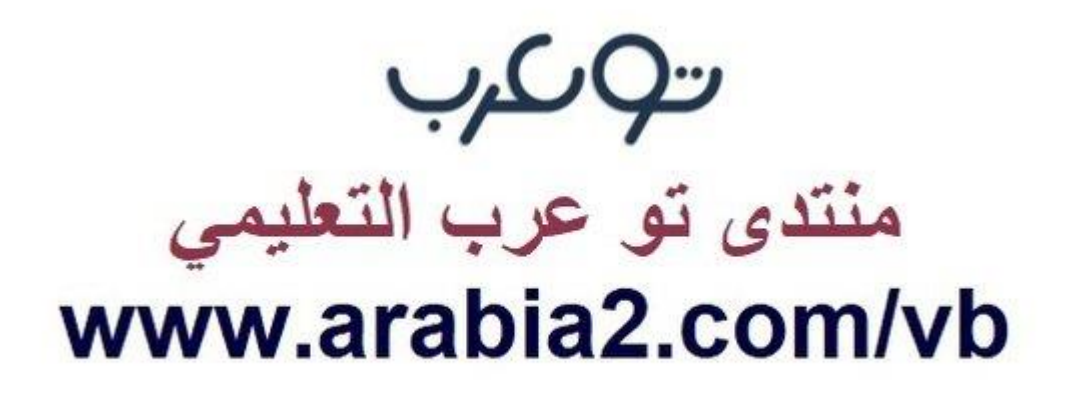

**موقع توعرب التعليمي**

# **www[.arabia2.com/vb](https://www.arabia2.com/vb)**

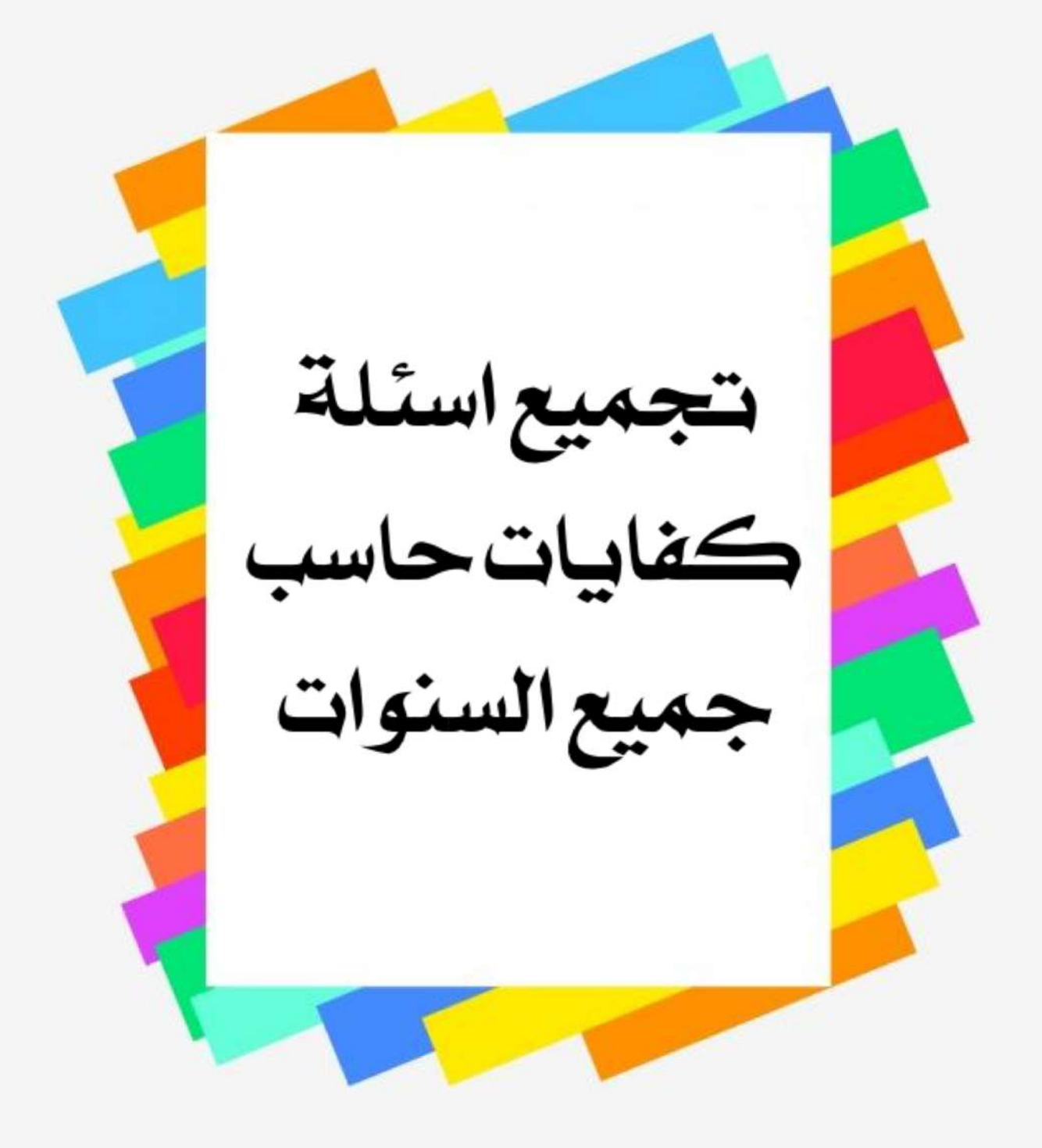

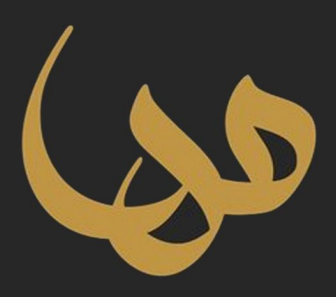

# تجميعات اسئلة كفايات حاسب آلى

مما الغامدى @MahaaAlghamdi

تجمیعات اسئلة كفایات حاسب آلي

هذه التجمیعات هي جهود جماعیة لعدد من الأشخاص

تم جمعها في ملف واحد بواسطة : م.مها الغامدي

أتمنى أن یكون ذو فائدة التجمیعات مجانیة ولایحق لأي شخص أو جهة بیعها .

ملاحظة هامة : لم یتم مراجعة صحة الإجابات .

لاتنسوني من دعائكم

الفهرس :

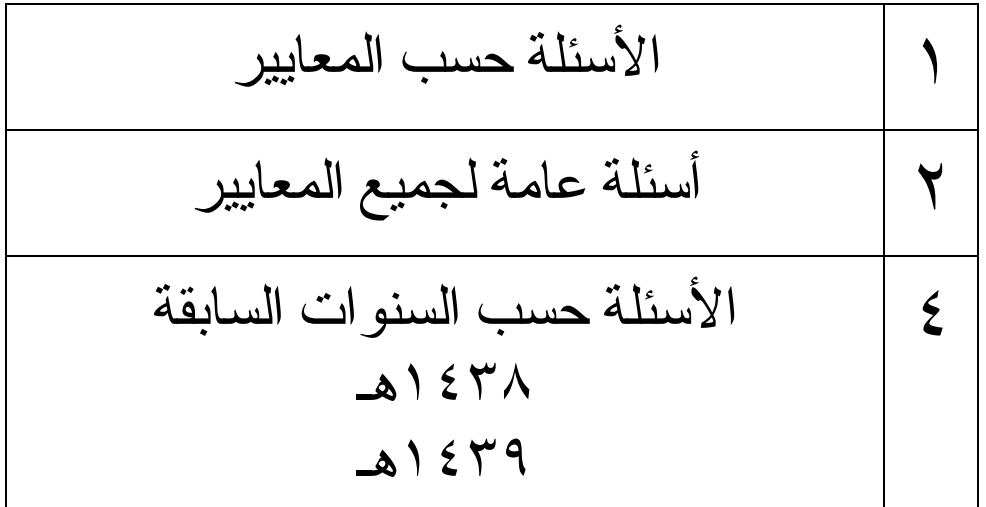

( أسئلة المعیار الأول )

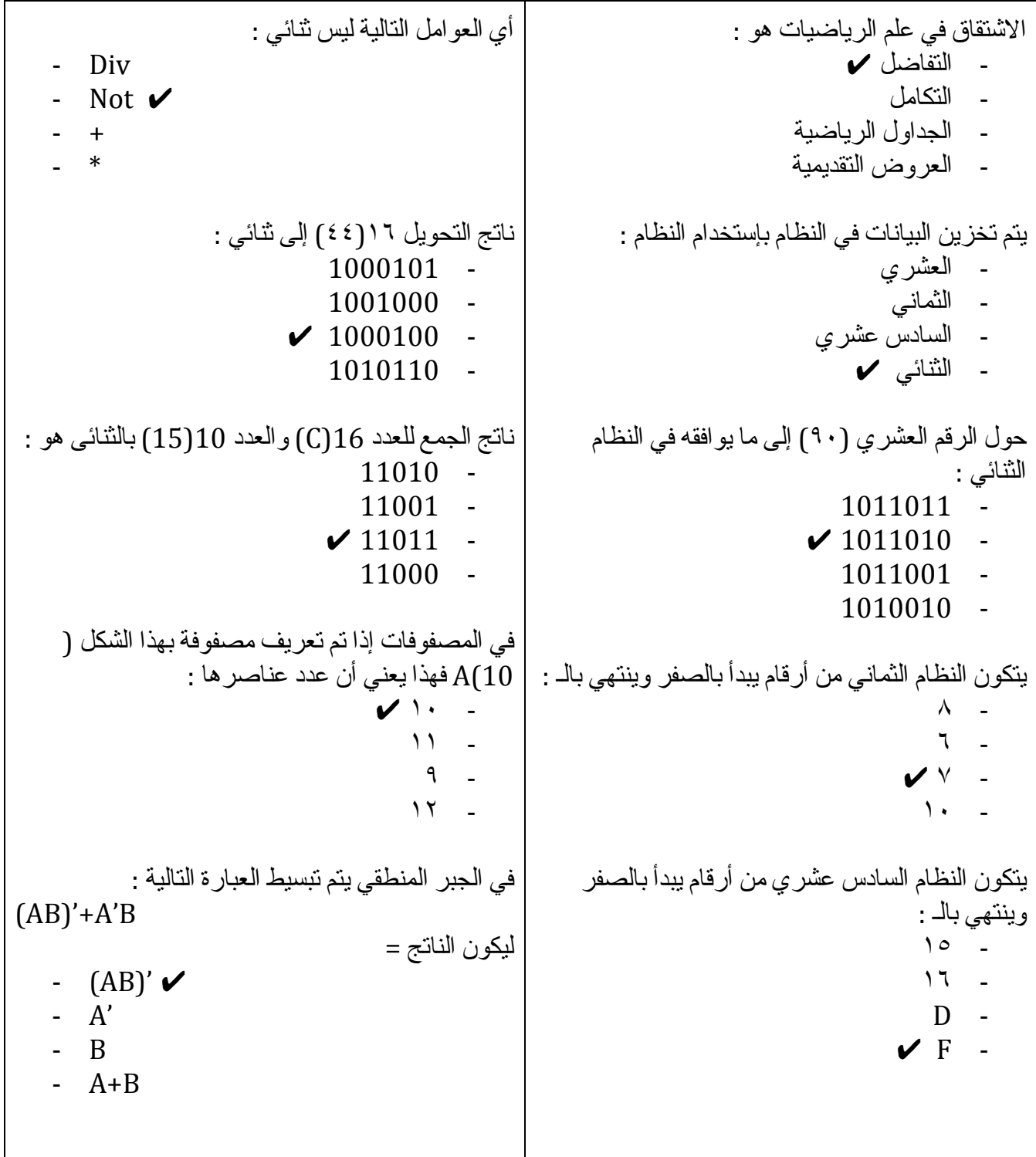

( أسئلة المعیار الثاني )

المر جاح التي بستعمال في بناء الاریجستر  
\n // 
$$
→
$$
 P  
\n → A + BC  
\n → A + BC  
\n → A + BC  
\n → A + BC  
\n → A + BC  
\n → A + BC  
\n → A + BC  
\n → A + BC  
\n → A + BC  
\n → A + BC  
\n → A + BC  
\n → A + BC  
\n → A + BC  
\n → A + BC  
\n → A + BC  
\n → A + BC  
\n → A + BC  
\n → A + BC  
\n → A + BC  
\n → A + BC  
\n → A + BC  
\n → A + BC  
\n → A + BC  
\n → A + BC  
\n → A + BC  
\n → A + BC  
\n → A + BC  
\n → A + BC  
\n → A + BC  
\n → A + BC  
\n → A + BC  
\n → A + BC  
\n → A + BC  
\n → A + BC  
\n → A + BC  
\n → A + BC  
\n → A + BC  
\n → A + BC  
\n → A + BC  
\n → A + BC  
\n → A + BC  
\n → A + BC  
\n → A + BC  
\n → A + BC  
\n → B  
\n → B  
\n → B  
\n → B  
\n → B  
\n → B  
\n → B  
\n → B  
\n → B  
\n → B  
\n → B  
\n → B  
\n → B  
\n → B  
\n → B  
\n → B  
\n → B  
\n → B  
\n → B  
\n → B  
\n → B  
\n → B  
\n → B  
\n → B  
\n → B  
\n → B  
\n → B  
\n → C  
\n → B  
\n → C  
\n → B  
\n → C  
\n → B  
\n → C  
\n → C  
\n → B  
\n → C  
\n → C  
\n → C  
\n → C  
\n → D  
\n → D  
\n → C  
\n → C  
\n → D  
\n → C  
\n → D  
\n → D  
\n → C  
\n → D  
\n → D  
\n → C  
\n → D  
\n → D  
\n → C  
\n → D  
\n → D  
\n → D  
\n → D  
\n → D  
\n → D  
\n → D  
\n →

# ( أسئلة المعیار الثالث )

-١ وظیفة وحدة المعالجة المركزیة : مثال: إذا علمت أن طول مسجل العنوان يساوي 8 خلايا وطول مسجل الكلمة 4 خلايا فاحسب حجم - القیام بعملیات المعالجة والحساب . ✔ الذاكرة: - اظهار المعلومات للمستخدم . الحل: - اظهار المعلومات للجهاز .  $\bar{c}$ عدد المواقع(Addresses) =  $2^8$  =  $2^8$  = (Addresses) - تحویل التیار الكهربائي . طول الكلمة = 4 بت حجم الذاكرة = 256 × 4 = 1024 بت حجم الذاكرة بالكلمات = 256 كلمة (على اعتبار أن الموقع الواحد يخزن كلمة) حجم الذاكرة بالبايت =  $\frac{1024}{8}$  = 128 بايت (البايت = 8 بت) -٢ كم عدد الكلمات المختزنة داخل ذاكرة الحاسب إذا كانت سعة الذاكرة ٢٥٦ كیلو بایت وكل كلمة تتكون من ٨ أحرف .  $117122 = 53117122$  كیلو بایت ٢٦٢١٤٤/٨=٣٢٧٦٨ كلمة -٣ یتكون البایت من ...... بت ٨ بت -٤ تتكون وحدة المعالجة المركزیة من : - وحدة التحكم ووحدة التخزین . - وحدة التحكم ووحدة الذاكرة الرئیسیة . - وحدة التحكم والحساب والمنطق. ✔

( أسئلة المعیار الرابع )

رسالة من جهاز لعدة أجهزة تسمى : ✔ broadcast unicast multicast لاشي مما سبق شبكه یوجد بها مستودع مركزي ونظام حمایة مركزي ویتم الدخول للملفات والكمبیوترات المتصلة بالشبكة من خلال تصریح معین : شبكة العمیل/الخادم✔ شبكة الند للند مجموعة من الاجهزه متصله مع بعضها بالتوالي والاشاره تسیر في اتجاهین : النجمیة star الحلقیة ring  $\nu$ bus الخطیة أجهزة الحاسب تكون مربوطة بنقطة اتصال مركزیة . hub , router , switch, concentrator مثل Ring topology ✔ Star Topology Mesh topology تستطیع تأدیة وظائف الزبون LAN هي شبكة محلیة و المزود في نفس الوقت ولا تحتوي على سیرفر مخصص شبكة العمیل/الخادم بروتوكول یستخدم لمعالجة أخطاء الشبكة : PPTP - ICMP✔ - SRI الشبكة التي تربط بین شركة داخل مدینة الدمام فقط Man  $\vee$ Lan Pan wan مجموعة اجهزة متصلة بالشبكة تتشارك صفحة الویب والطابعة ، احد الاجهزه لا یمكنه الاتصال بالطابعة واتضح انه یحتاج الى **FTB SMTP** HTML  $DICP$   $\checkmark$ الایثرنت یستخدم في أي طبقة Physical + datalink  $\boldsymbol{\checkmark}$ Application Network طبقة تحدد فیها المكونات المیكانیكیة والكهربائیة -Application -Network - physical  $\blacktriangleright$ 

 $\blacktriangleright$  شبكة الند للند  $\blacktriangleright$  Peer to Peer یتم نقل الإشارة في اتجاه واحد فقط وتكون على شكل حلقة أو دائرة ✔ Ring Topology Mesh topology Star topology جمیع اجهزة الشبكه تكون متصلة بواسطة كابل منفصل ✔ Mesh Topology Star topology Ring topology هي خلیط من Star , Bus : Star topology Ring topology  $\triangleright$  hybrid Topology LAN شبكة خاصة بالسیرفرات توجد داخل  $\checkmark$  SAN یرید مستخدمي الحاسب الوصول إلى تطبیقات، تم تخزينها في الشبكة، ما مكون الشّبكة الذي يحتوي على التطبیقات : Server ✔ Switch Gateway الجزء الذي یقوم بتحویل البیانات الرقمیة digital الى بیانات تماثلیة analog : Modem  $\checkmark$ Hub یعمل الـ hub في الطبقة : Application- -Network  $\vee$  - physical أي مما یلي عند استلامه لرسالة من أحد المنافذ فانه یرسلها الى جمیع المنافذ الاخرى ؟ Router موجه switch مبدل Hub موزع ✔ Repeater مكرر طبقة البیانات ( link data ( تتكون من طبقتین ، مراقب mac و :  $L_{\text{L}}$  مراقب  $L_{\text{L}}$ بروتوكول یحول اسم الموقع الى أرقام اي بي SRI DNSV POP یقوم بتوصیل الأجهزة في شبكة واحدة ویعتمد في نقل البیانات على موجات الرادیو او الاشارات الغیر مرئیة NAP✔ بروتوكول یستخدم لإعداد قناة اتصال بین الشبكات الخاصة:  $PPTP \smile NTP - FTP$ ترتبط عن طریق الألیاف الضوئیة او الشبكة اللاسلكیة : وتغطي مدینة  $MAN$  - LAN - WAN

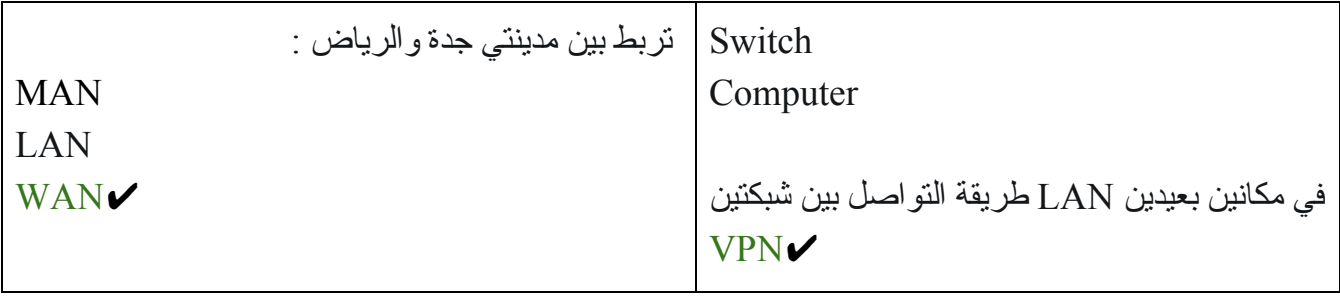

Г

**للاشتراك في دورة كفایات حاسب آلي المقدمة من أكادیمیة قدرات والمدربة مها الغامدي تواصل على : 0583916919**

( أسئلة المعیار الخامس )

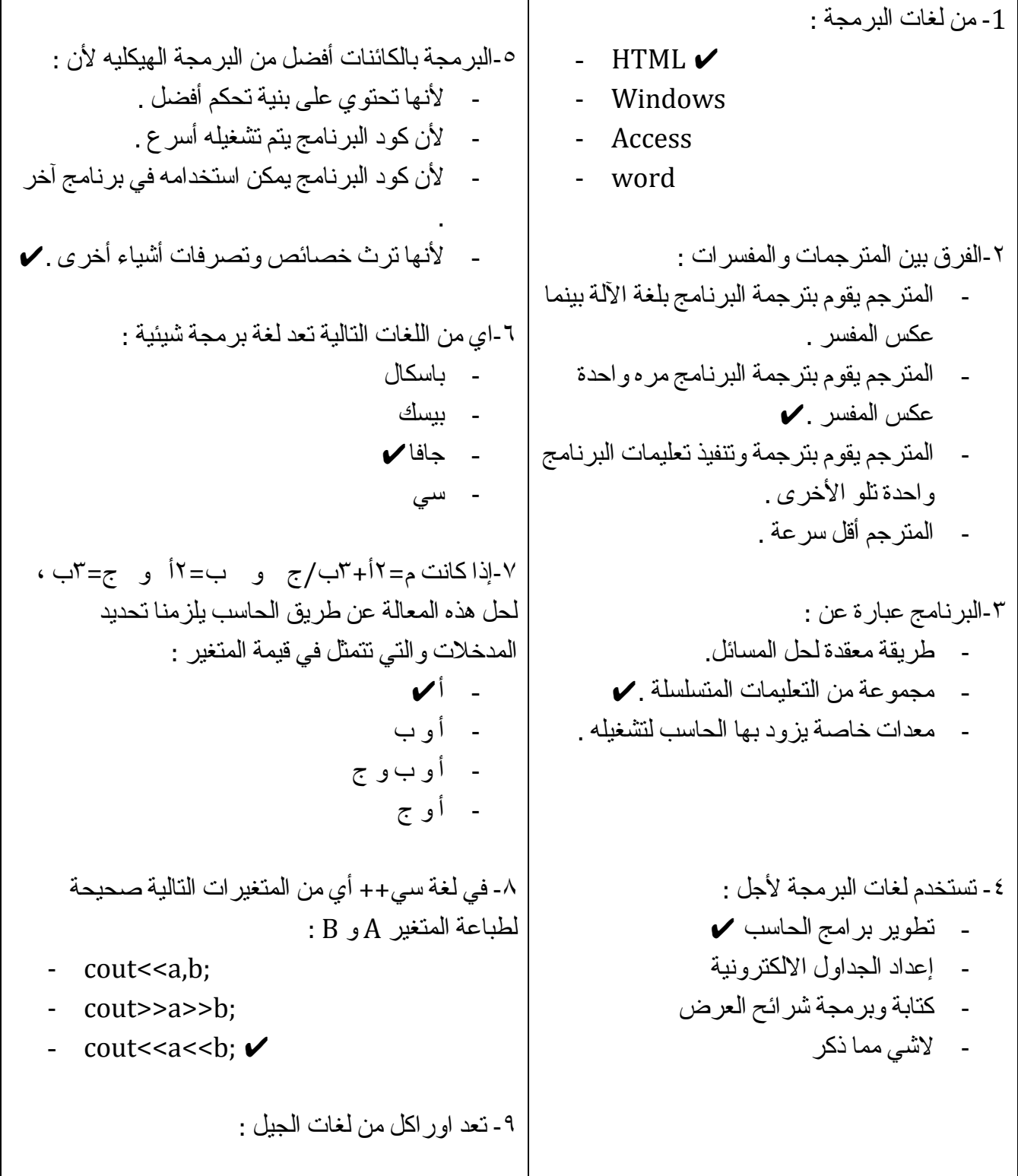

**للاشتراك في دورة كفایات حاسب آلي المقدمة من أكادیمیة قدرات والمدربة مها الغامدي تواصل على : 0583916919**

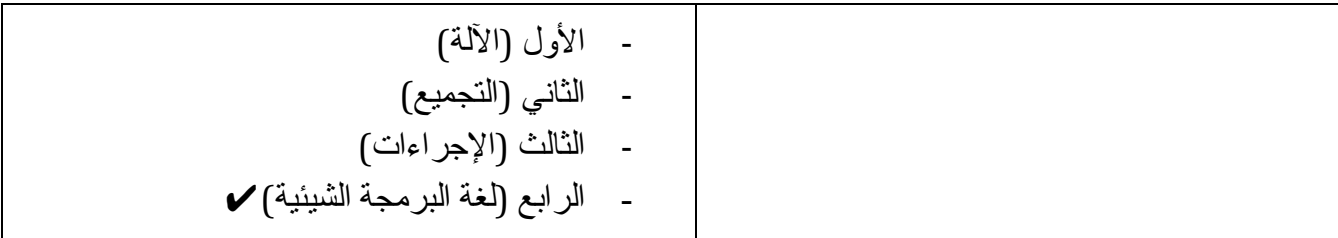

( أسئلة المعیار السادس )

أي من الأتي يمثل وصفًا لبيانات لمها نفس النو ع : - جدول - حقل م عند إنشاء قاعدة بیانات للطلاب یمكن أن یكون-علاقة-سجل المفتاح الأساسي : -اسم الطالب-رقم الهاتف -المرحلة الدراسیة-السجل المدني✔ العمل الذي تقوم به عبارة SQL التالي هو عرض : Select \* from person : -أسماء الحقول person مجموعة من السجلات المرتبة والمنظمة بطریقة-الحقول التي تحتوي العلامة \* من الجدول person-أحجام ومواصفات حقول الجدول person-السجلات الموجودة بالجدول person✔ یسهل معها استرجاعها بشكل فوري : -شبكة الإنترنت -الفصل الافتراضي-مؤتمرات الفیدیو-قواعد البیانات✔ في نظام قاعدة البیانات لشركة یوجد كینونة (Entity( للموظفین وكینونة للأقسام وصلة (relationship( كالتالي : الموظف یتبع لقسم واحد ، والقسم یعمل به أكثر من موظف : - 1-1  $-1-MV$ -N-M

**للاشتراك في دورة كفایات حاسب آلي المقدمة من أكادیمیة قدرات والمدربة مها الغامدي تواصل على : 0583916919**

( أسئلة المعیار السابع )

مجموعة من الرموز على هيئة خطوط سوداء و أرقام | تسمى الطريقة التي يتم بها استخدام هوية مستخدم تطبع على جمیع المنتجات المعلبة والمغلفة تسمى : - شفرة البطاقة الرقمیة - شفرة المنتج العالمیة ✔ نوع من البرامج الأمنیة یسمح بالنقل الآمن لبیانات-الشفرة اللونیة للمقاومات الإلكترونیة-شفرة مفتوحة المصدر الطالب من شبكة مدرسیة إلى إدارة التربیة والتعلیم : - مكافحة التجسس - منع الاختراق - جدار الحمایة - التشفیر✔ عنصر أمن المعلومات المسؤول عن كون المعلومة صحیحة عند إدخالها ، وكذلك أثناء تنقلها بین الأجهزة التشفیر : في الشبكة هو : - السریة - السلامة ✔ - التوفر - الإتاحة یطلق على الوثیقة الإلكترونیة التي تمنح من قبل هیئات عالمیة : - الشهادة الرقمیة ✔ - جدار الحمایة - التوقیع الرقمي - نظام التشفیر للحصول على معلومات سریة أو أمنیة أو مبالغ نقدیة : - التنصت - التجسس - انتحال شخصیة ✔ - الاختراق تسمى فیروسات الحاسب التي تقوم بنسخ نفسها والانتشار سریًعا عبر وسائل الاتصال كالبرید الإلكتروني : - فیروس مدمر - الدودة ✔ - حصان طروادة - الثعلب یسمى نظام التشفیر الذي یستخدم مفتاح واحد للتشفیر وفك - التشفیر المتماثل ✔ - التشفیر العام - التشفیر غیر المتماثل - التشفیر الخاص عدد الخانات التي یستخدمها نظام تشفیر الشبكات اللاسلكیة 128 web bit هو : - ١٠ خانات - ٢٠ خانه - ٢٦ خانه ✔ - ١٦ خانه

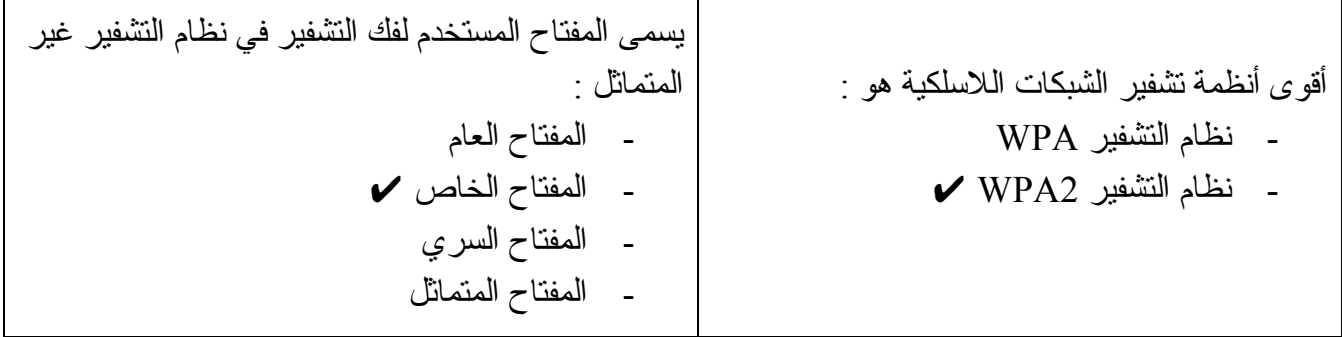

**mahaAAlghamdi) @التجمیعات مجانیة ولا یحق بیعها)**

**للاشتراك في دورة كفایات حاسب آلي المقدمة من أكادیمیة قدرات والمدربة مها الغامدي تواصل على : 0583916919**

# ( أسئلة المعیار الثامن )

-١ نظام تشغیل مفتوح المصدر لینكس ✔ -٢ أول نظام بدأ بالواجهة الرسومیة للحاسبات الشخصیة MacOS✔ -٣ مجموعة من البرامج یلعب دور الوسیط بین المستخدم والاجهزة الصلبة نظام التشغیل ✔ -٤ نظام تشغیل لا یحتوي على واجهة رسومیة ویتم ادخال الأوامر بواسطة لوحة المفاتیح نظام المواجهة الخطیة مثل دوس✔ -٥ یطلق على المتجر الخاص بنظام اندروید جوجل بلاي✔ -٦ واجهة المستخدم الرسومیة هي (api , gli , gul (, zui ✔GUI= Graphic User Interface -٧ اكثر انظمة التشغیل استقراًرا هو لینكس✔ -٨ نظام تشغیل NT windows من أنظمة تشغیل الـشبكات ✔ -٩ الجزء الذي یتحكم بالعناصر المادیة نظام التشغیل✔

( أسئلة المعیار التاسع )

-١ لشرح عمل متصفحات الإنترنت ، یفضل أن یكون الشرح : - مباشر وعبر الاتصال بالانترنت .✔ - موضوعًیا نظرًیا وذلك لسهولته . - عبر إلزام الطلاب بدخول دورة مخصصة لذلك . - عاًما لصعوبة شرح تلك المتصفحات . -٢ الامتداد الذي یدعم الصور المتحركة : - GIF  $\checkmark$ - JPG - PNG - BMP -٣ من منتجات شركة google ، متصفح : - Explorer - Net scape - Chrome  $\checkmark$ - Firefox -٤ التطبیقات المحمولة application portable عبارة عن : - تطبیقات تعمل فقط على الأجهزة المحمولة . - تطبیقات تعمل على نظام السحابة الإلكترونیة . -٧ من خدمات الإنترنت ما یسمى بالمجموعات البریدیة Groups Email التي تتصف بأنها : - مجموعة اخباریة تبحث في الأخبار الجدیدة وترسلها لجمیع المشتركین . - قاعدة بیانات لحسابات بریدیة تستخدمها المحلات التجاریة للترویج عن منتجاتها . - خدمة من خدمات البرید الإلكتروني ولكنها خاصة بمن یملكون مواقع إلكترونیة فقط . - برید إلكتروني عند الإرسال إلیه تجري إعادة إرسال الرسالة لجمیع المضافین لهذا البرید .✔ -٨ الوظیفة التي یمكن من خلالها إنشاء تقریر یستخدم بیانات من أكثر من جدول في قاعدة البیانات هي : - فرز . - تصفیة . - استعلام . ✔ - فرز خاص . -٩ للمشاركة في مجموعات المحادثة في الانترنت یمكن التسجیل في : - أكثر من مجموعة للمحادثة . ✔ - مجموعة واحدة فقط . - مجموعتین فقط . - یعتمد على قدرات الجهاز الحاسوبي . -١٠ أي من البرامج التالیة یستخدم لمعالجة الصور الشخصیة : - Word. - Internet explorer .

# **mahaAAlghamdi) @التجمیعات مجانیة ولا یحق بیعها)**

**للاشتراك في دورة كفایات حاسب آلي المقدمة من أكادیمیة قدرات والمدربة مها الغامدي تواصل على : 0583916919**

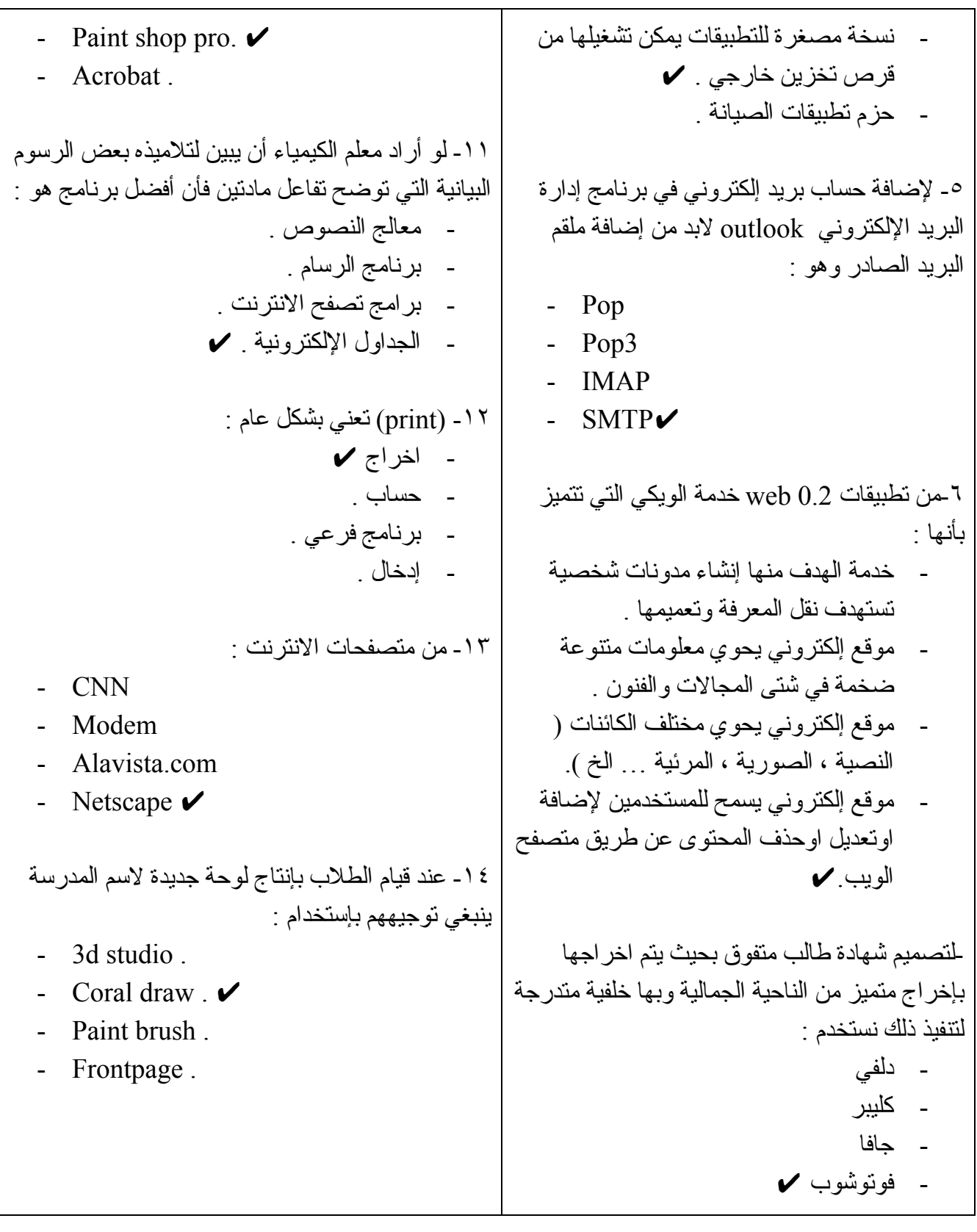

**للاشتراك في دورة كفایات حاسب آلي المقدمة من أكادیمیة قدرات والمدربة مها الغامدي تواصل على : 0583916919**

# ( أسئلة المعیار من كافة المعاییر )

معرفه بالطبقةOSL طبقة في نظام 1- المواجهة لوسط الارسال والمسؤولة عن ارسال البیانات التي تم تجهیزها من قبل : الطبقات العلیا عبر وسط الارسال ✔ أ- فیزیائیة ب-network layer ج- transport layer د- data link layer احد مخططات توصیل الشبكات توصل 2- او جهاز ربط .switch فیه الحواسیب بمبدل :مركزي یسمي هذا التوصیل أ- الخطي ✔ب- النجمي ج- الحلقي د-الشجري جهاز ربط شبكي یطلق علیه اسم المكرر 3- متعدد المحطات هل هو أ- المبدل ✔ب-الجسر ج- الموجه د- المجمع المركزي الفعال لتعریف متغیر له قیمتین نستخدم 1 integer -أ data-ب character-ج  $\rightarrow$ boolean $\triangleright$ اي البرامج التالیه أقوى في ادارة قواعد البیانات : - اوراكل ✔ - اكسیز -كلیبر-فوكس برو لعرض صورة على الانترنت یفضل ان یكون امتدادها : bmptiff- -gif<br>نو ع من البر امج الأمنية يسمح بالنقل الآمن لبيانات الطلاب<br>نو ع من البر امج الأمنية يسمح بالنقل الآمن لبيانات الطلاب  $v_{jpg-gif-gif}$ من شبكة مدرسیة إلى إدارة التربیة والتعلیم : - مكافحة التجسس - التشفیر .✔ - منع الاختراق . - جدار الحمایة یعد متغیر صحیح في لغة c++ : 2teacher -  $\checkmark$  tea cher tea+cher tea cher -

ما سبب استخدام لغة البرمجة 2 opject-oriented أ-التحكم في البرنامج امرا بعد امر ب- اوامر البرنامج قلیلة وسهلة القراءة ج-ان یكون البرنامج قابلا لاعادة الاستخدام ✔ د.-تشغیل البرنامج اكثر سهولة یتم تعریف المتغیرات في لغة الفیجول 3- بیسك باستخدام الامر  $-DIMV$ -const - type -var : Modem في ال⭕ Digital الى Analog عملیه التحویل من : تدعى -Demodulation -Modulation✔ -Modem الحاسوب الذي یمتاز بإحتوائه على معالج⭕ : دقیق هو ✔ الحاسوب الشخصي- الحاسوب المتوسط- الحاسوب الكبیر- الحاسوب العملاق- : البرامج المجانیة تعطي لمستخدمیها حق⭕ ✔ استخدامها ونسخها- تعدیلها- بیعها- جمیع ما سبق-

تستعمل الطوابیر :  $\blacktriangledown$ FIFO-LIFO-FILO-LLII- العلاقة بین (طالب - كتب مستعارة) هي :  $1:1 -$ M:1- مستخدم قواعد البیانات الذي یقوم بتنفیذ المتطلبات التي- $\boldsymbol{\checkmark}$ M-M-حددها وطورها محلل النظام یسمى : - مهندس النظم-محلل النظم - مبرمج النظم ✔ -لاشي مما سبق من الكلمات المحجوزة في لغة چاڤا : selectfinddesign- لا توجد في  $\times$  go to  $\checkmark$ switch-VB-  $\vee$  fortranbasicpascal-

اي من الآتي یعتبر مكون رئیسي⭕ : للكمبیوتر  $-CPUV$ -Keyboard -Mouse -Hard disk بروتوكول یسمح لجهاز الكمبیوتر إرسال ⭕ : واستقبال المحادثات الصوتیة عبر الإنترنت -Network Protocol - Weblog  $-VOIP$ -Internet Protocol هى عباره عن الحقائق والرموز غیر⭕ :منظمه والتي لا تحمل معنى محدد ✔ ا.البیانات ب. المعلومات ج. قواعد البیانات د. لا شىء مما سبق مجموعة القواعد و الأنظمة التي تتحكم⭕ :في عملیة تراسل البیانات داخل الشبكة تسمى نظام التشغیل- المتصفح- ✔ البروتوكولات- البوابات ip اي مما یلي - لا یعد عنوان صحیح لل⭕ ١)120.3.3.0.0✔ ٢)100.3.0.0 أنواع هیاكل البیانات : - شبكیة وشجریة ومصفوفات -خطیة ومصفوفات وقوائم -خطیة وشبكیة وقوائم-خطیة وشجریة وشبكیة ✔ العلاقة في (طلاب - نشاطات ) علاقة :  $1:1 -$ M:1-  $\vee$  M-M-شكل (المفتاح الرئیسي) في قواعد البیانات العلائقیة : - مستطیل - معین - بیضاوي ✔ الكیان یمكن تمثیله بالشكل : - معین -معین مزدوج -مستطیل ✔ كل رقم طالب یقابله أكثر من مادة ... مانوع الرابطة ؟ - رابطة واحدة - رابطة متعددة ✔ - رابطة كاردینالتي -1 أسلوب محدد لتنظیم المعلومات یبسط كیفیة ادخالها وتعدیلها واستخراجها في صورةملائمة و مفهومة للمستخدم لمجمو عة مشتر كة من البيانات المتر ابطة والمتجانسة منطقیا :

٣)20.20.0.1 ٤)128.244.244.0 یتم تخزین كل المعلومات التي یعالجها المعالج -: المركز *ي* في وحدات التخزین المؤقت - وحدات التخزین الدائم - :- سمیت لوحة الام بهذا الام لانها تجمع غالبیه مكونات الحاسب الداخلي - تسمح بااتصال المعالج - ✔ جمیع ماسبق- :- تعتبر من مكونات الحاسب ( نظام التشغیل ( ویندوز - ✔ وحدات المعالجه - برنامج العروض التقدیمیة - :- من مهام نظام التشغیل استكشاف اخطاء الوحدات المادیه - إظهار واجهة المستخدم بعد انتهاء تحمیل - ✔جمیع ما سبق - یطلق على الوثیقة الالكترونیة التي تمنح من : قبل هیئات عالمیة ✔ الشهادة الرقمیة- التوقیع الرقمي- یسمى نظام التشغیل الذي یستعمل مفتاح واحد : للتشفیر وفك التشفیر أ قواعد البیانات - ب نظام ادارة قواعد البیانات -✔ ج البیانات د المعلومات -2 یقوم بادارة قواعد البیانات والتحكم في صلاحیات العمل ومراقبة النظام وتحسین أداء قواعد البیانات أ مدیر قواعد البیانات - (DBA✔( ب مصمم قواعد البیانات - (Designer DB( ج مستخدم قواعد البيانات - (End User) د محلل النظام ومبرمج النظام - (Analyst (&Programmer -3 هي البیانات التي تصف البیانات المخزنه وصفا دقیقا (Data about data) - علیها ویطلق أ- البیانات ب- قواعد البیانات ج عنصر البیانات د البیانات الوصفیة✔ -4 أي من تصنیفات قواعد البیانات یندرج تحت معیار التصنیف نموذج البیانات - أ شبكي - (Network✔ ( ب متعدد المستخدمین - (Multi-users) ج موزع- (Distributed( د مركزي - (Centralized( -5 في دورة حیاة قاعدة البیانات في أي مرحلة یتم تحدید متطلبات قاعدة البیانات - أ مرحلة التخطیط ب مرحلة التحلیل✔

متزامن-

جدار الحمایة- نظام التشفیر-

النظام

✔البرامج

✔ متماثل- غیر متزامن- غیر متماثل- یقوم بترجمة البرنامج سطر واحد من : البرنامج الى التعلیمة التالیه المترجم - المجمع- ✔ المفسر - لغة الآلة- أي مما یلي یعتبر من برامج الحمایة من 1- الفیر و سات ؟  $($ <sup>j</sup>) Nero 7.0  $(\rightarrow)$  McAfee 7.0  $\triangledown$  $($   $\zeta$  ) Media Player 7.0 ( $\sim$ ) Ms SQL server 7.0 نوع من البرامج الامنیة یسمح بالنقل الامن2- لبیانات الطلاب من شبكة مدرسیة الى ادارة التعلیم أ- مكافحة التجسس ✔ب- التشفیر ج- منع الاختراق د- جدار حمایة اي من الاتي له ضرر كبیر على 3- المعلومات ؟ أ- التشفیر ب- التجزئة VPN ج- الشبكة الخاصة الافتراضیة ✔د- التروجان جمیع الطرق التالیة تستخدم لحمایة 4- ج مرحلة التصمیم د مرحلة التنفیذ -6 التقریر في مایكروسوفت أكسس 2007 أ یمكن إنشاؤه من جدول واحد فقط - ب یمكن إنشاؤه من نموذج واحد فقط - ج یمكن إنشاؤه من إستعلام واحد فقط - د یمكن إنشاؤه من جدول أو أكثر أو من إستعلام أو أكثر ✔ -1 یستخدم في المؤسسات المتوسطة ، یسمح بتعدد المستخدمین وله قدرات متوسطة من حیث المعالجة أ- الحاسب الشخصي ب- الحاسب الخادم ✔ ج- الحاسب المركزي د- محطة العمل 2 - الترتیب التصاعدي الصحیح لأنواع الحاسبات التالیة ( حاسب التحكم (١) - الحاسب المركزي(٢) - الحاسب الشخصي(٣) - الحاسب الخادم(٤) ) حسب قدرتها على المعالجة والتخزین هو :  $Y-Y-1-\epsilon$   $-1$ ب- ٢-٤-٣-١ ✔ ج- ٤-١-٢-٣ د- ٤-٣-٢-١ 3 - یقصد به ترتیب تنفیذ التعلیمات البرمجیة تعلیمة تلو الأخرى : أ- التتابع ✔

أ- عمل نسخة احتیاطیة من الملفات ب- المحافظة على برنامج مكافحة الفیروسات ج- تشفیر البیانات واستعمال كلمة مرور د- تنظیم البیانات على شكل اعمدة مترابطة یمكن ان ینتقل الفیروس عبر الانظمة 5- أ- الاقراص المرنة والمدمجة ب- البرید الالكتروني ج- شبكات الحاسب ✔ د- جمیع ما سبق البرمجیات التالیة خاصة بمكافحة 6- الفیروسات ما عدا ✔د- ببلشر ماهي عناصر أمن المعلومات 7- ب- البرامج ✔ج- السریة : الایثرنت یستخدم في - physical layer -date link  $\boldsymbol{\checkmark}$ -session layer -network layer ب- التكرار ج- الإختیار 4 - تكوین الصور والرسومات بإستخدام الحاسب : أ- الرسم بالحاسب ✔ ب- التصمیم بمساعدة الحاسب ج- المخططات الإنسیابیة د- ألعاب الحاسب 5 - صيغ مصممة مسبقًا داخل برنامج الجداول الحسابية لأداء بعض العملیات الحسابیة البسیطة والمعقدة أ- الدوال ✔ ب- الصیغ ج- القیم د- العناوین 6 - اعطاء الاوامر والتعلیمات للحاسب بلغة یفهمها وذلك لأداء مهمه معینة : أ- البرنامج ب- البرمجة ✔ ج- المقطع البرمجي د- المبرمج 7 - أي مما یلي تتواجد به ذاكرة الكاش : power supply -أ  $\vee$  cpu - $\hookrightarrow$ hard disk -ج د- bois -8 ما هي لغة البرمجة التي لها علاقة بقواعد البیانات :

البیانات إلا

والبیانات

جدیدة

✔

:التالیة

أ- مكافي ب- نورتن ج- كاسبر

أ- التشفیر

د- الحمایة

من الشروط اللازمة لاستخدام التكرار في لغات البرمجة looping أ- تكرار لا نهائي ب- تكرار بغیر شروط ✔ ج- تكرار بعدد خطوات محدد مسبقا :یعني wordperfect المصطلح أ- مدقق نحوي ب- مدقق املائي ج- برنامج انشاء خطوط ✔د- برنامج تطبیقي لتحریر النص : تعتمد البرمجة على -١ حفظ القوانین ✔ -٢ فهم الخوارزمیات -٣اتقان اللغة الانجلیزیة -٤ اتقان برامج معالجة النصوص : نوع نظام الملفات في ویندوز٨  $-$ ReFS  $\blacktriangleright$ -NTFS -FAT -HPFS نوع تراكیب البیانات الذي یستدعي العنصر : عن طریق الاستدعاء الذاتي الصف- ✔المكدس- المصفوفة- أ- java  $\vee$  sql - $\hookrightarrow$ ج- html -9 دالة تقوم بحساب المتوسط الحسابي في برنامج الاكسل Excel  $\vee$  Average : ب- sum ج- max د- min -10 أي من هذه اللغات البرمجیة لیست لغة إجرائیه أ- basic ب- c  $\vee$  scratch - $\tau$ د- go السؤال الثاني : اكتب المصطلح العلمي لكل ممایلي -1 نظام أصدرته المملكة یحتوي على ضوابط لحفظ الحقوق ومعاقبة من یتعدى على أمن المعلومات ( مكافحة جرائم أمن المعلومات ) 2 - استخدام هویة مستخدم ما للحصول على معلومات سریة أو أمنیة أو مبالغ مالیة ( انتحال الشخصیة ) -3 عبارة عن علامة إلكترونیة یتم إضافته للملفات یتیح للمستخدم مستقبل الملف التأكد من أن الملف على صورته وشكله الأساسي ولم یتعرض للتعدیل والتزییف ( التوقیع الإلكتروني )

الاشجار- : یتبع ملفات bmp الامتداد الفیدیو- الصوت - ✔ صور الرسام- التعلیمات- فما هو تفاضلها ؟ "y= ak اذا كانت nak^n-1 ماهو المجلد الذي یحفظ ملفات تصفح الانترنت ؟ temporary internet file . : القسم الاول من عنوان الانترنت یسمى اسم الشركة - البلد - ✔ بروتوكول- مجال الاسماء- : اختصار DNS -domain name system  $\boldsymbol{\checkmark}$ -dynamic name system -domain network service -dynamic network system -١ أي مما یأتي یستخدم لمعالجة صور شخصیة : أ- Word Internet Explorer -ب  $\vee$  Paint Shop Por - $\tau$ د- Acrobat -٢ الوظیفة التي یمكن من خلالها إنشاء تقریر یستخدم بیانات من أكثر من جدول في قاعدة البیانات هي: أ- فرز ب- تصفیة ج- استعلام ✔ د- فرز خاص -٣ برامج الحاسب التي تجعل المستخدم یشارك بشكل قریب من الحقیقة دون التعرض لخطر المشاركة الفعلیة هي برامج : أ- التدریس الخصوصي ب- التدریب والتمرن ج- النمذجة والمحاكاة ✔ د- ألعاب الحاسب -٤ من حزم الشبكات المشهورة لتشغیل نظام شبكات حاسب آلي : أ- Mac ب- Windows MS Office -ج ✔Windows NT -د -٥ یعبر الـ URL عن : أ- الشخص الذي یدیر موقع انترنت ب- عنوان صفحة أو موقع انترنت ✔ ج- لغة من لغات الكمبیوتر

د- قائمة استجابات المستخدم -١ هي مجموعة من السجلات المرتبة والمنظمة بطریقة یسهل معها استرجاعها بشكل فعال ؟! أ ـ شبكة الانترنت ب ـ قواعد البیانات ✔ ج ـ مؤتمرات الفیدیو د ـ الفصل الافتراضي -٢ من مزایا التعلیم الالكتروني ؟! أـ تجاوز قیود المكان والزمان في العلمیة التعلیمیة ب ـ سهولة الوصول الى المعلم الكترونیا حتى خارج اوقات العمل الرسمیة ج ـ عدم الاعتماد على الحضور الفعلي د ـ جمیع ماسبق ✔ -٣ لإلغاء التراجع نقوم بضغط على : CTRL+X -أ CTRL+I -ب ✔ CTRL+Y -ج CTRL+Z -د -٤ الجهاز المتصل بالشبكة ولیس له صلاحیات بخصوص الشبكة ویقتصر دوره على الاستفادة من الخدمات المقدمة هو : أ- الجهاز الخادم ب- الجهاز العمیل ✔ ج- الطابعة د- جهاز الرسم

: المقصود بعرض المصدر في متصفح الویب عرض المصدر الذي تستعرض منه الصفحة- . عرض بیانات عن مدى صحة مصدر- ✔ . المعلومات . html عرض الصفحة بلغة- : الروبوت نشأ من علم الحاسوب وعلم الهندسة الكهر بائية -الهندسة الریاضیة - ✔ الهندسة الكهربائیة والمیكانیكیه- المنطق والریاضیات - عند الرغبة في عرض البیانات على شكل : رسوم بیانیة ببرنامج اكسل یتم ادراج صورة- ارتباط تشعبي- قصاصة فنیة- ✔تخطیط sent=' Hello World ' sent.length= a. 11 b. 12 c. 13 $\vee$ تقوم بمهمه مشابهه للجسر لكن على طبقات

: متعددة الموزع - المبدل - ✔ البوابة -

تستخدم في حالة استخدام الشبكة وتستخدم -٥ الحاسب الذي یشبه الحاسوب الدقیق من حیث تعامله مع شخص واحد ولكنه أقوى من ناحیة المعالجة والتخزین هو: أ- الحاسب المركزي ب- الحاسب الخادم ج- حاسب التحكم د- حاسب محطة العمل ✔ -٦ یمكن نقل كلمة او سطر من مكان لآخر عن طریق خاصیة : أ- الحذف ب- البحث والإستبدال ج- النسخ واللصق د- القص واللصق ✔ -٧ ما وظیفة الدالة (PRODUCT (في برنامج !؟ Microsoft Excel 2010 أ- جمع كافة الارقام الموجودة ضمن نطاق معین ب- طرح كافة الارقام الموجودة ضمن نطاق معین ج- ضرب كافة الارقام الموجودة ضمن نطاق معین ✔ -٨ كیف یمكن فتح مصنف مخزن سابقا على سطح المكتب في برنامج 2010 Excel Microsoft ؟! أ- قائمة الصفحة الرئیسیة ← الامر فتح مصنف ب - قائمة ملف ← الامر فتح ✔ ج - قائمة تخطیط الصفحة ← الامر فتح CU تعني؟ أ- وحدة المعالجة المركزیة ب- وحدة التحكم ✔

: اكثر من مسار لنقل البیانات الموزع - المبدل - ✔ الموجه - الجسر- : تستخدم في تقویة الاشارات الموزع- الجسر- ✔ المكرر- تقوم باخراج عدد خطوط نقل في قناة واحدة ، : تتمیز بسرعتها وسعتها الكبیرة المفرق- ✔ المجمع- المكرر- الدامج- : اي من التالي بروتوكول موجه -  $-ip$ -Rip : في طبقة talent یعمل الشبكة -

العرض - النقل - ✔التطبیقات -

: في طبقة ppp یعمل الفیز یائیة -العرض - ✔البیانات - التطبیقات -

: یعمل "العنوان الفیزیائي" في طبقة الفیزیائیة - العرض - ✔البیانات - التطبیقات - : یعمل "العنوان المنطقي" في طبقة الفزیائیة- البیانات- ✔ الشبكة- النقل- : في طبقة DNS یعمل ✔ التطبیقات- الشبكة- النقل- الفیز یائیة-: ان أكثر أجهزة الكمبیوتر فعالیة هو الكمبیوتر المحمول - ✔ الكمبیوتر المركزي - الكمبیوتر الشخصي - كمبیوتر الشبكة - مجموعة من الرموز على هیئة خطوط سوداء و أرقام تطبع على جمیع المنتجات المعلبة : والمغلفة تسمى شفرة البطاقة الرقمیة - ✔ شفرة المنتج العالمیة - شفرة مفتوحة المصدر- ج- وحدة الحساب والمنطق د- وحدة السرعة المساعد الرقمي الشخصي هو؟! apple mac -أ main frame -ب  $pc -\tau$  $\rho$ da - لحذف المجلد أو الملف نهائیا نستخدم : Delete + Enter-Alt +Delete-  $\checkmark$  Shift + Delete-Ctrl +Delete- - أكثر أنظمة التشغیل استقراًرا : - ماك - ویندوز  $\blacktriangleright$ - لینكس عنوان اي موقع على شبكة الانترنت یرمز له بـ : TCP/IP- الجهاز الذي یربط مابین شبكتین مختلفتین في أسلوب-HTTP-FTP- $\vee$  URL-العنونة و حجم الرسالة یسمى: -المجمع .<br>.<br>.<br>27

```
الشفر ة اللو نیة للمقاو مات الإلكتر و نیة-
                                                                 تستخدم في حالة استخدام الشبكة 
                                                                وتستخدم اكثر من مسار لنقل البیانات :
                                                                                         - الموزع
                                                                                           - المبدل
                                                                                       - الموجه ✔
                                                                                           -الجسر
                                                      تقوم باخراج عدد خطوط نقل في قناة  واحدة ،
                                                                     تتمیز بسرعتها وسعتها الكبیرة :
                                                                                           -المفرق
                                                             ... ١- ظهرت الوحدات الطرفیه في الجيل
                                                                                           -المكرر<br>-الدامج
                                                                                       -المجمع ✔<br>-المكرر
                                                                                           الاول -
                                                                                           الثاني -
                                                                                       ✔ الثالث -
                                                                                           الرابع -
                                                               -٢ اكثیر صیغ الصور دعم على الویب
                                                                                     Gif-jpg \mathcal V-٣امتداد ملف الصوت
                                                                                       Way \veea -٤ قیمه
                                                                    (5*(6-2))/(6-2)*(4-2)=10 \bullet-٥ لتحدید كامل النص في برنامج الوورد
                                                                                   Carl+A-الجسر-
                                    ضوابط النقل
  مجموعة القواعد و الأنظمة التي تتحكم في عملیة-
                                     الموجه ✔
                 تراسل البیانات داخل الشبكة تسمى:
                                      -المتصفح-
                                    نظام التشغیل
                                        -البوابات-
                               البروتوكولات ✔
  عملیة تحویل الإشارة الرقمیة الى تماثلیة تسمى :
                          \vee demodulation -
                                modulation -
                                      analog -
-٥٢ الـ terminator یوجد في نهایه bus یعمل على
                                          توزیع
                                         توسسع
                          منع ارتداد الاشاره ✔
                                 -٥٣ تمثیل البیان
  ات لمعرفه التغیر الحاصل لدرجات الطلاب خلال ٣
                       فصول سابقه نستخدم مخطط
                                         دائري -
                                  عامودي - ✔
                                           فلو -
                                          غانت-
                                  -٥٤ مبادرة انتل
                             -٥٥ الخدمة السحابیه
```
-٦الشبكه التي تربط بین شركه داخل مدینه Man- $\mathbf{\check{v}}$ Lan-Panwan-الیونكسس نظام -٧ ✔ متعدد المهام-متعدد المستخدمین - متعددالمهام-وحید المستخدم - وحید المستخدم-متعدد المهام - وحید المستخدم-وحید المهام - من CPU -٨ تتكون وحدة المعالجه المركزیه ✔ وحدة الحساب والمنطق والتحكم -٩ من انظمة ادارة التعلیم E-learning Virtual classes Blackboard Whiteboard -١٠دورة العملیات في المعالج تقاس (rate (معدل (cycle (دورة نبضة (pulse)  $\boldsymbol{\nu}$ (time ( المؤقت -١١ جدول ب قاعدة بیانات عباره عن ( الاسم - رقم الجوال - تاریخ المیلاد - : الجنسیه) السؤال رقم الجوال مفتاح اساسي - لایمكن ان یكون رقم الجوال مفتاح اساسي - -٥٦طالب حل باكثر من طریقه صحیحه دور المعلم - یقبل ویشجع بقیة الطلاب یحلون باكثر من طریقه - یقبل ویوضح لهم اختیار الحل الاكثر كفائه - لایقبل لانه الاجابه لابد تكون محدد -٥٧ الفصول الافتراضیه المتزامة ؟ بلاك - ✔ مودل - - wizip -٥٨ قاعدة بیانات للطالب تحتوي ( الاسم - الرقم -التخصص )التخصص یعتبر سجل - صفه - ✔ جدول - ؟؟ system catalog -٥٩ -٦٠ تحلیل عمل الخوارزمیه یتطلب تحدید - المدخلات - المخرجات- العملیات ✔ -٦١ للبحث عن كلمتین في محرك البحث ------ و ------ + ، - ، "تنصیص" ، OR -٦٢ معاییر تكنلوجیا الطلاب في مبادرة iset - ثقافه التعلیم في العصر الرقمي - تحسین - نمو شامل - تعزیز -٦٣ لحفظ الملفات وفتحها من اي جهاز اخر عن طریق الانترنت

✔

الدمام فقط

- دروبكس ✔ -٦٤ ٣ أشخاص وفق نظام الخدمة fifo ما متوسط زمن الخدمة الحل  $\tau / (\tau + \tau + \tau)$ ١٠= -٦٥ معلم طلب من الطلاب أنشاء برنامج یحسب المتوسط الحسابي لدرجات طلاب ..استخدم المعلم استراتیجیة ؟ خرائط المفاهیم - ✔ استقصاء ریاضي - حل مشكلات - -٦٦الخروج عن الطریقه التقلیدیه والتعلم بطریقه غیر اعتیادیه یتم عن طریق الاكتشاف - حل المشكلات - تدریبات المعمل - الالقاء - -٦٧ استخدام نفس المفتاح في التشفیر وفك التشفیر - متناظر ✔ - غیر متناظر - تشفیر الطبقه الواحده -٦٨ استخدام مفتاح عام للتشفیر ومفتاح خاص لفك التشفیر - التشفیر المتماثل - غیر متماثل ✔ -٦٩ برنامج یساعد على مشاركه الطلاب - wiki

یمكن ان یكون مفتاح اساسي اذا ربط ب - تاریخ المیلاد یمكن ان یكون مفتاح اساسي اذا ربط مع - الجنسیة -١٢ بالنظام العشري (10) یساوي بالنظام السادس عشر  $A \times A$ امر صوت جرس ++C -١٣في  $/n$ /b  $/a$   $\vee$ /t -١٤ من لغات البرمجه منخفضه المستوى جافا  $C+$ c# assembly  $\boldsymbol{\checkmark}$ -١٥تمنح شهاده براءة الاختراع وتكون لمدة 20  $\vee$ 25 50 غیر محدوده من نوع ( logo (-١٦ برنامج لتصمیم ماهو ؟ vector - Photoshop - PaintShop - coradraw -١٧ موقع یهتم بالحاسب الالي ومقاطع فدیو تفاعلي وترفیهي سفیر - تعلم - امتیاز -

✔ عین - -١٨اول عملیه تنفذ في الجمله  $5*6-2/6-2*(4+2)$  ?? ✔ الجمع - الضرب - القسمه - الطرح - -١٩الاشتقاق ✔ تفاضل - تجانس - تكامل - -٢٠من ادوات البرید الالكتروني للوصول الى الاسماء والعناوین البرید الصادر - ✔ دفتر العناوین - غیر هام - المفضله - -٢١ الكلمة المحجوزة في لغة الجافا Select switch -  $\mathbf{\check{v}}$ find design - -٢٢ الایثرنت یستخدم في اي طبقة Physical + datalink  $\triangledown$ -٢٣ برنامج یتنفذ تضغط زر من الكیبورد فانه یذهب لتنفیذ هذه الاشاره وهذا الامر یسمى Inturrupt  $\boldsymbol{V}$ -٢٤ مجموعه اجهزه متصله بالشبكه تتشارك صفحة الویب والطابعه ، احد الاجهزه لایمكنه :- الاتصال بالطابعه واتضح انه یحتاج الى - webinar Lapcourse -٧٠ نوع من هیكلة البیانات تربط روؤس مشتركه  $\checkmark$  - tree السجلات - -٧١طبقه الداتا لنك تتكون من طبقتین مراقب mac +ایش - مراقب LLC - كشف الاخصاء - منع التصادم ٧٢ - الخطوه الاولى في بدایة البرمجة - تحلیل المسأله ٧٣ - طلب مدیر مدرسة من مبرمجین تصمیم برنامج نظام للطلاب لتسجیل الحضور والدرجات الاداره المدرسیه - ✔ ادارة تعلمیه - عن بعد - اداره المحتوى - -٧٤ طالب بدا بالتحلیل وانتهى بكتابه البرنامج هذا دلیل على اتقانه مهارة ...؟ - كتابه المخرجات النهائیه - تحلیل المشكلات -٧٥ من اوامر تعدیل الملفات في نظام یونكس Chomd -٧٦ لادارة معمل الحاسب نستخدم برنامج .؟ Net scool -

FTB SMTP HTML  $D LCP \nightharpoonup$ -٢٥ یترجم البرنامج كامل الى لغة الاله ✔ - المترجم - المفسر - التجمیع - نظام التشغیل -٢٦ القرصنه ✔ - نسخ البرامج الغیر مصرحه - سرقه اجزاء من اكواد البرمجه - التجسس على البیانات - التسلل واختراق الموقع -٢٧ طالب بحث عن موضوع علمي نسخه ونسبه لنفسه یسمى - سرقة بیانات ✔ - انتحال علمي - انتحال شخصي انتحال معلومات مخرجاتها n × ٢- دائر ة تجمییعیه مدخلاتها  $n^2$ Decodr  $\boldsymbol{\checkmark}$ Encodr -٢٩ الدائره التي تعطي مخرج واحد Flip flop Multiplexer  $\boldsymbol{\checkmark}$ FIFO -٣٠یستخدم نظام ✔ Queue طابور Stack مكدس

-٧٧ تعریف متغیر الـ int - عدد صحیح -٧٨لإنشاء جداول بینها علاقات نستخدم ..  $\vee$  acces  $\cup$ - اكسل -٧٩ من انواع قواعد البیانات entity relationships diagram ( العلائقیه( ٨٠ - ترتیب عملیات cpu - جلب -تنفیذ - جلب- تنفید-تفسیر - جلب - تفسیر - تنفیذ ✔ ٨١ - لسلامة البیانات من السرقه - الجدار الناري ✔ - نظام التشفیر القوي - برنامج حمایة - نسخ احتیاطي -٨٢ من المراحل المهمه وتعد الخطوه الي تسمح لك بكشف الاخطاء والرجوع الیها مخطط انسیاب - ✔ تحلیل المساله - -٨٣ نظام التشغیل یونكس یتكون من ٣ رئیسیه غلاف + - النواة ✔ - المعالج -
i=((8-(k)4%y-6/4)<1)?k:-5 -٨٤ بعد دراسة وحده تصمیم المواقع والشبكات الاجتماعیة ماهي المعرفة المتوقع من الطالب اكتسابها - المدونات ✔ - أهمیة البرمجة -٨٥ في البرمجة 2-3)y+a=a (تعني ؟؟  $(a+=y(2-3))$ -٨٦ من العیوب الشائعه في برنامج البوربوینت - استخدام نمط واحد - تباین لون الخلفیة مع الخط × -٨٧ ترتب المدونات - تاریخ النشر ✔ - اهمیة المدونه لحذف المجلد أو الملف نهائیا نستخدم : Delete + Enter-Alt +Delete-  $\checkmark$  Shift + Delete-Ctrl +Delete- عنوان اي موقع على شبكة الانترنت یرمز له بـ : TCP/IP- الجهاز الذي یربط مابین شبكتین مختلفتین في أسلوب-FTP-<br>HTTP-✔ URL-<br>FTP-العنونة و حجم الرساله یسمى: حضو ابط النقل 33ضوابط النقل-المجمع

-٣١ ترتیب سجل الاسماء للطلاب من (ي) (الى (أ تصاعدي ✔ تنازلي یستخدم لرفع share slide -٣٢برنامج ملفات الفدیو الصور النصوص ✔ العروض تقدیمیه -٣٣ تقسم وحدات آمن المعلومات سریة البیانات - سلامة البیانات- توافر - سریة - التشفیر - تكامل المعلومات - -٣٤ یتم تقییم الخبرات إلكترونیا عن طریق المحاكاة - ✔ الإختبارات الإلكترونیة - -٣٥ طبقة تحدد فیها المكونات المیكانیكه والكهربائیة ✔ phsicyl طبقة - ٣٦ لحمایة ملف بوربوینت من التعدیل واحفظه واحط علیه كلمه مرور pdf احوله - ✔ كلمه مرور لنفس البوربویت - لایمكن حمایته - -٣٧ تولید افكار جدیده ✔ عصف ذهني - -٣٨كود برنامج Int  $k=-5$ ; int  $y=-3$ ;

-5,2,3,18 tree -٣٩ رسمة -٤٠ ضرب مصفوفه -٤١ یستخدم للربط بین شبكتین ✔ - موزع - موجهه - مبدل - مودم c++ في لغة boolen -٤٢الـ منطقي - ٤٣-Dim a as intger المتغیر ماهو a  $\boldsymbol{\nu}$ Int Dim as في برنامج الاكسل تتبع الدوال Not ٤٤- ✔ المنطقیه - الإحصائیه - الریاضیه - -٤٥صیغة دالة الجمع في الاكسل Sum=(a:a)  $\boldsymbol{\checkmark}$  $Sum=(a; a)$ -٤٦لتنظیم الملفات وزیادة مساحة القرص disk cleanrestore disk scan - ٤٧ نظام واجهه خطیه Windows  $\n **D**$   $\n **Q**$ -الجسر مجموعة القواعد <sup>و</sup> الأنظمة التي تتحكم في عملیة-الموجه ✔ تراسل البیانات داخل الشبكة تسمى: -المتصفح-نظام التشغیل -البوابات-البروتوكولات ✔ الزمن الأقصر من بین الأزمنة التالیة هو: - زمن الوصول - زمن البحث - زمن التأخیر الدوراني - زمن نقل البیانات ✔ الزمن الأطول من بین الأزمنة التالیة هو:  $\bigvee$  - زمن الوصول  $\bigvee$ - زمن البحث - زمن التأخیر الدوراني - زمن نقل البیانات الزمن المستغرق في تبادل البیانات بین المعالج والقرص الصلب یسمى : - زمن الوصول - زمن البحث - زمن التأخیر الدوراني - زمن نقل البیانات ✔ هى عباره عن الحقائق والرموز غیر منظمه والتي لا تحمل معنى محدد: أ. البیانات ✔

#### **mahaAAlghamdi) @التجمیعات مجانیة ولا یحق بیعها) للاشتراك في دورة كفایات حاسب آلي المقدمة من أكادیمیة قدرات والمدربة مها الغامدي تواصل على : 0583916919**

سعة الذاكرة الرئیسیة قیاسا بالذاكرة الخارجیه : -أكبر - أقل او أكبر حسب نوع الحاسوب-تساویها-أقل ✔ الوصول الى البیانات في الذاكرة الثانویة یكون : -أسرع من الذاكرة الرئیسیة -سریع أحیانا وبطيء أحیانا اخرى-مساوي لسرعة الذاكرة الرئیسیة-أبطأ من الذاكرة الرئیسیة ✔ المعلومات التي یتم طباعتها على ورق تسمى : Soft Copy- الحاسوب الذي یمتاز بإحتوائه على معالج دقیق-Paper Copy-Printer Copy- $\vee$  Hard Copy-هو : هى خاصیة تقلل من استهلاك الشاشه للطاقه-الحاسوب العملاق-الحاسوب الكبیر-الحاسوب المتوسط-الحاسوب الشخصي ✔ الكهربائیة والتي تساعد في إطالة العمر الافتراضي للجهاز: أ. سمات الشاشه ب. إعدادت الشاشه ج. خلفیه الشاشه ب. المعلومات ج. قواعد البیانات د. لا شىء مما سبق یتیح برنامج محرر النصوص (Word (تصویب الأخطاء الاملائیة حیث یظهر تحتها خط باللون : أ. أسود ب. الأخضر ج. الأحمر ✔ د. لا شىء مما سبق ماهو ISDN ؟ Integrated Standard Digital Networks- ✔ Integrated Services Digital Network-Interactive Standard Dynamic Networks-Internet Services Data Network-خر شبكة خاصة تسمح بدخول مستخدمین خار جبین ومحددین : Intranet-WorldNet's-Internet- بروتوكول یسمح لجهاز الكمبیوتر إرسال واستقبال- $\vee$  Extranet-المحادثات الصوتیة عبر الإنترنت : Network Protocol-

#### **mahaAAlghamdi) @التجمیعات مجانیة ولا یحق بیعها) للاشتراك في دورة كفایات حاسب آلي المقدمة من أكادیمیة قدرات والمدربة مها الغامدي تواصل على : 0583916919**

د. لا شىء مما سبق ✔ الاجابة الصحیحة : شاشة التوقف أي من نظم التشغیل لا یعتبر ذو واجهه رسومیه: أ. نظام تشغیل یونكس( Unix( ب. نظام تشغیل دوس (DOS✔( ج. نظام تشغیل (Linux( د. جمیع ما سبق من أسباب الاصابه بالفیروسات: أ. فتح الرسائل البریدیه مجهولة المصدر✔ ب. إرسال برید الكتروني ج. النسخ الاحتیاطیه (backup( د. لا شيء مما سبق محور التعامل مع الشبكة: العمیل( Client). الخادم (Server). مصادر الشبكة ( Resource). تنقسم الأجهزة حسب محور التعامل مع الشبكة إلى: أ. الخادم أو الملقم ب. العمیل (Client( ج فقرتي (أ) و (ب) ٧ د. لا شىء مما سبق Weblog - وسیلة لنشر المحتویات التي یتم تحدیثها باستمرار مثل-Internet Protocol- $\vee$  VOIP-عناوین الأخبار عبر الإنترنت : A blog- یعتبر من الأمثلة على نظم إدارة التعلیم الإلكترونیة-Instant Messaging-A podcast- $\vee$  RSS-مفتوحة المصدر : أ- نظام "بلاك بورد" (Blackboard( ب- نظام "مجد" ج- نظام "تدارس" د- نظام "أتوتر" ✔

**mahaAAlghamdi) @التجمیعات مجانیة ولا یحق بیعها) للاشتراك في دورة كفایات حاسب آلي المقدمة من أكادیمیة قدرات والمدربة مها الغامدي تواصل على : 0583916919**

#### تجمیعات اسئلة السنوات السابقة ١٤٣٨ هـ ١٤٣٩ هـ

### ٢٠٦- ما هو الترتيب الصحيح لعمليات CPU لاجابة هي: جلب – تفسير – تنفيذ

٢٠٧ - ما هـي المدة التـي تمنح بـها شـهادة براءة الاختراع؟ لاحابة هي:  $\ddot{\sim}$ سنه

#### ٢٠٨- ما هو أساس النظام الست عشري ؟ لاجابة هي:  $\mathcal{F}$

## ٢٠٩- ما هي أعداد النظام العشري ؟ لا الإجابة هي : 9, 8, 7, 6, 5, 4, 3, 2, 1, 0

# ٢٠ - حول العدد 12 من النظام العشري الى النظام الثماني ؟ لاجابة هي: 1=12/8=1 والباقبي 4 O =1/8 والباقي 1 الناتج هو 14

٢١١١ - ما هو ناتج عملية الجمع التالية في العدد الثنائي  $0110 + 1101$ ● الإجابة هي :  $6 = 0110$  $13 = 1101$  $6 + 13$  $\equiv$ 19 10011

#### ٢١٢- ما هو البرنامج الذي أستطيع عن طريقة إدارة معمل الحاسب الآلى لا لاجابة هي: Netsupport School

٢١٣- تحليل عمل الخوارزميات يتطلب تحديد ؟؟ لاحابة هي: ١- المدخلات ٢- العمليات ٣- المخرجات

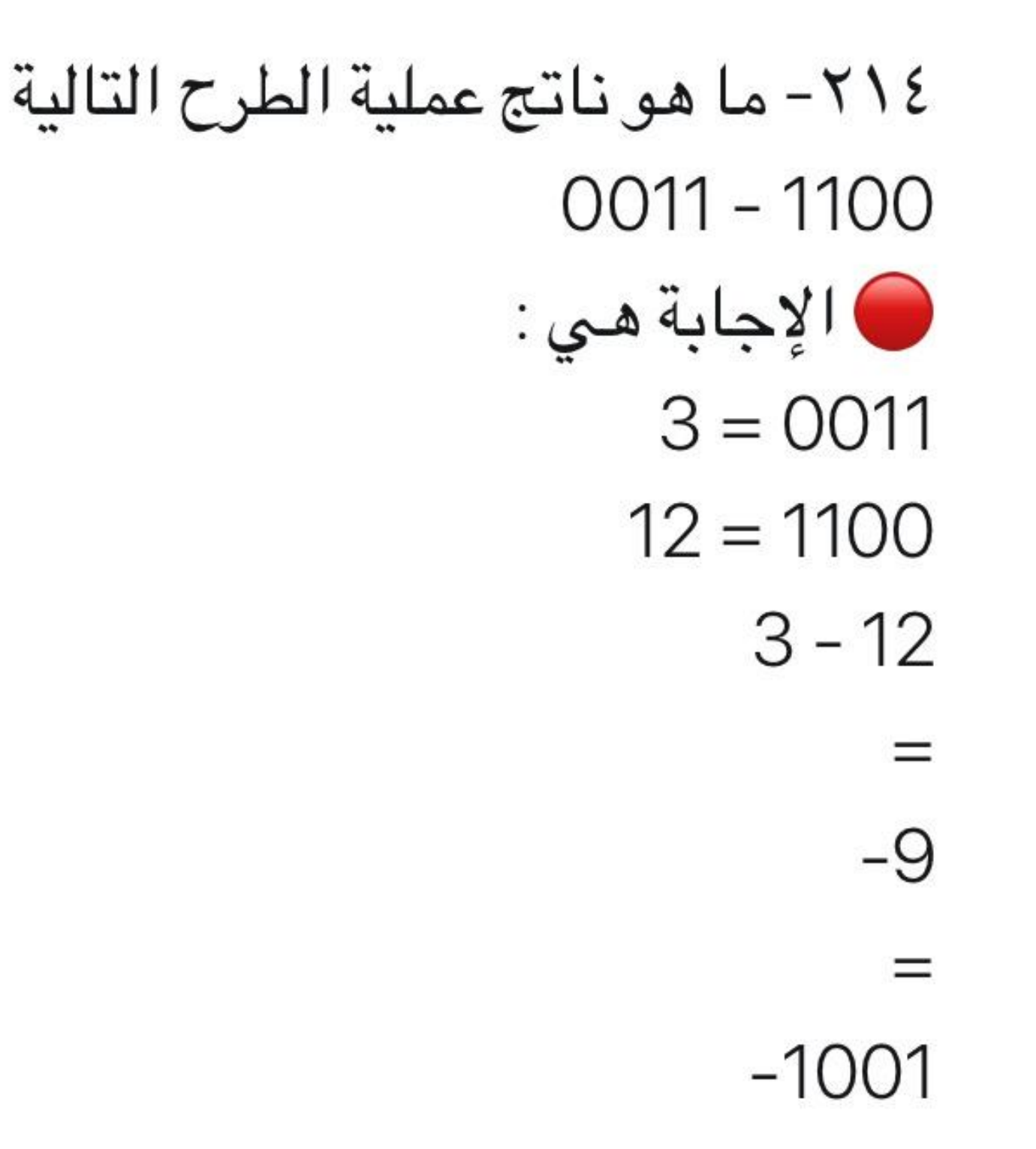

## ٢١٥- ما هي العملية اليوولية التالية  $0+0=0$  $0+1=1$  $1+0=1$  $1+1=1$ لاحابة هي: العملية اليوولية الاساسية OR

٢١٦- ما هي العملية البوولية التي اذا تشابه المدخلين كان الخرج عملية خاطئة اي False  $00 = 0$  $01 = 1$  $10 = 1$  $11 = 0$ لاحابة هي: XOR

## ٢١٧- ما هي نتيجة العملية الجبرية التالية  $(A + B)'$ لاجابة هي:  $A'B'$

٢١٨- ما هي نتيجة العملية المنطقية التالية  $A' + B' + A' + B$ لاجابة هي: ببی داش تروح مع ببی ....> الاختصار تىقى  $A' + A' = A'$ 

۲۱۹ - ما معنى ++i أو ++a مثلا فى عالم البرمجة ؟ لا لإجابة هي: المعنى هو زيادة واحد للمتغير i و المتغير a

٢٢٠ - كيف اعرف رتبه المصفوفة فيي الرياضيات ؟ لاجابة هي: عدد الصفوف x عدد الأعمدة

```
السالم عليكم .. هذا ما استطعت جمعة من اسئلة كفايات حاسب لعام 1439
الخيارات الموضوعه بين اقواس نمو شرط تكون الحل الصح بس هذا اللي افتكرت 
                                                   التنسونا من دعواتكم
```
-1 توزيع درجات االختبار النهائي للمرحلة المتوسطة والثانوية نظري/عملي )20/10( -2 اول نظام استخدم نظام الواجهات الرسومية )ماكنتوش( -3 قيام الطالب بفك الجهاز وتركيبة يسمى تعلم ....)تدريب وممارسة( -4 اختصار com,www في لوحة المفاتيح )+enter+ctrlاسم الموقع ( -5 برنامج شخصي لتنظيم المواعيد )اوتلوك ( -6 المواضيع المضافة لمقررات المرحلة الثانوية)الوسائئط المتعددة -7 برنامج لتصميم درس تفاعلي )اثووير( -8 نظام تعليمي مفتوح المصدر )مودل( -9 االسلوب المثالي لالختبارات االلكترونية )موضوعي( -10 طبقة مسؤولة عن التشفير )العرض( -11 حاصل ضرب 100\*101)10100( -12 اعتماد الطالب على خبرته في حل مسألة )حل المشكالت ( -13 عملية البيع والشراء الكترونيا )التجارة االلكترونية ( -14 لتخزين سجالت موظفين في قاعدة بيانات موؤسسة )موفاكرة الخيارات -15 انتقال غير مشروط )goto) -16 يترجم البرنامج سطر سطر )مفسر( -17 في برامج الرسم أللتقاط عينة لونية )قطارة( -18 جدول فيه رواتب وكان يقول لو بياخذ مكافئة راتب شهرين ) الحل اللي هو عنوان الراتب فالجدول نضربه ف2 2\*2B) -19 اوائل لغات البرمجة عالية المستوى )بيسك-فورتران-جافا( -20 مايعني modulation (يحول من تناظري لرقمي ( -21 االكسس يعد قاعدة بيانات )عالئقية ( -22 يعتبر الطالب متمكن في حل المسألة ) اذا حلل ورسم ووصل للنتائج ( -23 اذا اردت شراء جهاز وترغب في افضل ذاكرة )ram) -24 الفرق بين تنصت وتجسس )تنصت عالحزم وتجسس بدون الحاق ضرر ( -25 نظام تشغيل مفتوح المصدر )لينكس -26 اختراع الربوت )ميكانيكا وكهربا (جايب كذا تخصص مع بعض -27 sher Slid( عروض تقديمية ( -28 ميزة التعلم االلكتروني )مكان وزمان غير محدد( -29 ارسال المعلم مقطع للطالب عن الدرس القادم ) الفصل المقلوب ( -30 شبكة خادم عميل )ادارة مركزية ( -31 نوع مصفوفة عدد الصفوف واالعمدة فيها متساوي )مربعة( -32 نستخدم االستدعاء الذاتي من هياكل البيانات ويمكن التكرار )مصفوفه( -33 لغة تقسم إلى object( شيئية ( -34 في المصادر الحرة حاجة مجانية نسيت بس حطيت النص المصدري -35 استخدام الملقم المفتوح proxy open(يساعد الـ torjan على الدخول للجهاز ( -36 سؤال في sqlواالستعالم من جدول -37 وصلتك رسالة للتأكد من صحتها )مفتاح خاص-توقيع الكتروني –مفتاح عام ( -38 مهام وحدة المعالجة المركزية ) يتحكم فالمليات ويجدولها ( -39 سجالت لها نفس عدد الحقول وحقل له نفس نوع البيانات ) جدول ( -40 في نظام وندوز لحماية النظام والرجوع لها عند الحاجة )نسخ احتياطي ( -41 من خصائص المكتبة الرقمية ماعدا )امكانية التعديل من المستفيدين (

-42 مجموعه سلع مباعه كيف نحصل على مجموع المبيعات )جمع- ضرب -فرز ( -43 اساسيات العرض في قاعدة بيانات 6\*6 )6سطر و6كلمات ( -44 في اللينكس دالة البدء او انشاء من جديد )-ext-wit-fork) -45 قياس فاعلية االخوارزمية )سرعة تنفيذ وسعة التخزين ( -46 فرق بين االكسل واالكسس )تقارير وعالقات ( -47 بروتكول غير موجة)ip/tcp) -48 ربط المحتوى مع نوع وعدد االسئلة )جدول المواصفات ( -49 تخزين ملف فيديو بجودة اعلى وحجم اقل ) wav -avi ) -50 نظام تعلم الكتروني مغلق المصدر ) بالك بورد ( -51 تتكون كلمة wordمن ) مجموعة بتتات تتعالج مرة وحدة ( -52 للتأكد من سالمة موقع مصرف عن طريق ) https) -53 نوع نظام الملغات في الويندوز ) - rfs -ntfs...) -54 تخزين المعلومات في الرام يكون على هيئة ) شحنة ( -55 اظهار لوح ادارة المهام باالختصار )esc+shift+ctrl) )\eeea,\eeeb,\eeec,\eeec,\eeeg ( الخيارات ضمن وكان برتكول -56 −3 53 2 الحل -57 معكوس مصفوفة −4 2 4 5 -58 عرض بور بوينت بدون التطبيق )ppsx,pptx) يدرس مدرسة-59 العالقة )يدرس( تلميذ Int x=3 -60 Int y=3 Switch(x+3){ Case 6:y=1 Default y+=1} قيمة = y(4-6-3-1) -61 (a++(3+\*1.5=+d , 1.5=d, 1=A كم قيمة d حطيت )7.5 ) كان اقرب خيار -62 كود مصفوفة طويل وقال ايش العملية اللي تقوم بها المصفوفه حطيت )ضرب مصفوفتين مع جمع عدد ( -63 مخرج الخوارزم X=1,y=2 yes noX+y<2 X=y 

-64 طول الكلمة " world hello ( "11 مع حساب المسافة (

sum (int x, string str ) للطباعة الصحيحة الجملة c++ لغة في -65 cout<<sum(14,"hello world") الحل )confidentiality integrity availability ( CIA اختصار -66 -67 جاب مخطط وقال انه تسلسلي وش نوعه وكان فيه k,j -68 برتكول لتخصيص عناوين االجهزة في الشبكة )DHCP) -69 اقترح معلم على الطالب عرض في حفل ورفض الطالب عرض البوربوينت النه يشوف نفسة قادر اسلوب المعلم الافضل انه (يقنعه أن العرض يرتب افكاره ) -70 مخطط كارنوف Bċ+ĀB

BC

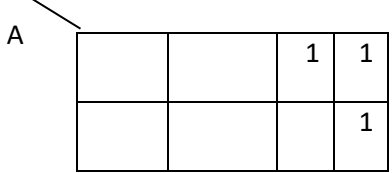

```
السالم عليكم .. هذا ما استطعت جمعة من اسئلة كفايات حاسب لعام 1439
الخيارات الموضوعه بين اقواس نمو شرط تكون الحل الصح بس هذا اللي افتكرت 
                                                   التنسونا من دعواتكم
```
-1 توزيع درجات االختبار النهائي للمرحلة المتوسطة والثانوية نظري/عملي )20/10( -2 اول نظام استخدم نظام الواجهات الرسومية )ماكنتوش( -3 قيام الطالب بفك الجهاز وتركيبة يسمى تعلم ....)تدريب وممارسة( -4 اختصار com,www في لوحة المفاتيح )+enter+ctrlاسم الموقع ( -5 برنامج شخصي لتنظيم المواعيد )اوتلوك ( -6 المواضيع المضافة لمقررات المرحلة الثانوية)الوسائئط المتعددة -7 برنامج لتصميم درس تفاعلي )اثووير( -8 نظام تعليمي مفتوح المصدر )مودل( -9 االسلوب المثالي لالختبارات االلكترونية )موضوعي( -10 طبقة مسؤولة عن التشفير )العرض( -11 حاصل ضرب 100\*101)10100( -12 اعتماد الطالب على خبرته في حل مسألة )حل المشكالت ( -13 عملية البيع والشراء الكترونيا )التجارة االلكترونية ( -14 لتخزين سجالت موظفين في قاعدة بيانات موؤسسة )موفاكرة الخيارات -15 انتقال غير مشروط )goto) -16 يترجم البرنامج سطر سطر )مفسر( -17 في برامج الرسم أللتقاط عينة لونية )قطارة( -18 جدول فيه رواتب وكان يقول لو بياخذ مكافئة راتب شهرين ) الحل اللي هو عنوان الراتب فالجدول نضربه ف2 2\*2B) -19 اوائل لغات البرمجة عالية المستوى )بيسك-فورتران-جافا( -20 مايعني modulation (يحول من تناظري لرقمي ( -21 االكسس يعد قاعدة بيانات )عالئقية ( -22 يعتبر الطالب متمكن في حل المسألة ) اذا حلل ورسم ووصل للنتائج ( -23 اذا اردت شراء جهاز وترغب في افضل ذاكرة )ram) -24 الفرق بين تنصت وتجسس )تنصت عالحزم وتجسس بدون الحاق ضرر ( -25 نظام تشغيل مفتوح المصدر )لينكس -26 اختراع الربوت )ميكانيكا وكهربا (جايب كذا تخصص مع بعض -27 sher Slid( عروض تقديمية ( -28 ميزة التعلم االلكتروني )مكان وزمان غير محدد( -29 ارسال المعلم مقطع للطالب عن الدرس القادم ) الفصل المقلوب ( -30 شبكة خادم عميل )ادارة مركزية ( -31 نوع مصفوفة عدد الصفوف واالعمدة فيها متساوي )مربعة( -32 نستخدم االستدعاء الذاتي من هياكل البيانات ويمكن التكرار )مصفوفه( -33 لغة تقسم إلى object( شيئية ( -34 في المصادر الحرة حاجة مجانية نسيت بس حطيت النص المصدري -35 استخدام الملقم المفتوح proxy open(يساعد الـ torjan على الدخول للجهاز ( -36 سؤال في sqlواالستعالم من جدول -37 وصلتك رسالة للتأكد من صحتها )مفتاح خاص-توقيع الكتروني –مفتاح عام ( -38 مهام وحدة المعالجة المركزية ) يتحكم فالمليات ويجدولها ( -39 سجالت لها نفس عدد الحقول وحقل له نفس نوع البيانات ) جدول ( -40 في نظام وندوز لحماية النظام والرجوع لها عند الحاجة )نسخ احتياطي ( -41 من خصائص المكتبة الرقمية ماعدا )امكانية التعديل من المستفيدين (

-42 مجموعه سلع مباعه كيف نحصل على مجموع المبيعات )جمع- ضرب -فرز ( -43 اساسيات العرض في قاعدة بيانات 6\*6 )6سطر و6كلمات ( -44 في اللينكس دالة البدء او انشاء من جديد )-ext-wit-fork) -45 قياس فاعلية االخوارزمية )سرعة تنفيذ وسعة التخزين ( -46 فرق بين االكسل واالكسس )تقارير وعالقات ( -47 بروتكول غير موجة)ip/tcp) -48 ربط المحتوى مع نوع وعدد االسئلة )جدول المواصفات ( -49 تخزين ملف فيديو بجودة اعلى وحجم اقل ) wav -avi ) -50 نظام تعلم الكتروني مغلق المصدر ) بالك بورد ( -51 تتكون كلمة wordمن ) مجموعة بتتات تتعالج مرة وحدة ( -52 للتأكد من سالمة موقع مصرف عن طريق ) https) -53 نوع نظام الملغات في الويندوز ) - rfs -ntfs...) -54 تخزين المعلومات في الرام يكون على هيئة ) شحنة ( -55 اظهار لوح ادارة المهام باالختصار )esc+shift+ctrl) )\eeea,\eeeb,\eeec,\eeec,\eeeg ( الخيارات ضمن وكان برتكول -56 −3 53 2 الحل -57 معكوس مصفوفة −4 2 4 5 -58 عرض بور بوينت بدون التطبيق )ppsx,pptx) يدرس مدرسة-59 العالقة )يدرس( تلميذ Int x=3 -60 Int y=3 Switch(x+3){ Case 6:y=1 Default y+=1} قيمة = y(4-6-3-1) -61 (a++(3+\*1.5=+d , 1.5=d, 1=A كم قيمة d حطيت )7.5 ) كان اقرب خيار -62 كود مصفوفة طويل وقال ايش العملية اللي تقوم بها المصفوفه حطيت )ضرب مصفوفتين مع جمع عدد ( -63 مخرج الخوارزم X=1,y=2 yes noX+y<2 X=y 

-64 طول الكلمة " world hello ( "11 مع حساب المسافة (

sum (int x, string str ) للطباعة الصحيحة الجملة c++ لغة في -65 cout<<sum(14,"hello world") الحل )confidentiality integrity availability ( CIA اختصار -66 -67 جاب مخطط وقال انه تسلسلي وش نوعه وكان فيه k,j -68 برتكول لتخصيص عناوين االجهزة في الشبكة )DHCP) -69 اقترح معلم على الطالب عرض في حفل ورفض الطالب عرض البوربوينت النه يشوف نفسة قادر اسلوب المعلم الافضل انه (يقنعه أن العرض يرتب افكاره ) -70 مخطط كارنوف Bċ+ĀB

BC

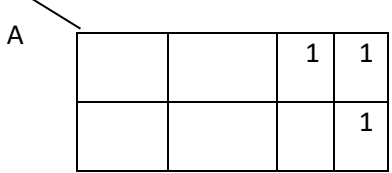

شهادة شكر وتقدير لكل من ساهم في هذا العمل لاتنسو هم من دعائكم .

( أسئلة اختياري محلول تخصص حاسب آلي ) .

أسئلة يوم الأربعاء ٤٤٠ / ٦/٣/١

١\_ ماهي لغة البرمجة التي لها علاقة بقواعد البيانات : أ- java ب- sql✅

ج- html

ً نوكی : ٢ \_ مدختسی بساحلا رایت تباث عادة - ١١٠ تلوف - ٥٠ تلوف - ٢٢ تلوف - ١٢ تلوف ✅

٣\_ الزمن الأقصر من بين الأزمنة التاليه هو: - نمز لوصولا - زمن البحث - زمن التأخير الدوراني - نمز لقن تانایبلا ✅

٤\_ الزمن الأطول من بين الأزمنة التاليه هو: - نمز لوصولا ✅ - زمن البحث - زمن التأخير الدوراني - زمن نقل البيانات

ه\_ مجموعة القواعد و الأنظمة التي تتحكم في عملية تراسل البيانات داخل الشبكة تسمى: -نظام التشغيل -المتصفح -البروتوكولات <mark>V</mark> - تاباوبلا

٦\_ الجهاز الذي يربط مابين شبكتين مختلفتين في أسلوب العنونة و حجم الرساله يسمى: -المجمع -ضوابط النقل -الجسر - ھجوملا ✅ ٧\_ ناونع يا عقوم ىلع ةكبش تنرتنلاا زمری ھل ـب : TCP/IP- ✅ URL-FTP-

HTTP-

٨\_ لحذف المجلد أو الملف نهائيا نستخدم : Delete + Enter-Alt +Delete- $\nabla$ shift + Delete-Ctrl +Delete-

٩\_ المعلومات التي يتم طباعتها على ورق تسمى : Soft Copy-✅ Hard Copy-Printer Copy-Paper Copy-

١٠ \_ هي عباره عن الحقائق والرموز غير منظمه والتي لا تحمل معنى محدد: أ . تانایبلا ✅ ب المعلومات ج .قواعد البيانات د ِ لا شَيء مما سبق ١١\_سعة الذاكرة الرئيسية قياسا بالذاكرة الخارجيه : -أكبر - لقأ ✅ -تساويها - أقل او أكبر حسب نوع الحاسوب

١٢\_ يتيح برنامج محرر النصوص (Word) تصويب الأخطاء الاملائية حيث يظهر تختها خط باللون : أ. أسود ب الأخضر ج. الأحمر د لا شيء مما سبق

١٣ \_ يأ نم مظن لیغشتلا لا ربتعی وذ ھھجاو ھیموسر : أ . ماظن لیغشت سكنوی ( Unix( ب . ماظن لیغشت سود (DOS✅( ج . ماظن لیغشت (Linux( د . عیمج ام قبس

١٤\_ شبكة خاصــة تسمح بدخول مستخدمين خارجيين ومحددين : Intranet-WorldNet's-Internet-

✅Extranet-

١٥ لبروتوكول يسمح لجهاز الكمبيوتر إرسال واستقبال المحادثات الصوتية عبر الإنترنت : Network Protocol-

Weblog -

✅ VOIP-

Internet Protocol-

١٦\_ يستخدم نظام .... لعقد المحاضرات المباشرالافتراضية: ا-نظام ایلومنیت Iluminate live؟ ب-نظام جسور jusur ج-أداة ليكتورا lectora د-منظومة التأليف الالكترونيف

١٧\_ماهو الحاسب المسؤل عن عملية طلب وتوصيل البيانات لأجهزة الحاسوب الاخرى على شبكة الإنترنت : Client-Mainframe-Workgroup- ١٨\_ برنامج يساعد المستخدمين الذين يعانون من ضعف البصر لتحديد وتفسير مايتم عرضه Server✅ على الشاشه : A Screen Calendar-A word processor-✅ A Screen reader-

A web log-

١٩\_ وسيلة لنشر المحتويات التي يتم تحديثها باستمرار مثل عناوين الأخبار عبر الإنترنت : A blog-

✅ RSS-

A podcast-

Instant Messaging-

۲۰ \_ ماهو ISDN ؟

Integrated Standard Digital Networks-

**V**Integrated Services Digital Network-

Interactive Standard Dynamic Networks-

Internet Services Data Network-

٢١ جهاز ربط شبكي يطلق عليه اسم "المكرر متعدد المحطات" ؟ الموجه المجمع المركزي الفعال Hub→ المفسر المبدل

٢٢ الجزء الذي يقوم بتحويل البيانات الرقمية digital الى بيانات تماثلية analog : ✅ Modem Hub Switch Computer

٢٣\_ يهتم حساب التفاضل و التكامل بال ...؟ الدوال المصفوفات النهایات و الاشتقاق العمليات الجبريه والهندسيه

٢٤\_ رثكأ ةمظنأ لیغشتلا استقرا ًرا : - كام - زودنیو - سكنیل ✅ - سود

٢٥\_ توصيل شبكي يتم فيه توصيل الحاسبات بمبدل switch أو جهاز ربط مركزي ، يسمى هذا التوصيل : - توصيل خطي - توصيل نجمي - توصيل شجري - توصيل هرمي

٢٦\_ أي مما يلي نتواجد به ذاكرة الكاش :

power supply -أ

ب- cpu✅

hard disk -ج

د- bois

٢٧ مجموعة من السجلات المرتبة والمنظمة بطريقة يسهل معها استرجاعها بشكل فوري : -شبكة الإنترنت -قواعد البيانات<sup>ي</sup> -مؤتمرات الفيديو

-الفصل الافتراضي

٢٨\_ الفرق بين الدوائر التسلسلية والتجميعية : -١ ةیلسلستلا اھل ةركاذ ✅ ٢- التجميعية لها ذاكر ة

- -٣ ةیعیمجتلا أطبا .
- ٤- لا شي مما ذكر .

٢٩\_ يتم تعريف المتغير ات في لغة الفيجول بيسك باستخدام الامر

✅DIM

const

type

var

٣٠\_ أي من هذه اللغات البرمجية ليست لغة إجرائيه أ- basic  $c -$ 

ج- scratch✅

 $g_0 - 3$ 

أسئلة يوم الخميس ٤٤٠/٣/١٤

٣١\_ اعطاء الاوامر والتعليمات للحاسب بلغة يفهمها وذلك لأداء مهمه معينة : أ- البرنامج ب- البرمجة ج- المقطع البرمجي د- المبرمج
٣٢\_برنامج الجداول الحسابية لأداء بعض العمليات الحسابية البسيطة والمعقدة أ- لاودلا ✅ ب- الصيغ ج- القيم د- العناوين

٣٣ البر مجيات التالية خاصة بمكافحة الفير وسات ما عدا أ- مكافي ب- نورتن ج- كاسبر د- رشلبب ✅

٣٤\_ يسمى نظام التشغيل الذي يستعمل مفتاح واحد للتشفير وفك التشفير : -متزامن - لثامتم ✅

-غیر متزامن

-غیر متماثل

٣٥\_ في دورة حياة قاعدة البيانات في أي مرحلة يتم تحديد متطلبات قاعدة البيانات : أ مرحلة التخطيط ب مرحلة التحليل ج مرحلة التصميم د مرحلة التنفيذ

٣٦ أسلوب محدد لتنظيم المعلومات يبسط كيفية ادخالها وتعديلها واستخراجها في صورةملائمة ومفهومة للمستخدم لمجموعة مشتركة من البيانات المتر ابطة والمتجانسة منطقيا: أ قواعد الببانات ب نظام ادارة قواعد البيانات ج البیانات

د المعلومات

٣٧\_ الكيان يمكن تمثيله بالشكل : - نیعم -معين مزدوج - لیطتسم ✅ ٣٨\_شكل (المفتاح الرئيسي) في قواعد البيانات العلائقية : - مستطيل - نیعم

- بيضاو*ي* 

٣٩\_ عاونأ لكایھ تانایبلا : - ةیكبش ةیرجشو تافوفصمو - ةیطخ تافوفصمو مئاوقو - ةیطخ ةیرجشو ةیكبشو ✅ - ةیطخ ةیكبشو مئاوقو

٤٠\_ نم تاملكلا ةزوجحملا يف ةغل اچ ڤا : selectfind-

design-

✅switch-

٤١\_مستخدم قواعد البيانات الذي يقوم بتنفيذ المتطلبات التي حددها وطور ها محلل النظام یسمی : -محلل النظم - مهندس النظم - مبرمج النظم∨ -لاشي مما سبق

٤٢\_ ةقلاعلا نیب ( بلاط - بتك ةراعتسم ) يھ :

- $:1` -$
- $M:1-$
- ✅M-M-

٤٣\_ يعد متغير صحيح في لغة e++ :

- teacher<sup>Y</sup> -
- Vea\_cher
	- tea+cher -
	- tea cher -

٤٤\_ نوع من البرامج الأمنية يسمح بالنقل الآمن لبيانات الطلاب من شبكة مدرسية إلى إدارة التربية والتعليم : - مكافحة التجسس - ریفشتلا ✅ - منع الاختراق

- جدار الحماية

62\_لعرض صورة على الانترنت يفضل ان يكون امتدادها : bmptiff- ✅jpggif-

٤٦\_ يا جماربلا ھیلاتلا ىوقأ يف ةرادا دعاوق تانایبلا : - لكاروا ✅ - زیسكا - سكوف ورب - ربیلك

٤٧ \_ ما سبب استخدام لغة البر مجة opject-oriented أ-التحكم في البرنامج امرا بعد امر ب- اوامر البرنامج قليلة وسهلة القراءة ج-ان يكون البرنامج قابلا لاعادة الاستخدا د- تشغيل البرنامج اكثر سهولة

> ٤٨ - لتعريف متغير له قيمتين نستخدم : أ- integer ب-data ج-character

> > د-boolean✅

٤٩\_ تستعمل الطوابير :

✅FIFO-

LIFO-

FILO-

LLII-

٥٠\_ الايثرنت يستخدم في :

physical layer -

 $\nabla$  date link-

session layer-

network layer-

٥١\_من الشروط اللازمة لاستخدام التكرار looping في لغات البرمجة : أ- تكرار لا نهائي ب- تكرار بغير شروط ج- تكرار بعدد خطوات محدد مسبقاً د- لاشيء مما ذكر

٥٢\_ حلطصملا wordperfect ينعی : أ- مدقق نحوي ب- مدقق املائي ج- برنامج انشاء خطوط د- برنامج تطبيقي لتحرير النصر

٥٣\_ المساعد الرقمي الشخصـي هو؟! apple mac -أ main frame -ب ج- pc د- pda✅

0 \_ الجهاز الذي يربط مابين شبكتين مختلفتين في أسلوب العنونـة و حجم الرسالـه يسمى: -المجمع -ضوابط النقل -الجسر - ھجوملا ✅

٥٥\_ أكثر أجهزة الكمبيوتر فعالية هو : - الكمبيوتر المحمول - الكمبيوتر المركزي<mark>√</mark> - الكمبيوتر الشخصي - كمبيوتر الشبكة

> ٥٦\_ يعمل DNS في طبقة : - تاقیبطتلا ✅ -الشبكة - لقنلا -الفیزیائیة

٥٧\_ يعمل "العنوان المنطقي" في طبقة : -الفزيائية - تانایبلا - الشبكة √ - لقنلا

- 0٨\_ يعمل "العنوان الفيزيائي" في طبقة :
	- الفیزیائیة
	- العرض
	- تانایبلا ✅
	- تاقیبطتلا

- ٥٩\_ يعمل talent في طبقة : - الشبكة - العرض - لقنلا
	- تاقیبطتلا ✅

٦٠\_ مدختست يف ةیوقت تاراشلاا : - عزوملا - رسجلا - رركملا ✅ - ءيشلا امم ركذ

أسئلة يوم الجمعة ٤٤٠/٣/١٤

٦١\_ موقت ھمھمب ھھباشم رسجلل نكل ىلع تاقبط ةددعتم : - عزوملا - لدبملا - ةباوبلا ✅ - ءيشلا امم ركذ

٦٢\_ دمتعت ةجمربلا ىلع : -١ ظفح نیناوقلا -٢ مھف تایمزراوخلا ✅ -٣ ناقتا ةغللا ةیزیلجنلاا -٤ ناقتا جمارب ةجلاعم صوصنلا

٦٣\_نوع نظام الملفات في ويندوز ٨ :

✅ReFS-

NTFS-

FAT-

HPFS-

٢٤\_ نوع تر اكيب البيانات الذي يستدعي العنصر عن طريق الاستدعاء الذاتي : - فصلا - سدكملا ✅ -المصفوفة - راجشلاا

> مان الامتداد bmp يتبع ملفات : -الفيديو - الصوت حمور الرسام - تامیلعتلا

٦٦\_ مسقلا لولاا نم ناونع تنرتنلاا ىمسی : - مسا ةكرشلا - دلبلا - لوكوتورب ✅ - لاجم ءامسلاا

٦٧ \_ راصتخا DNS ✅ domain name systemdynamic name systemdomain network servicedynamic network system-

٦٨\_ المقصود بعرض المصدر في متصفح الويب : -عرض المصدر الذي تستعرض منه الصفحة .  $\nabla$  حرض بيانات عن مدى صحة مصدر المعلومات -عرض الصفحة بلغة html .

> ٦٩\_ الروبوت نشأ من علم الحاسوب وعلم : - الهندسة الكهربائية - الهندسة الرياضية -الهندسة الكهربائية والميكانيكي - المنطق والرياضيات

٧٠\_ عند الرغبة في عرض البيانات على شكل رسوم بيانية ببرنامج اكسل يتم ادراج : -صورة -ارتباط تشعبي - ةصاصق ةینف - طیطخت ✅

> ٧١\_ أي مما يأتي يستخدم لمعالجة صور شخصية : أ- Word Internet Explorer -ب ✅ Paint Shop Por -ج

> > د- Acrobat

٧٢\_الوظيفة التي يمكن من خلالها إنشاء تقرير يستخدم بيانات من أكثر من جدول في قاعدة البيانات هي: أ- فرز ب- ةیفصت ج- استعلام √ د- فرز خاص

## ٧٣\_ بر امج الحاسب التي تجعل المستخدم يشارك بشكل قريب من الحقيقة دون التعرض لخطر المشاركة الفعلية هي برامج : أ- التدريس الخصوصي ب- التدريب والتمرن ج- النمذجة والمحاكاة √ د- ألعاب الحاسب

٧٤\_من حزم الشبكات المشهورة لتشغيل نظام شبكات حاسب آلي : أ- Mac

- ب- Windows
- MS Office -ج
- ✅Windows NT -د

٧٥\_ يعبر الــ URL عن : أ- الشخص الذي يدير موقع انترنت ب- عنوان صفحة أو موقع انترنت ج- لغة من لغات الكمبيوتر د- قائمة استجابات المستخدم

٧٦\_ لإلغاء التراجع نقوم بضغط على : CTRL+X -أ CTRL+I -ب ✅ CTRL+Y -ج  $CTRL+Z - 2$ 

٧٧ الجهاز المتصل بالشبكة وليس له صلاحيات بخصوص الشبكة ويقتصر دوره على الاستفادة من الخدمات المقدمة هو : أ- الجهاز الخادم ب- زاھجلا لیمعلا ✅ ج- الطابعة د- جهاز الرسم ٧٨\_الحاسب الذي يشبه الحاسوب الدقيق من حيث تعامله مع شخص واحد ولكنه أقوى من ناحية المعالجة والتخزين هو: أ- الحاسب المركزي ب- الحاسب الخادم ج- حاسب التحكم د- حاسب محطة العمل

> ٧٩\_ما وظيفة الدالة (PRODUCT) في برنامج Microsoft Excel 2010 ؟! أ- جمع كافة الارقام الموجودة ضمن نطاق معين ب- طرح كافة الارقام الموجودة ضمن نطاق معين ج- ضرب كافة الارقام الموجودة ضمن نطاق معين

٨٠\_ أي المعوامل النالية ليس ثنائي : Div ✅ Not

+ \*

٨١\_ في الجبر المنطقي يتم تبسيط العبارة التالية : (AB)'+A'B ليكون الناتج =

 $\nabla$ ' $(AB)$ 

'A

B

A+B

٨٢\_ متی نیزخت تانایبلا يف ماظنلا مادختسإب ماظنلا : يرشعلا ينامثلا سداسلا يرشع يئانثلا ✅

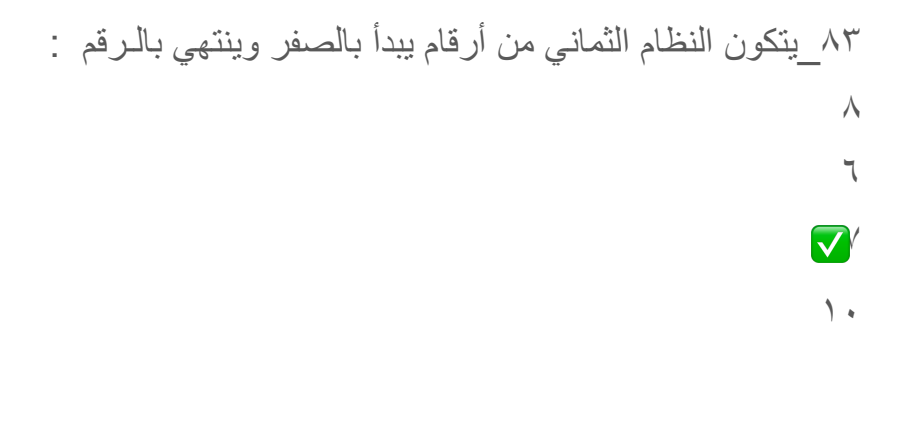

٨٤\_ يتكون النظام الست عشري من أرقام يبدأ بالصفر وينتهي بالـ : ١٥ ١٦ D ✅F

> ٨٥\_ المرجاح الذي يستعمل في بناء الريجستر : -المراجيح المتزامنة - حاجرم D✅ -مرجاح NAND -مرجاح العواكس المنطقية

٨٦ \_ ماهي الدائرة المنطقية التي لها طرف دخل واحد وعدة أطراف خرج : -الجامع -المشفر -المفرق √ -نصف الجامع

> ٨٧\_ نوع الحقل الذي يستقبل أعلى قيمة لعدد حقيقي : - يرشع ✅ - تیاب - جدوزم

٨٨\_ أهم مايميز الفصول الافتراضية عن بقية أدوات التعلم الالكترونية الأخرى : - منتديات الحوار - المحادثات المرتبة - تسجيل الطلاب

٨٩\_ مكحتملا رصانعلاب ةیداملا :

cpu -

✅ operating system -

modem -

٩٠\_ إذا علمت أن المخرج في جدول الحقيقة للمدخلين A وB هو : ١ ٠ ١ ١ ماهو التبسيط لهذه الدائرة حسب خرائط كارنوف  $\overline{B}$  - $A \nabla B' + A A + B -$ 

أسئلة يوم السبت ٤٤٠/٣/١٤

٩١\_ من أهم أدوات الفصول الإفتراضية : - اللوحة البيضاء √ - البريد الالكتروني - المنتديات التعليمية - الاختبار ات الالكتر ونية

٩٢ بساعد على حماية المعلومات من الوصول اليها و قراءتها ؟

- . ریفشتلا ✅
	- . التجزئه
- . الشبكه الخاصه الافتر اضيه VPN
	- . التروجان Trojans

٩٣ من نواع الحماية التي تحافظ على المعلومات من التغيير ؟ . ریفشتلا

- . ھئزجتلا ✅
- . الشبكه الخاصه الافتر اضبه VPN
	- ناجورتلا Trojans

٩٤\_ تعمل على حماية سرية المعلومات عند نقلها : . ریفشتلا

. التجزئه

. الشبكه الخاصه الافتر اضيات VPN

ناجورتلا Trojans

٩٥\_ بكتب مبرمج خوارزميه تعمل على تحديد ومسح اصغر رقم من مجموعة ارقام بشكل متكرر .. ماتركيب البيانات المناسب لتخزين هذه المجموعه:

**V**Heap

.Stack

.Linked list

.Array

٩٦\_ بكتب مبرمج خوارزميه تعمل علي تحديد ومسح أعلى رقم من مجموعة ارقام بشكل متكرر .. ماتركيب البيانات المناسب لتخزين هذه المجموعه: .Heap ✅.Stack .Linked list

Array

٩٧\_ بكتب مبرمج خوارزميه تعمل على ربط العناصر بسلسلة معينة .. ماتركيب البيانات المناسب لتخزين هذه المجموعه:

.Heap

.Stack

**V** Linked list

.Array

٩٨\_ بكتب مبر مج خوارز ميه تعمل علي ترتيب العناصر لتكون مفهرسه .. ماتركيب البيانات المناسب لتخزين هذه المجموعه: .Heap

.Stack

.Linked list

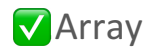

٩٩\_الادخال في لغة C :

✅scanf

cin

scanner

١٠٠\_ لاخدلاا يف ةغل ++ C :

scanf

✅cin

scanner

١٠١\_الادخال في لغة Java : scanf cin

✅scanner

١٠٢\_الاخراج في لغة C : ✅printf cout

system.out.printin

١٠٣\_ جارخلاا يف ةغل ++ C : printf **V**cout

system.out.printin

١٠٤\_ الاخراج في لغة Java : printf cout ✅system.out.printin

١٠٥ للشبكة الموصلة بينك وبين جارك :

- ✅ lan
	- man -
	- wan -

١٠٦\_ المعمل الذي نقوم به عبارة SQL التالي هو عرض : : Select \* from person

- أسماء الحقول person -السجلات الموجودة بالجدول person -أحجام ومواصفات حقول الجدول person -الحقول التي تحتوي العلامة \* من الجدول person ١٠٧\_ نقسم درجات مادة الحاسب من ٣٠ في الثانوي كالتالي : أ ٢٠ نظري و ١٠ عملي ب . ١٠ يرظن و ٢٠ يلمع ✅ ج ١٥ نظري و ١٥ عملي

١٠٨ \_ نم تازیمم ملعتلا ينورتكللاا : أ- ةرورض بیردت نیسردملا ب- ةنورم میلعتلا يف نامزلا و ناكملا يذلا بسانی ملعتملا ✅ ج- ذاتسلأا وھ ساسأ ةیلمعلا ةیمیلعتلا د- رصق تارضاحملا ةروشنملا

١٠٩ \_ نم ةمظنا ملعتلا ينورتكللاا يتلا رفوت لعافت ریغ نمازتم : ا- ماظن فرغلا ةیفصلا ةیضارتفلاا elluminate ب- ماظن لیجست تارضاحملا 360 echo✅ ج- ماظن فیلأتلا ينورتكللاا lectora د- ماظن ةرادا ملعتلا ينورتكللاا model

١١٠\_ تعتبر أداة lectora من أدوات : ا-التفاعل المتزامن المباشر مع المقرر ب-التأليف الإلكتروني ج-تسجيل المحاضرات و جدولتها د-إدارة النعلم الالكتروني و التعليم عن بعد

١١١\_ يتيح هذا النظام لاستاذ المقرر الإلتقاء مع طلابه بشكل مباشر عبر شبكة الإنترنت a ا- ماظن articulate ب-Elluminatec✅ ج-نظام moodle

د-نظام ادارة التعليم الالكتروني LMS

١١٢\_ يريد مستخدمي الحاسب الوصول إلى تطبيقات تم تخزينها في الشبكه مامكون الشبكه الذي يحتوي على التطبيقات :

- . رسجلا
- . ھباوبلا
- . مداخلا ✅

١١٣\_لكتابة برنامج حاسوبي لتحويل الاتصالات الواردة إلى مأمور الاتصال للرد عليهم حسب اولوية اتصالهم فان هيكل البيانات(date structuer) المناسب هو:

- . الكومه stack
- . الطابور queue
	- . جدو ل التجز ئه

١١٤\_ يتم تخزين نتيجه عملية حسابيه بشكل مؤقت في : وحدة الحساب والمنطق ناقل البيانات الذاكر ه الرئيسيه لجسم Register✅

١١٥\_ تصنيفات قواعد البيانات يندرج تحت معيار التصنيف نموذج البيانات : شبكي - (Network) √ متعدد المستخدمين - (Multi-users) عزوم - (Distributed( مركزي - (Centralized)

١١٦\_ يطلق على الوثيقة الالكترونية التي تمنح من قبل هيئات عالمية : -الشهادة الرقمية V -التوقيع الرقمي -نظام التشفير

١١٧ يسمی نظام التشغيل الذي يستعمل مفتاح واحد للتشفير وفك التشفير : -متز امن - لثامتم ✅ -غیر متزامن -غیر متماثل

١١٨\_ يسمى نظام التشغيل الذي يستعمل مفتاحين الأول للتشفير والاخر لفك التشفير : -متزامن -متماثل -غیر متزامن - ریغ لثامتم ✅

١١٩\_ عبار ة عن علامة إلكترونية يتم إضافته للملفات يتيح للمستخدم مستقبل الملف التأكد من أن الملف على صورته وشكله الأساسي ولم يتعرض للتعديل والتزييف : انتحال الشخصية التوقيع الإلكتروني الشهادة الإلكتر ونيه

١٢٠\_ماهي نتيجة البرنامج التالي :

"A="Computer group "B="thank you  $C=A \& B$ Print C

<sup>i</sup>- Computer group ب- thank you V<sub>E</sub>- Computer group thank you د- Computer group & thank you

ةلئسأ موی دحلأا ١٠/٣/١٤٤٠

١٢١ \_ ةرود تایلمعلا يف جلاعملا ساقت : زتریھاجیج ھضبن ✅ ددرت ھعاسلا

١٢٢\_ البروتوكول المستخدم لنقل الملفات :

UDP

✅FTP

**HTTP** 

**TCP** 

١٢٣\_ في منفذ PS/2 بالحاسب بتم توصيل : هرافلا ✅ ھشاشلا السماعه

لوحة المفاتيح

١٢٤ \_ امتداد ملف برنامج وورد : ppt mdb xls ✅doc

١٢٥\_من لغات البرمجة الإجرائية:  $++C$ **V**Basic

Java

ً نم مامصلا غرفملا يف لیجلا : ١٢٦\_ لمعتسا روتسزنارتلا بدلا أ \_ عبارلا ب \_ لولأا ج\_ يناثلا ✅ د \_ ثلاثلا

١٢٧\_ نونعت فوفصلا ةطساوب ماقرلأا : نم ٠ ىلإ ٦٥٥٣٦ نم ١ ىلإ ٦٥٥٣٦✅ نم ١ ىلإ ٦٥٥٦٣ نم ٠ ىلإ ٦٥٥٦٣

١٢٨ \_ بستخدم البروتوكولSMTP لنقل البيانات من خلال :

١١٠ ذفنم

٢٥ ذفنم ✅

١٤٣ منفذ

١٢٩\_ في تسمية المواقع بالإنترنت الاختصار لموقع تجاري : mil edu **V**<sub>c</sub>om

١٣٠ \_ ةعرس جلاعملا ساقت : تیاباجیم ددرت ھعاسلا اجیم / زتریھاجیج ✅

١٣١ \_ جمانرب دادتما ھفلم mdb : بور بوینت لسكآ سسكآ ✅ دروو

١٣٢\_ هيئات الصور التي تدعم نظام عمق لوني يصل إلى ٢٤ بت : **V**PEG GIF TIFF

١٣٣\_ طول الكلمة " Saudi Arabia

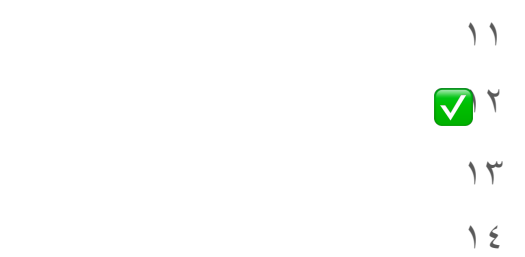

- ١٣٤ \_ المده التي تمنح بها شهادة براءة الاختراع : ه سنوات ١٠ سنوات ١٥ ھنس
	- ٢٠ ھنس ✅

١٣٥ \_ من لغات البرمجة الشيئيه : Pascl ✅Java Basic

١٣٦\_ وظيفة الباور سبلاي : التوصيل من ٥ إلى ١٢ فولت التوصيل من • إلى ٨ فولت التوصيل من ١ إلى ١٠ فولت

١٣٧ \_ برنامج شخصي لتنظيم المواعيد : تدارس كولتوآ ✅ بلاك بورد

١٣٨ \_ بیترت تایلمع CPU : ریسفت \_ ذیفنت \_ بلج بلج \_ ریسفت \_ ذیفنت ✅ ریسفت \_ بلج \_ ذیفنت

١٣٩ \_ قرفلا نیب رئاودلا ھیطبارتلا و ھیعباتتلا : ھیطبارتلا سیل اھل هركاذ ✅ ھیطبارتلا اھل هركاذ ھیطبارتلا اھل هركاذ احیانا

١٤٠ \_ لا يمتنی ىلإ تایلمعلا ةیساسلأا ةیقطنملا : OR ✅FOR NOT AND
١٤١ \_ صيغة اللون المناسب المستخدم في شاشة الجوال : ✅RGP **CMKY** لاشيء مما سبق

١٤٢ \_ قرفلا نیب جمانرب لسكلاا \_ سسكلاا : ریراقت \_ تاقلاع ✅ تاقلاع \_ ریراقت تانایب \_ تامولعم تامولعم \_ تانایب

١٤٣ \_ نیزخت تامولعملا يف مارلا نوكی ىلع ةئیھ : تیاب ھنحش ✅ ھضبن

١٤٤ \_ في لغة ++C أي من المتغيرات التالية صحيحة لطباعة المتغير A و B : ;cout << a, b ;cout>>a>>b  $\blacktriangledown$ ; cout << a<< b ١٤٥\_ اذا علمنا أن SQL هي عباره عن تعليمات برمجية تستخدم للتعامل مع البيانات سواء كانت العملية انشاء جدول أو تعديلٌ أو حذف أو استعلام ،،

فأننا نرید عرض بیانات جمیع الموظفین ماعدا الذي راتبه يساوي ١٠٠٠٠ ریال

كما هو موضح لذا في الجدول التالي

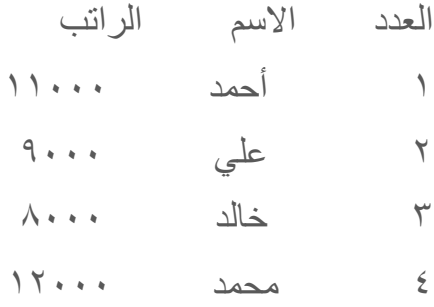

مالطريقة الصحيحة لكتابة الاستعلام :

SELECT \*FROM EMP

;WHERE ID SALARY=10000

SELECT \*FROM EMP ;WHERE AND SALARY=10000

SELECT \*FROM EMP WHERE NOT SALARY=10000

## أسئلة يوم الاثنين مع ١١/٣/١٤٤٠

١٤٦ \_ يتم تحديد عنوان الخليه من خلال : رقم العمود و رقم الصف حرف الصف و حرف العمود درف العمود و رقم الصف رقم العمود و حرف الصف

١٤٧ \_ لحذف جدول في SQL :

DELETE TABLE

✅DROB TABLE

**REMOVE TABLE** 

**ERASE TABLE** 

١٤٨ \_ من امتدادات الملفات الصوتية :

wav

mp4

sdf

✅wma

١٤٩ \_ في منفذ VGA بتم توصيل : ةشاشلا ✅ الفأره لوحة المفاتيح

١٥٠ \_ نم ثدحأ رداصم تامولعملا ةینورتكللإا و اھرثكأ ھیبعش : تابتكملا ھیمقرلا تاكرحم ثحبلا دعاوق تامولعملا تاكبشلا ةیعامتجلإا ✅

١٥١ \_ لغة برمجة تستخدم في الذكاء الاصطناعي AI : ✅PROLOG JAVA FORTRAN COBOL

١٥٢\_ المصادر التي تسمح بالاطلاع للشفره و عدم التطوير فيها : المصادر الحره المصادر المفتوحه المصادر المغلقه المصادر الحصريه

١٥٣\_ تاكبش WAN يھ تاكبش : طبرت ددع لیلق نم ةزھجأ بساحلا هدتمم ىلع قاطن يفارغج ریغص عزوتت ىلع قاطن ينابم هرواجتم هدتمم ىلع قاطن يفارغج عساو ✅

١٥٤\_ تستخدم سلك واحد لنقل البيانات بحيث تنقل بت تلو الآخر : ناقلات على التوالي ناقلات على التوازي ناقل البيانات لاشيء مما سبق ١٥٥\_ برامج حاسوبية خبيثه و مضره تتكاثر بالاعتماد على ملفات اخرى : Worms ✅Viruses Spyware Trojan horse

> ١٥٦\_ البروتوكول المستخدم لإرسال البريد الإلكتروني : FTP POP ✅SMTP IMAP

١٥٧\_ المفهوم المتبع لحماية الملكيه الفكرية الذي لا يقوم على احتكار المعلومة بل على نشر ها : البر امج المجانيه المصادر الحره المصادر المفتوحه

المصادر المغلقه

١٥٨\_نتيجة تبسيط التعبير المنطقي التالي :  $(AB)' + A'B$ 

## ✅'A

B  $'(AB)$ 

A+B

109 \_ البروتوكول المستخدم لتشفير البيانات : POP FTP SMTP ✅SSL

١٦٠\_ تعد لغة اوراكل من لغات الجيل : الرابع ثلاثلا الثاني الأول

١٦١ \_ من لغات البرمجة : Windows Excel Access

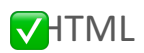

١٦٢\_خاصية تستخدم لتعطيل الأدوات داخل النمذوج :

Locked

✅Disable

Visible

Enable

١٦٣\_ الآداه ! ماذا تعني في لغة ++C لا يساوي<mark>√</mark> يساوي أكبر أو يساوي أصغر أو يساوي ١٦٤\_ البرنامج التالي يقوم بإدخال درجات مجموعة من الطلاب و حساب المتوسط

Inpot a,b,c,d  $M=(a+b+c+d)/4$ Print M

لحل البرنامج بطريقه مثاليه نستخدم :

الدوال الرياضية حلقات التكرار أوامر الشرط والاختبار البر امج الفر عيه

١٦٥ \_ من نماذج قواعد البيانات : قواعد البيانات التسلسلية قواعد البيانات العلائقية قواعد البيانات الشبكية جمیع ماسبق √ ١٦٦ \_ مجموعة من الرموز على هيئة خطوط سوداء و بيضاء و أرقام توضع على جميع المنتجات المعلبه و المغلقة : شفرة الطاقة الرقمية شفرة المنتج العالمية √ شفرة مفتوحة المصدر

> ١٦٧ للمفتاح المستخدم لفك التشفير في نظام التشفير غير المتماثل : المفتاح الخاص المفتاح العام المفتاح السري المفتاح المتماثل

١٦٨ \_ عدد الخانات التي يستخدمها نظام نظام تشفير الشبكات اللاسلكيه ١٢٨ Bit wep :

١٦ ھناخ

٢٦ ھناخ ✅

٨ تاناخ

١٠ تاناخ

١٦٩\_ أقوى أنظمة تشفير الشبكات اللاسلكية:

WPA

**V**WPA 2

bit wep ٦٤

bit wep ١٢٨

١٧٠\_ في تمثيل مخطط الانسياب يقصد بالرمز 0 (الدائر ه) : عملیه قرار توصيله <mark>V</mark> لاشيء مما سبق

> ١٧١\_ الاستبدال والمزج من أنواع : الانتحال العلمي الاستنساخ الملكيه الفكريه حقوق الطبع والنشر

```
١٧٢_ هي الحصول على العديد من النسخ غير المرخصه :
                                         الاستنساخ
                                        ھنصرقلا ✅
                                 حقوق الطبع والنشر
                                     الملكيه الفكريه
```

```
١٧٣_لدينا البرنامج التالي و فيه نريد تنفيذ حلقه تكراريه لطباعة الأعداد من ١ إلى ٩  بإستخدام
                                                                                for loop
```

```
< # includ < iostream.h
                ( ) void main
                          {
                 ;int counter
( ) for
             ; cout	<<	counter
                  ;( ) return
                          }
```
ماهي المدخلات المناسبة لكي يظهر لنا ناتج البرنامج كالتالي :

١٢٣٤٥٦٧٨٩

 $\nabla$  for (cout=1; cout<=9 ; cout++) for (cout << 1; cout << 9; cout ++) for  $(cout>>1; \text{cout}>>9; \text{cout++}$ for  $(cout=1; \text{cout}>=9; \text{cout}++)$ 

أسئلة يوم الثلاثاء مع ٤٤٠/٢/١٢

١٧٤ \_ أسهل اللغات من حيث التعليم و الأستخدام : C  $++C$ Java ✅ Basic

١٧٥\_ البرنامج الذي يقوم بتحويل لغة الأسمبلي إلى لغة الآلة يسمى : Comparator Compiler ✅Assembler Interpreter

١٧٦ \_ لغه منخفضة المستوى : افاج عیمجتلا ✅ باسكال كسیب

١٧٧ \_ الحاسب بتعامل مع النظام : العشري الثماني الثنائي الست عشري

١٧٨ \_ جميعها من مواقع محركات البحث ماعدا :

Google ✅ Internet explorer Yahoo Bing ١٧٩\_ تعتبر وحدة إدخال و إخراج بنفس الوقت : لوحة المفاتيح شاشة اللمس الطابعه

لاشيء مما سبق

١٨٠\_ لتوصيل شبكات البروتوكولات المماثلة يتم استخدام : الراوتر رسجلا ✅ البوابه

المكرر

١٨١ \_ وظيفة زر Print Screen على لوحة المفاتيح :

التقاط صوره للشاشه تصغير النوافذ اغلاق البرنامج النشط ابقاف تشغيل الحاسب

١٨٢ \_ امتداد الملف file.exe يعني أنه : ملف صوتي ملف تنفيذ*ي* ملف مضغوط لاشي مما سبق

> ١٨٣ \_ من لغات برمجة الانترنت : Cobol Pascal ✅Php Fortran

١٨٤\_ العلامة ( ! ) المعروضه بجانب البريد الإلكتروني تعني :

تنبيه بتأكيد وصول الرساله تنبيه بوجود ملف مرفق تنبيه بعدم وصول الرساله √ تنبيه بأهمية الرساله

١٨٥ من حزم البرامج المكتبيه الحره و المفتوحة المصدر :

✅Libreoffice

WinRar

Avast

Photoshop

١٨٦ \_ أكبر وحدة قياس نخزين :

GB

MB

✅TB

KB

١٨٧\_ لغة لها علاقة بقاعدة البيانات :

✅SQL

Perl Html

Java

١٨٨ \_ ليست من وحدات المعالج : وحدة التخزين وحدة التحكم وحدة المسجلات وحدة الحساب و المنطق

١٨٩\_ اختصار RAM : **Readily Available Memory** Ready Access Memory Read Access Memory ✅Random Access Memory

١٩٠\_ يستعمل في طابور الإجراء : lifo **V** fifo tree struct

> 191 \_ ما معنى Bridge : المبدل البوابه الموجه رسجلا ✅

١٩٢ \_ أول عملية تنفذ في المثال التالي :

 $7*0$   $(7+2)$ 

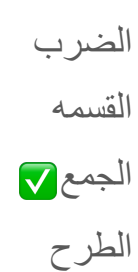

١٩٣ \_ بناء التقارير من مهام : مدير قواعد البيانات مصمم قواعد البيانات مبرمج قواعد البيانات

١٩٤ \_ ام ىنعم IP :

V nternet protocol Internet program Interface protocol Install process

أسئلة يوم الأربعاء ٤٤٠ /١٣/٣/١

١٩٥ \_ نظام بركز على إنشاء المحتوى فقط ولا بركز على إدارته : ماظن CMS✅ نظام LMS

نظام LCMS

١٩٦ \_ الدارات المتكاملة ظهرت في الجيل : الأول الثاني ثلاثلا ✅ الرابع

> ١٩٧\_قاعدة البيانات الاكثر انتشاراً: الشبكية الهرمية العلائقية

> > الشيئيه العلائقية

١٩٨ \_ أقل مجموعة من الصفات التي يمكن أن تميز الصف في الجدول عن بقية الصفوف الأخرى :

**V** Super Key

**Primary Kay** 

Foreign Kay

Candidate Kay

١٩٩\_ يتم إرسال الرساله فقط دون مفتاحها من خلال : المفتاح الأجنبي المفتاح الثانوي المفتاح العام المفتاح الخاص

٢٠٠\_ يوجد فيه جميع العمليات الموجوده بالنظام : طابور المھا<mark>ر</mark> الطابور الجاهز طابور الجهاز ٢٠١ \_ دمتعی لا memory Flash ىلع ھینقت : ھیئوض ✅ ھیرصب محوریه

> ٢٠٢ \_ ال Tera byte يساوي : ملیون بایت بلیون بایت نویلیرت تیاب ✅

٢٠٣\_ تكرار عدد محدد من المرات هي جملة : if...else ✅For .... Loop While ....Loop Do while ... Loop

٢٠٤\_ يوجد فيه جميع المهام التي تنتظر التنفيذ : طابور المهام الطابور الجاهز V طابور الجهاز

٢٠٥\_ ماظن ریفشتلا WPA نوكتی حاتفم ریفشتلا ھیف نم :

٨ تاناخ ✅

٩ تاناخ

٧ تاناخ

١٠ تاناخ

٢٠٦\_في مخطط الانسياب ، يقصد بالرمز ◇ : عملیه توصيله رارق ✅ إدخال و إنهاء ٢٠٧ \_ تعالج البيانات المتشابهه التي تتغير باستمرار : الحواسيب التناظريه الحواسيب الرقميه الحواسيب الهجينه

> ٢٠٨ \_ رساله من جهاز إلى جهاز آخر : Multicast ✅Unicast Brouadcast

٢٠٩ \_ مجموعه من الأجهزة متصله مع بعضها بالتوالي و الإشاره تسير في اتجاهين : طوبولوجيا الباص طوبولوجيا النجمه طوبولوجيا الحلقه طوبولوجيا الشبكيه

٢١٠\_ يقوم بالكشف على محتويات المواقع : المودم التقریر المفهرس النموذج

٢١١ \_ في أي حاله يكون خرج البوابة AND مساوياً للواحد :

- $\sqrt{A=1}$ , B=1, C=1 A=0, B=0, C=0  $A=1$ ,  $B=1$ ,  $C=0$  $A=1$ ,  $B=0$ ,  $C=1$
- ٢١٢\_ لتحويل الكتابة من عربي إلى انجليزي : ✅ راسی SHIFT+Alt نیمی SHIFT+Alt راسی SHIFT+Ctrl نیمی SHIFT+Ctrl

٢١٣ \_ بروتوكول يقوم بتحويل اسم الموقع إلى أرقام IP :

**V**DNS SMTP

FTP

TELENT

٢١٤ \_ نكون على شكل حلقه أو دائره و بتم نقل الاشارة في اتجاه واحد فقط : bus toplogy star toplogy **V**ing toplogy mesh toplogy

٢١٥ \_ ةعس ظفحلا يف RW-CD : ٤٫٧ اجیم تیاب ٤٫٧ اجیج تیاب ٧٠٠ اجیم تیاب ✅ ٧٠٠ اجیج تیاب

أسئلة يوم الخميس مكان ١٤/٣/١٤٤٠

٢١٦ \_ امتداد ملف النظام : Xls ✅Sys Doc Mdb

٢١٧ \_ لا يوجد بها اشار ات تز امن : الدوائر المنطقية الترابطية الدوائر المنطقية التتابعية الدوائر المنطقية النتابعية و الترابطية

٢١٨ \_ بروتوكول يستخدم لمعالجة أخطاء الشبكة : SRI **V**CMP PPTP

٧٤

٢١٩ \_ هي خليط من star و bas : bus toplogy star toplogy **V**hybrid toplogy mesh toplogy

٢٢٠ : وظيفة multicadt : رساله من جهاز إلى جهاز آخر رساله من جهاز إلى بعض الأجهزه√ رساله من جهاز إلى كل الأجهزه

٢٢١\_ مجموعة من الأفكار و الحقائق التي تقوم بوصف شيء أو حدث دون القيام بالمعالجه الحسابية و المنطقية : المعلومات تانایبلا ✅ الملفات السجلات

٢٢٢\_ البرنامج المكتوب بلغة الآله : البرنامج المصدري البرنامج الهدفي لاشيء مما سبق

> ٢٢٣\_ مزود خدمة الانترنت : ✅ISP ADSL IDSN

٢٢٤ \_ تقوم بمهمه مشابهه للجسر ولكن مع انواع مختلفه : الموجهات المكررات البوابات المجمعات

٢٢٥\_ هي مجموعة البيانات بعد المعالجه : السجلات الملفات تانایبلا

المعلومات

٢٢٦ \_ بر امج حاسوبيه خبيثة تتكاثر بإعتمادها على نفسها : الفیروسات نادیدلا ✅ الأحصنه الطراوديه

> ٢٢٧\_ يقوم بربط الشبكة المحلية بالشبكة الموسعة : الجسر لوحملا ✅ المجمع المبدل

٢٢٨\_ الفرق بين المصفوفه و السجلات : المصفوفه تضم عناصر بيانات من نوع واحل السجلات تضم عناصر بيانات من نوع واحد المصفوفه تضم عناصر بيانات من أنواع مختلفه السجلات تضم عناصر بيانات من نوع واحد

٢٢٩\_ مجموعة من عناصر البيانات المتجانسة ذات علاقة واحده مرتبطة بوصف مجموعة من ءایشلأا :

تافلملا ✅

تانایبلا

المعلومات

تلاجسلا

٢٣٠ \_ قرفلا نیب IF و SWTICH :

أ \_ IF لماعتت عم ریغتم دحاو ب \_ SWTICH لماعتت عم ةدع تاریغتم ج \_ IF لماعتت عم ةدع تاریغتم ✅ َ ج د \_ أ و

٢٣١ \_ ةعومجم نم لوقح تانایبلا فصت ةعومجم نم قئاقحلا نع ءيش ام : تامولعملا تافلملا تلاجسلا ✅ تانایبلا

٢٣٢ \_ ةبوعص ءاشنإ ةھجاو مدختسملا : أ \_ تاغل ھجمربلا ھیئارجلاا ✅ ب \_ تاغل ھجمربلا ھیئیشلا ج \_ أ َو ب د \_ لا ءيش امم قبس

٢٣٣\_ أسرع أنواع الذاكرات : ذاكرة RAM ذاكرة ROM ذاكرة المسجلات V الذاكرة المخبأه

٢٣٤ \_ ةلوھس طبرلا عم دعاوق تانایبلا ةفلتخملا : أ \_ تاغل ةجمربلا ةیئارجلإا ب \_ تاغل ةجمربلا ھیئیشلا ✅ ج \_ أ َو ب د \_ لا ءيش امم قبس

٢٣٥ \_ من خلال دراستك و معرفتك للبرامج الضاره و الخبيثه بكافة أنواعها .. ومكافحة هذه البرامج التي تلحق الضرر بالأجهزه و تقوم بسرقة البيانات والمعلومات والاطلاع على محتوباته ...

يمكننا تلخيص ومعرفة الفرق بين التنصت و التجسس :

أ النجسس .. يكون للبيانات المتنقله بين جهازين . التنصت .. الدخول لجهاز واحد والاطلاع على محتوياته .

ب \_ التنصت .. يكون للبيانات المتنقله بين جهازين . التجسس .. الدخول لجهاز واحد والاطلاع على محتوياته. V

ج\_ التنصت .. يكون للبيانات المتنقله بين عدد كبير من الأجهزه . النجسس .. الدخول لجهاز واحد والاطلاع على محتوياته .

د التنصت .. الدخول لجهاز واحد والاطلاع على محتوياته . التجسس .. يكون للبيانات المتنقله بين عدد كبير من الأجهزه .

أسئلة يوم الجمعه مع ١٥/٣/١٤٤٠

٢٣٦ \_ مجموعة جاهزه من النماذج التي يوفر ها البرنامج للإستخدام في إنشاء مواقع : شریط الارتباطات المعالج القوالب المشتت الحراري

٢٣٧ يستخدم البروتوكول POP لنقل الملفات من خلال :

٢٥ ذفنم

١١٠ ذفنم ✅

١٤٣ ذفنم

٢٣٨ \_ جزء منها يقع داخل شريحة المعالج و جزء آخر يقع على اللوحة الأم : أ \_ ROM ب \_ RAM

✅Cash memory \_ ج
٢٣٩ الجملة الصحيحة فيما يلي :

أ\_ قواعد البيانات يمكن تحديث ملفاتها و قواعد المعلومات لا يمكن تحديث ملفاتها√

ب \_ قواعد البيانات لا يمكن تحديث ملفاتها و قواعد المعلومات يمكن تحديث ملفاتها

ج \_ قواعد البيانات و قواعد المعلومات بمكن تحديث ملفاتها

د \_ قواعد البيانات و قواعد المعلومات لا يمكن تحديث ملفاتها

. ٢٤] \_ التيار المستخدم في الحاسب : أ \_ رایت DC✅ ب\_ تیار AC ج\_ أ وَ ب

٢٤١ \_ كم تحتاج اللوحة الأم من موصلات التغذية : أ\_ موصل واحد ب \_ ٢ نیلصوم ✅ ج\_ ٣ موصلات د \_ ٤ موصلات

- ٢٤٢ \_ حجم البيانات داخل القرص المرن :
	- ١.٤٤ جيجا بايت
	- ١.٤٤ اجیم تیاب ✅
		- ٢.٤٤ جیجا بایت
		- ٢.٤٤ میجا بایت

٢٤٣ \_ لصوم مدختسی يف صرقلا بلصلا : أ \_ Mini ب \_ Molex✅ ج \_ أ َو ب د \_ ءيشلا امم قبس

٢٤٤ الجمله الصحيحه فيما يلي :

الصيغ .. صيغ مصممه سابقاً داخل البرنامج الدوال .. يقوم المصمم بإنشائها

الصيغ .. يقوم المصمم بإنشائها الدوال <sub>..</sub> صيغ مصممه سابقاً داخل البرنامج

> الصيغ .. يقوم المصمم بإنشائها الدوال .. يقوم المصمم بإنشائها

الصيغ .. صيغ مصممه سابقاً داخل البرنامج الدوال .. صبغ مصممه سابقاً داخل البرنامج

> ٢٤٥ \_ من انواع الذاكرات : أ \_ RAM ب \_ DRAM SRAM  $\bar{c}$ د \_ عیمج قبسام ✅

٢٤٦ \_ موصل لتأمين جهد ١٢ فولت إلى اللوحة الأم يسمى : P1 P2 P3 ✅P4

> ٢٤٧ \_ نتائج تفريغ الكهرباء الساكنه : فشل اضطراب فشل تدهور الأداء الفشل الكارثي جمیع ماسبق <mark>V</mark>

أسئلة يوم السبت مع ١٦/٣/١٤٤٠

٢٤٨ \_ عباره عن شريحة من المعدن ملتصقه بالمعالج : المعالج المشتت الحراري القوالب شریط الارتباطات

> ٢٤٩ \_ من طرق التبريد للمعالج : التبريد بالماء مروحة التبريد المشتت الحراري جمیع ماسبق <mark>V</mark>

٢٥٠\_ الرمز النالي يعبر عن موقع عسكري : net gov ✅mil org

٨٧

٢٥١\_ بركز على الإداره ولا بركز على المحتوى : ✅LMS CMS LCMS

٢٥٢\_ عباره عن شريحة إلكترونية تتكون من العديد من الدوائر الرقمية : القوالب المشتت الحراري جلاعملا ✅ شریط الارتباطات

٢٥٣\_ عند حدوث مشاكل في الأجهزه يتم ارساله رساله عن طريق : أ\_ نغمه صوتيه ب \_ رساله نصيه ج\_ أوَ ب¶

٢٥٤ للبروتوكول المستخدم لنقل البيانات من خلال ١٤٣ منفذ : POP **V**MAP SMTP

٢٥٥ \_ الجمله الصحيحه فيما يلي :

أ\_النطاق الأساسي يستخدم الإرسال الرقمي للإشاره والنطاق الواسع يستخدم الإرسال التماثلي للإشار ؟

ب \_ النطاق الأساسي يستخدم الإرسال التماثلي للإشاره والنطاق الواسع يستخدم الإرسال الرقمي للإشاره

ج\_ النطاق الأساسي يستخدم الارسال الرقمي للإشاره والنطاق الواسع يستخدم الإرسال الرقمي للإشاره

د \_ النطاق الأساسي يستخدم الارسال التماثلي للإشار ه والنطاق الواسع يستخدم الإرسال التماثلي للإشاره

٢٥٦ \_ من أدوات صبانة الحاسب : أ\_ كفم TORX ب بطاقة POST ج\_ أوَ ب¶ د\_ لاشيء مما سبق

٢٥٧ \_ تعليمات بر مجية تستخدم للتفاعل مع البيانات : شریط الارتباطات ةغل SQL✅ القوالب

> ٢٥٨ \_ من انواع أسلاك الشبكات : الأسلاك المحوريه\_ الأسلاك البصريه الأسلاك الملتويه \_ الأسلاك البصريه الأسلاك الملتويه \_ الأسلاك المحوريه الأسلاك الملتويه والمحوريه والبصريه √

٢٥٩ \_ عند مرور البيانات إلى المعالج لتنفيذها لابد من مكان لحفظ البيانات :  $RAM$ <sup> $\frac{1}{2}$ </sup> ب \_ تلاجسلا ✅

ج \_ ROM

أسئلة يوم الأحد م ٤٤٠/٢/١٢

٢٦٠\_ ةكبش تنرتنا هرغصم : أ\_ تنارتسكأ ب \_ تنارتنا ✅ ج \_ أ َو ب د \_ لا ءيش امم قبس

٢٦١ \_ نم تازیمم لیجلا عبارلا : تارادلا ةلماكتملا تاجلاعملا ةیوركیملا ✅ روتسزنارتلا مامصلا غرفملا

٢٦٢ \_ سعة الحفظ في RW\_RW : ٤٫٧ اجیج تیاب ✅ ٤٫٧ اجیم تیاب ٧٫٤ اجیم تیاب  $\epsilon$  . ٤ جیجا بایت

٢٦٣\_ يطلق عليه اسم " الحاسب الكبير " : الحاسب الخادم حاسب محطة العمل الحاسب المركزي حاسب التحكم

٢٦٤ \_ هو الذي يكتشف الخلل الامني ثم يقوم بإنشاء وتعديل البر مجيات والعتاد الحاسوبي : المبرمج مكافح الفيروسات ركاھلا ✅ المصمم

٢٦٥\_ يتم توصيل الكاميرا و الماسح الضوئي على المنفذ : ذفنم VGA منفذ الآسكازي المنفذ الناري منفذ PS/2

> ٢٦٦\_ الأولويه الثانيه لتنفيذ العمليات الحسابية : الضرب و القسمه سسلأا ✅ الأقواس الجمع و الطرح

> > ٢٦٧ \_ يستخدم نظام آسكي لحروف : اللغة العربيه فقط اللغة الانجليزية فقط اللغات العربية والإنجليزية اللغات الأوروبية

٢٦٨ \_ كل ميجابايت يساوي : ألف جیجابایت فلأ تیابولیك ✅ ألف بايت ألف تیرا بایت

٢٦٩ \_ من مكونات قواعد المعلومات : المراجعه محرك القواعد البيانات التحصيلية الفهرس

٢٧٠\_ الحوسبة السحابية لمصرف تعد مثالاً للحوسبة السحابية : ةصاخلا ✅ العامة المشتركة الهجينة ٢٧١ \_ من أشهر الصيغ المستخدمة في تصميم الكتب الإلكتر ونية : ةغیص MOV ةغیص GIF ةغیص PDF✅ مبيغة 3MP3 أسئلة يوم الأثنين مع ١٨/٣/١٤٤٠

٢٧٢ \_ عملية الاستفادة من مخرجات النظام لتكون مدخلات في نفس النظام تسمى : التغذية الراجعة المعالجة المعلومات

البیانات

٢٧٣\_ من طرق تنظيم الموسوعات ، الترتيب : حسب الأرقام حسب البيانات حسب الموضوعات حسب الصبو ر ٢٧٤ \_ مرونة الوصول من أي مكان و زمان إلى مكان الخدمة أو المعالجة تعد من مزايا : الحوسبة التطبيقية الحوسبة السحابية الحوسبة الادارية الحوسبة المكتبية

> ٢٧٥ \_ يستخدم نظام يونيكود لحروف : اللغة العربية اللغة الانجليزية اللغات الأوروبية جمیع اللغات بالعالم

٢٧٦ \_ دعت ىدحإ تاقیبطت ءاكذلا يعانطصلاا : مظن ةجلاعم تانایبلا مظن تامولعملا ةیرادلإا مظنلا ةریبخلا ✅ مظن معد رارقلا

٢٧٧ \_ الميزه التي تسمح لنظم المعلومات بالاستفادة من البيانات و المعلومات الموجودة بها ؛ نسمى : لماكتلا ✅ التوسع

السهولة

الاستخدام المتعدد

٢٧٨ \_ مواقع الإعلان عن الوظائف تعد مثالاً للتعامل بين : تاجر لتاجر تاجر لعميل عميل لتاجر عميل لعميل

> ٢٧٩ \_ يتميز نظام التشغيل ios بكونه نظام : مستقر و أمن مستقر و مفتوح المصدر مستقر و قابل للتعديل

٢٨٠ \_ ناتج العملية الجبرية التالية "A

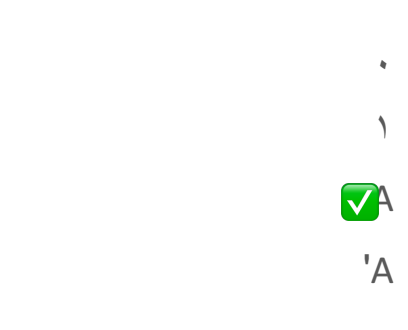

٢٨١ \_ ناتج العملية الجبرية التالية A'+A

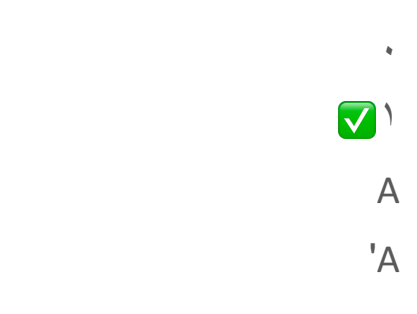

٢٨٢ \_ يتكون البايت الواحد من ٨ بت و يحتوي كل بت على أحد الرفمين هما ( الصفر و الواحد ) لأن الحاسب لايفهم غير هما و هما مكونات لغة الآله و نسميان بالرقم الثنائي ،،

ماذا يعنی الصفر و ماذا يعنی الواحد ؟؟

أ\_الصفر يعني عدم مرور الإشارات الكهربائيه والواحد يعني عدم مرور الإشارات الكهربائيه

ب الصفر يعني مرور الإشارات الكهربائيه والواحد يعنى عدم مرور الإشارات الكهربائيه

ج \_ الصفر يعني مرور الإشارات الكهربائيه والواحد يعني مرور الإشارات الكهربائيه

د \_ الصفر يعني عدم مرور الإشارات الكهربائيه والو احد يعنے مرور الإشار ات الكهربائيه √ س//هو وسيلة لحفَظ البيانات بصورة تختلف عن محتواها الاصلي باستخدام معادلات وخوارزم ؟ةدقعم

ج١/ تشفير المعلومات

س٢/ يستخدم هذا النوع مفتاح واحد للنشفير وفك النشفير .؟

ج٢/ التشفير المتماثل.

س٣/ يعتمد التشفير على مفتاحين احدهما للتشفير يسمى المفتاح العام والاخر يستخدم لفك التشفير يسمي المفتاح الخاص هو .؟ ج٣/ التشفير غير المتماثل

> س٤ / يعد افضل انواع التشفير للشبكات اللاسلكية هو؟ / WPA2 / $\zeta$

س٥/ وثيقة الكترونية تمنح من قبل هيئات عالمية هي؟ ج٥/. الشهادات الرقمية

س٦ / علامة او بر هان الكتروني يتم اضافته للملفات يتيح للمستخدم مستقبل الملف التأكد من ان الملف على صورته وشكله الاساسي ولم يتعرض للتعديل او التزييف هو؟

ج٦/ التوقيع الرقمي

س٧ / امتداد الصور المتحركة؟ GIF  $\frac{1}{x}$  س٨ / هو العلم الذي يبحث عن نظريات واساليب حماية البيانات والمعلومات ويضع الادوات والاجراءات اللازمة لضمان حمايتها هو؟ ج/ امن المعلومات

س٩ / انتشر في عام ٢٠٠٠ م فيروس في كل دول العالم عبر البريد الالكتروني وكان يقوم بحذف جمیع ملفات الوسائط في نظام الشتغيل التي يصيبها اسم هذا الفيروس هو؟

ج٩/ فيروس الحب

س/ هو المسؤول عن بناء ونطوير وادارة وصيانة قاعدة البيانات؟

١-محلل ومصمم نظم وا ٢- مهندس حاسب وا ٣-فني وتصميم وادارة المواقع وا ٤-أخصائي قاعدة بيانات√

س/ هو المسؤول عن تركيب وتشغيل َوصيانة الشبكات التي تربط اجهزة الحاسب ببعض؟

-١ لوؤسم نما تامولعم -٢ ينف بساح -٣ بردم بساح يلا -٤ ينف تاكبش ☑

س/ هو الذي يتولَّى متابعة سير المعلومات داخل القطاع والمحافظة على سريتها؟ ١ــــــــ فني حاسب الى ٢- محلل ومصمم نظم -٣ لوؤسم نما تامولعم ☑ -٤ جمربم

س/ يقوم بنهيئة اجهزة الحاسب للعمل وتحميل نظام التشغيل والبرمجيات المطلوبة وتجهيز الاجهز ة الملحقة كالطابعات؟

> ١ ـ مدرب حاسب الى -٢ ينف بساح يلا ☑ ٢- فني شبكات ٤- محلل نظم

يعتبر المصمم بالحاسب والذي يقوم باعمال تصميمات الهندسية والمعمارية باستخدام الحاسب من ؟ ١ - هذه المهنة للمختصين بالحاسب لانه يصمم. ٢- هذه المهنة ترجح بين المختصين بالحاسب وغير المختص بالحاسب -٣ هذھ ةنھملا ریغل نیصتخملا بساحلاب ☑ ٤- جمیع ماذکر صحیح

> س/ التخصص الذي يهتَم بالدر جة الاولى بدر اسة بر مجيات الحاسب و تطوير ها؟ -١ ةسدنھ بساحلا ☑

٢- نظم معلومات -٣ ةینقت تامولعملا ٤- علوَم الحاسب

س/ ةداھشلا يتلا ردصت نم ةكرش وكسیس يف يا لاجم نم ؟بساح -١ دعاوق تانایب -٢ معد ينف -٣ تاكبش ☑ -٤ ةجمرب

ةداھشلا (ICDL ( ؟يھ -١ ةصخرلا ةیلودلا ةدایقل بساحلا ☑ -٢ ةداھش جربماك ةیلودلا يف ةینقت تامولعملا -٣ ةداھش تاصصختلا ةیلودلا -٤ ةداھش يف ملع بوساحلا متھت يف تاقیبطتلا كفو ةرفیشلا

ةداھشلا ( CIT ( ؟يھ -١ ةداھشلا ةیصصختلا ةیلودلا -٢ ةداھشلا ةیمظنلا -٣ ةداھش جربماك ةیلودلا يف ةراھم ةینقت تامولعملا ☑ -٤ ةداھش ينف ةنایص

س/ اذھ راصتخا (IT ( َھو صصخت ؟

-١ ةینقت تامولعملا ☑ ٢- نطم معلومات -٣ ةسدنھ تایجمرب ٤- علوم الحاسب الالي

س/ يقوم بترجمة اسماء المواقع الى ارقام عنوان (ip)؟

☑ DNS -١

URL-٢

FTP-٣

HTTP-٤

الشبكة اللاسلكية المحلية شبكة الَواي فاي تم تطوير ها من معهد IEEE بمواصفات رقم؟

 $\bigcirc$   $\wedge$  .  $\vee$  ,  $\wedge$  1

٨٠٢٫١٢

٨٠٢٫١٣

٨٠٢٫١٦

الشبكة اللاسلكية المدنية ماكس واي فاي تم تطوير ها من معهد IEEE بمواصفات رقم؟

٨٠٢٫١١

٨٠٢٫١٢

٨٠٢٫١٣

 $\sqrt{11}$ 

 $\gamma$ يشبكة النقل الخلّوي تتكّون هذه الشبكة من عدة قطاعات مكانية يطلق عليها كل منها مسمى

-١ ةیلخ ☑ -٢ ةنحش ٣ - تارادم ٤ - نبضة

شبكة النقل الخلَوي تتكَون هذه الشبكة من عدة قطـاعات مكانية يطلق عليها كل منها مسمى خلية والتي قد تمتد لمسافة تقارب ۱ - ۱۵ كيلو متر -٢ ١٠ ولیك رتم ٣ - ٢٠ ولیك رتم ☑ ٤ - ٢٥ كيلو متر

نظام تشغيل يد له الفضل في انتشار مفهوم المصـادر الـحر ة عام ١٩٩٠ هَو نظام?

- ۱- ویندوز
- -٢ سكنیل ✅
	- -٣ لبآ
- ٤ ـ اندوريد

س/ اي من الرخص التالية تعد مغلقة المصدر ؟ GPL-١ EULA -٢ ✅

FDL-٣

BSD-٤

: س/ من الانتحال العلمي الذي يقوم على نقديم عمل الاخرين بكامله على انه عمل للفرد؟

١ ـ النسخ -٢ خاسنتسلاا ✅ -٣ لادبتسلاا ٤ ـ المزيج

من الانتحال العلمي يقوم بتقديم اجزاء كبيرة من مصدر دون ذكر المصدر ؟ ١ ـ المزج ۲ـ المزيج -٣ خسنلا ✅

٤ - الاستبدال

خالد الرويلي: نسخ من الكتابات الفرد السابقة دون ذكر ها من انواع الانتحال العلمي هو ? ١ ـ المزج -٢ راركتلا ☑ ٣ـ المزيج -٤ لادبتسلاا

افضل صيغة صورة لرفعها على الانترنت؟

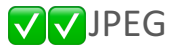

افضل صبغة لخلفية جهاز الكمبيوتر

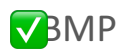

ه أسئلة على المعيار الأول

أي المعوامل التالية ثنائبي : Div ✔Not  $+$ \* ناتج التحويل ١٦(٤٤) إلى ثنائي : ١٠٠٠١٠١ ١٠٠١٠٠٠ ١٠٠٠١٠٠ ✔ ١٠١٠١١٠ ناتج الجمع للعدد ١٦(C) والعدد ١٠(١٥) بالثنائي هو : ١١٠١٠ ١١٠٠١ ١١٠١١ ✔ ١١٠٠٠ في المصفوفات إذا تم تعريف مصفوفة بهذا الشكل (A(10) فهذا يعني أن عدد عناصر ها : ١٠ ✔ ١١ ٩ ١٢

يف ربجلا يقطنملا متی طیسبت ةرابعلا ةیلاتلا : (AB)'+A'B نوكیل جتانلا = (' AB) 'A B A+B

الاشتقاق في علم الرياضيات هو : لضافتلا ✔ التكامل الجداول الرياضية العروض التقديمية

يتم تخزين البيانات في النظام بإستخدام النظام : العشري الثماني السادس عشري الثنائي  $\bigvee$ 

حول الرقم العشري (٩٠) إلى ما يوافقه في النظام الثنائي : ١٠١١٠١١ ١٠١١٠١٠ ✔ ١٠١١٠٠١ ١٠١٠٠١٠

يتكون النظام الثماني من أرقام يبدأ بالصفر وينتهي بالـ :

٨ ٦  $\vee$ ١٠ يتكون النظام السادس عشري من أرقام يبدأ بالصفر وينتهي بالـ : ١٥ ١٦ D ✔F

١٠٩

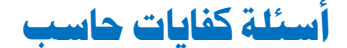

١\_ ماهي لغة البرمجة التي لها علاقة بقواعد البيانات : أ- java ة- sql html - $\tau$ 7\_ يستخدم الحاسب تيار ثابت عادةً يكون : - ١١٠ فولت - ٥٠ فولت - ٢٢ فولت - ۱۲ فولت ٣ الزمن الأقصر من بين الأزمنة التاليه هو : - زمن الوصول - زمن البحث - زمن التأخير الدوراني - زمن نقل البيانات ٤ - الزمن الأطول من بين الأزمنة التاليه هو : - زمن الوصول - زمن البحث - زمن التأخير الدوراني - زمن نقل البيانات 0\_ مجموعة القواعد و الأنظمة التي تتحكم في عملية تر اسل البيانات داخل الشبكة تسمى: خظام التشغيل -البوابات -البروتوكولات -المتصفح ٦- الجهاز الذي يربط مابين شبكتين مختلفتين في أسلوب العنونة و حجم الرساله يسمى: -أُغٔغ -ضـو ابط النقل<br>-الجسر -الموجه ٢ عنوان اي موقع على شبكة الانترنت يرمز له بـ : -TCP/IP -URL  $\square$ -FTP -HTTP

٨ لحذف المجلد أو الملف نـهائيا نستخدم : -Delete + Enter -Alt +Delete -Shift + Delete $\square$ -Ctrl +Delete ٩\_ المعلومات التي يتم طباعتها على ورق تس*مى* : -Soft Copy -Hard Copy  $\square$ -Printer Copy -Paper Copy

١٠ هي عباره عن الحقائق والرموز غير منظمه والتي لا تحمل معنى محدد: أ. التيانات ب المعلومات ج. قو اعد البيانات دّ لا شيء مما سبق

١١ سعة الذاكر ة الر ئيسية قياسا بالذاكر ة الخار جيه : -أًجو - أقل او أكبر حسب نوع الحاسوب تساه بها أهَ ١٢ يتيح برنامج محرر النصوص (Word) تصويب الأخطاء الاملائية حيث يظهر تختها خط باللون : أ. أسو د ب الأخضر ج. الأحمر <u>.</u> لا شيء مما سبق ١٣ أي من نظم التشغيل لا يعتبر ذو واجهه رسوميه: أ. نظّام تَشغّيل يونكس( Unix) ب نظّام تشغيل دوس (DOS) ج. نظام تشغيل (Linux ) د. جميع ما سبق ١٤ شبكة خاصـة تسمح بدخول مستخدمين خار جيين ومحددين : -Intranet -WorldNet's -Internet -Extranet✅

10\_ بروتوكول يسمح لجهاز الكمبيوتر إرسال واستقبال المحادثات الصوتية عبر الإنترنت : -Network Protocol - Weblog  $-VOIP \Box$ -Internet Protocol

> ١٦. يستخدم نظّام .... لعقد المحاضر ات المباشر الافتر اضبية: elluminate live اخظّام ايلومنيت ب-نظام جسور jusur ج-أداة ليكتورا lectora .<br>د-منظومة التأليف الالكتر ونيف

١٧ ماهو الحاسب المسؤل عن عملية طلب وتوصيل البيانات لأجهزة الحاسوب الاخرى على شبكة الإنترنت : -Client -Mainframe -Workgroup -Server✅

١٨ برنامج يساعد المستخدمين الذين يعانون من ضعف البصر لتحديد وتفسير مايتم عرضه على الشاشه : -A Screen Calendar -A word processor -A Screen reader □ -A web log

> ١٩ \_ وسيلة لنشر المحتويات التي يتم تحديثها باستمر ار مثل عناوين الأخبار عبر الإنترنت : -A blog -RSS  $\square$ -A podcast -Instant Messaging

> > ۲۰ ماهو ISDN ؟ -Integrated Standard Digital Networks

-Integrated Services Digital Network  $\square$ 

-Interactive Standard Dynamic Networks

-Internet Services Data Network

٢١ جهاز ربط شبكي يطلق عليه اسم "المكرر متعدد المحطات" ؟ الْمو جه المجمع المركزي الفعال Hub المفسر

المبدل ٢٢ الجزء الذي يقوم بتحويل البيانات الرقمية digital الى بيانات تماثلية analog : Modem □ Hub Switch Computer ٢٣ يهتم حساب التفاضل و التكامل بال ...؟ الدو ال المصنفوفات النهايات و الاشتقاق العمليات الجبريه والهندسيه ٢٤ أكثر أنظمة التشغيل استقرارًا : - ماك - ويندوز ۔ لینکس - دوس ٢٥\_توصيل شبكي يتم فيه توصيل الحاسبات بمبدل switch أو جهاز ربط مركزي ، يسمى هذا التوصيل : - توصيل خطي - توصيل نجمي - توصيل شجري - توصيل هرمي ٢٦ أي مما يلي تتو اجد به ذاكر ة الكاش : power supply -أ ة- cpu hard disk - $\tau$ ك- bois ٢٧ \_ مجموعة من السجلات المربّبة والمنظمة بطريقة يسهل معها استرجاعها بشكل فوري : -قواعد البيانات ـشبكة الإنتر نت -مؤتمر ات الفيديو -الفصل الافتر اضى ٢٨ - الفر ق بين الدو ائر ِ التسلسلية و التجميعية : ١ - التسلسلية لها ذاكر ة ٢ ـ التجميعية لها ذاكر ة ٣- التجميعية ابطأ . ٤ ـ لا شي مما ذكر . ٢٩ يتم تعريف المتغيرات في لغة الفيجول بيسك باستخدام الامر DIM✅ const type

var ٣٠ أي من هذه اللغات البر مجية ليست لغة إجر ائيه أ- basic  $c -$ ط- scratch ك- go ٣١ اعطاء الاوامر والتعليمات للحاسب بلغة يفهمها وذلك لأداء مهمه معينة : أ- الْبَرنامج ب- البر مجة ج- المقطع البرمجي د- المبرمج ٣٢ برنامج الجداول الحسابية لأداء بعض العمليات الحسابية البسيطة والمعقدة أ- الدو ال ب- الصيغ ج- الْقَيْم دّـ العناوين ٣٣ البر مجيات التالية خاصة بمكافحة الفير وسات ما عدا أ- مكافي ب۔ نورتن ج- كاسبر د- ببلشر ٣٤ يسمى نظام التشغيل الذي يستعمل مفتاح واحد للتشفير وفك التشفير : ۔متز امن -متماثل ۔غير متزامن -غير متماثل ٣٥\_ في دور ة حياة قاعدة البيانات في أي مرحلة يتم تحديد متطلبات قاعدة البيانات : أ مرحلّة التخطيط ب مرحلة التحليل ج مرحلة التصميم د مرحلة التنفيذ ٣٦ أسلوب محدد لتنظيم المعلومات يبسط كيفية ادخالها وتعديلها واستخر اجها في صور ةملائمة ومفهومة للمستخدم لمجموعة مشتركة من البيانات المتر ابطة والمتجانسة منطقيا: أ قو اعد الْببانات ب نظام ادارة قواعد البيانات ج البيانات د المعلومات ٣٧ - الكيان يمكن تمثيله بالشكل : - معين حعين مزدوج

-مستطيل

٣٨ شَكَل (الْمَفْتَاح الرئيسي) في قواعد الْبيانات العلائقية : - مستطيل - معين - بيضاوي ٣٩ أنواع هياكل البيانات : - شْبَكية وتشجرية ومصفوفات -خطية ومصفوفات وقوائم<br>-خطية وشجرية وشبكية حظية وشبكية وقوائم ٤٠ من الكلمات المحجوزة في لغة چاڤا : -select -find -design -switch✅ ١ ٤ مستخدم قواعد البيانات الذي يقوم بتنفيذ المتطلبات التي حددها وطور ها محلل النظام يسمى : ـمحلّل النظم - مهندس النظم - مبر مج النظم -لاشي مما سبق ٤٢ العلاقة بين (طالب - كتب مستعارة) هي :  $-1:1$ -1:M  $-M-M<sup>Q</sup>$ ٤٣ \_يعد متغير صحيح في لغة C++ : - 2teacher - tea\_cher✅ - tea+cher - tea cher ٤٤ نوع من البر امج الأمنية يسمح بالنقل الآمن لبيانات الطلاب من شبكة مدرسية ۖ إلى إدارة التربية والتعليم ب - مكافحة التجسس - التشفير - منع الأختر اق - جدار الحماية ٤٥ لعرض صورة على الانترنت يفضل ان يكون امتدادها : -bmp -tiff -jpg $\square$ -gif

٤٦ اي البرامج التاليه أقوى في ادارة قواعد البيانات : - اور اکل - اكسر -كليبر خوكس برو

67 ما سبب استخدام لغة البرمجة opject-oriented أ-التَّحكم في البر نامج امر ا بعد امر ب- اوامُر ٱلبرنامج قُليلة وسهلة القراءة ج-ان يكون البرنامج قابلا لاعادة الاستخدام دَّ-تشغيل البرنامج اكثر سهولة

> ٤٨ ـ لتعريف متغير له قيمتين نستخدم : أ- integer ة-data character- $\tau$ ك-boolean

> > ٤٩ تستعمل الطوابير :  $-FIFO$ -LIFO -FILO -LLII

٥٠ الايثرنت يستخدم في : physical layer date linksession layernetwork layer-

01 من الشروط اللازمة لاستخدام النكرار looping في لُغات البرمجة : أ- تكّرار لا نهائي ب- تکرار بغیر شروط ج- تكرار بعدد خطوات محدد مسبقا د- لاشيء مما ذكر

٥٢ المصطلح wordperfect يعني: أ- مدقق نحوي ب- مدقق املائي ج- برنامج انشاء خطوط د- برنامج تطبيقي لتحرير النص

٥٣ المساعد الرقمي الشخصبي هو؟! apple mac -أ main frame -ب ط- pc ك- pda

```
6 _ الجهاز الذي يربط مابين شبكتين مختلفتين في أسلوب العنونة و حجم الرساله يسمى:
                                                             -أُغٔغ
                                                              -الجسر
                                                        حنوابط النقل
                                                             -الموجه
                                  05_أكثر أجهزة الكمبيوتر فعالية هو :
                                                  - الكمبيوتر المحمول
                                                 - الكمبيوتر المركزي
                                                 - الكمبيوتر الشخصي
                                                     - كمبيوتر الشبكة
                                           ٥٦ يعمل DNS في طبقة :
                                                              -اُشجٌخ-
                                                           -التطبيقات
                                                           -الفيز يائية
                                                               ـالنقل
                               ٥٧ يعمل "العنوان المنطقي" في طبقة :
                                                              -الشبكة
                                                            -البيانات
                                                            ـالفز يائية
                                                               -النقل
                               0٨_ يعمل "العنوان الفيزيائي" في طبقة :
                                                           - الفيز يائية
                                                           - العرض
                                                            - الببانات
                                                          - التطبيقات
                                         ٥٩ يعمل talent في طبقة :
                                                             - الشبكة
                                                            - العرض
                                                               - النقل
                                                          - التطبيقات
                                      ٦٠ تستخدم في تقوية الاشارات :
                                                     -لاشيء مما ذكر
                                                             ـالمكرر
                                                             -الجسر
                                                            ۔الموز ع
                ٦١ تقوم بمهمه مشابهه للجسر لكن على طبقات متعددة :
                                                            - الموز ع
                                                             - المبدل
                                                             - البوابة
```
-لاشيء مما ذكر ٦٢ تعتمد البرمجة على : ١ ـ حفظ القو انين ٢- فهم الْخوار ز ميات ٣-اتقان اللغة الانجليز ية ٤- انقان برامج معالجة النصوص ٦٣ نوع نظام الملفات في ويندوز ٨ : -ReFS✅ -NTFS -FAT -HPFS ٢٤ نوع تراكيب البيانات الذي يستدعى العنصر عن طريق الاستدعاء الذاتي : -اُظق -االشغبه--المصفوفة ۔المكدس 65\_االٓزلاك bmp ٣زجغ ِٓلبد : - الصوت ـالفيديو حسور الرسام<br>-التعليمات ٦٦ القسم الاول من عنوان الانترنت يسمى : - اسم الشركة - اُجِل حبيبال الاسماء -بروتوكول 67\_ افزظبه DNS

> -domain name system  $\Box$ -dynamic name system -domain network service -dynamic network system

٦٨ المقصود بعرض المصدر في متصفح الويب : -عرض بيانات عن مدى صحة مصدر المعلومات -عرص المصدر الذي تستعرض منه الصَّفحة . -عرض الصفحة بلغة html .

> ٦٩ الروبوت نشأ من علم الحاسوب وعلم : - الْهَنْدسة الْكهر بِائية - الهندسة الرياضية -الهندسة الكهر بائية و الميكانيكيه
- المنطق و الر ياضيات ٧٠ \_ عند الر غبة في عرض البيانات على شكل رسوم بيانية ببرنامج اكسل يتم ادر اج : -قصاصة فنية<br>-تخطيط ـارتباط تشعبي<br>ـقصـاصـة فنية حسورة<br>-ارتباط تشعبي ٧١ أي مما يأتي يستخدم لمعالجة صور شخصية : أ- Word Internet Explorer -ة Paint Shop Por -ط ك- Acrobat ٧٢ الوظيفة التي يمكن من خلالها إنشاء تقرير يستخدم بيانات من أكثر من جدول في قاعدة البيانات هي: أ- فرز ب- تصفية ج- استعلام د- فر ز خاص ٧٣ برامج الحاسب التي تجعل المستخدم يشارك بشكل قريب من الحقيقة دون التعرض لخطر المشاركة الفعلية هي برامج : أ- اُلتدريس الخصوصي ب- التدريب والتمرن ج- النمذجة والمحاكاة د- أُلْعاب الحاسب ٧٤ من حزم الشبكات المشهور ة لتشغيل نظام شبكات حاسب آلي : أ- Mac ة- Windows MS Office -ط Windows NT -ك 75\_٣ؼجو اُـ URL ػٖ : أ- الشخص الذي يدير موقع انترنت ب- عنوان صفحة أو موقع انترنت ج- لغة من لغات الكمبيوتر د- قائمة استجابات المستخدم ٧٦ لإلغاء التراجع نقوم بضغط على : CTRL+X -أ  $CTRL+I -$ CTRL+Y  $\tau$ CTRL+Z -ك ٧٧ - الجهاز المتصل بالشبكة وليس له صلاحيات بخصوص الشبكة ويقتصر دوره على الاستفادة من الخدمات المقدمة هو : أ- الْجهاز الخادم ب- الْجِهَازِ الْعَمِيل

ج- الطابعة د- جهاز الرسم

٧٨ الحاسب الذي يشبه الحاسوب الدقيق من حيث تعامله مع شخص واحد ولكنه أقوى من ناحية المعالجة والتخزين هو : أ- الحاسب المركزي ب- الْحاسب الْخادم ج- حاسب التحكم ك- ؽبٍت ٓؾطخ اُؼَٔ

> ٧٩\_ ما وظيفة الدالة (PRODUCT) في برنامج 2010 Microsoft Excel ؟! أ- جمع كافة الارقام الموجودة ضمن نطاق معين ب- طرح كافة الارقام الموجودة ضمن نطاق معين ج- ضرب كافة الارقام الموجودة ضمن نطاق معين ٨٠ أي العوامل النتالية ليس ثنائبي : Div Not  $\square$ + \* ٨١\_في الجبر المنطقي يتم تبسيط العبارة التالية :  $(AB)' + A'B$ ليكون الناتج =  $(AB)' \square$ A' B A+B ٨٢٪ يتم تخزين البيانات في النظام بإستخدام النظام : العشري الثماني السادس عشري الثنائي ٨٣ لِنكون النظام الثماني من أرقام ببدأ بالصفر وينتهي بالرقم :  $\lambda$  $\mathbf{I}$  $\vee$ 1١ ٨٤\_يتكون النظام الست عشري من أرقام يبدأ بالصفر وينتهي بالـ :  $10$  $17$ D F✅

٨٥ المرجاح الذي يستعمل في بناء الريجستر : -مرجاح D المراجيح المتزامنة -مرجاح NAND حمرجاح العواكس المنطقية ٨٦ \_ ماهي الدائرة المنطقية التي لها طرف دخل واحد وعدة أطراف خرج : -نصف الجامع -المفر ق -المشفر -الجآمع ٨٧ نو ع الحقل الذي يستقبل أعلى قيمة لعدد حقيقى : - عشري - بايت حزودج ٨٨ أهم مايميز الفصول الافتراضية عن بقية أدوات التعلم الالكترونية الأخرى : - منتديات الحو ار - المحادثات المرتبة - تسجيل الطلاب ٨٩ المتحكم بالعناصر المادية : - cpu - operating system  $\square$ - modem ٩٠ إذا علمت أن المخرج في جدول الحقيقة للمدخلين A وB هو : 1 0 1 1 ماهو التبسيط لهذه الدائر ة حسب خر ائط كار نو ف - B' - A  $-B'+A \square$  $- A + B$ ٩١ من أهم أدوات الفصول الإفتراضية : - اللوحة البيضاء <u>- البريد الالكتروني</u> - المنتديات التعليميّة - الاختبار ات الألكتر ونية

٩٢ يساعد على حماية المعلومات من الوصول إليها و قراءتها ؟ . التشفير . التجز ئه . الشبكه الخاصه الافتر اضيه VPN . التروجان Trojans ٩٣ من نواع الحماية التي تحافظ على المعلومات من التغيير ؟ التشفير . التجز ئه . الشبكه الخاصه الافتر اضيه VPN Trojans التروجان ٩٤ تعمل على حماية سرية المعلومات عند نقلها : . التشفير . التجز ئه . الشبكه الخاصه الافتر اضبه□ VPN Trojans التروجان ٩٥ يكتب مبرمج خوارزميه تعمل على تحديد ومسح اصغر رقم من مجموعة ارقام بشكل متكرر .. ماتركيب البيانات المناسب لتخزين هذه المجموعه<sub>:</sub> Heap.□ Stack. Linked list. Array. ٩٦ يكتب مبر مج خوارز ميه تعمل على تحديد ومسح أعلى رقم من مجموعة ارقام بشكل متكرر .. ماتركيب البيانات المناسب لتخزين هذه المجموعه<sub>:</sub> Heap. Stack.<sup>□</sup> Linked list. Array ٩٧ يكتب مبر مج خوارز ميه تعمل على ربط العناصر بسلسلة معينة .. ماتركيب البيانات المناسب لتخزين هذه المجموعه: Heap. Stack. Linked list.<sup>□</sup> Array. ٩٨ يكتب مبر مج خوار زميه تعمل على ترتيب العناصر لتكون مفهرسه .. ماتر كيب البيانات المناسب لتخزين هذه المجموعه: Heap. Stack. Linked list. Array.□

٩٩ الادخال في لغة C : scanf✅ cin scanner ١٠٠ الادخال في لغة ++C : scanf cin✅ scanner ١٠١ الادخال في لغة Java : scanf cin scanner✅ ١٠٢ الاخراج في لغة C : printf✅ cout system.out.printin ١٠٣ الاخراج في لغة ++C : printf cout✅ system.out.printin ١٠٤ الاخراج في لغة Java : printf cout system.out.printin□ ١٠٥ الشبكة الموصلة بينك وبين جارك : - lan  $\square$ - man - wan ١٠٦ العمل الذي تقوم به عبارة SQL التالي هو عرض : Select \* from person : ـأحجام ومواصفات حقول الجدول person -السجلات الموجودة بالجدول person أٍٔبء اُؾوٍٞ person

-الحقول التي تحتوي العلامة \* من الجدول person

١٠٧ نقسم درجات مادة الحاسب من ٣٠ في الثانوي كالتالي : أ ٢٠ نظري و ١٠ عملـي ب ١٠ نظري و ٢٠ عملي ج. ١٥ نظري و ١٥ عملـي

۱۰۸ من مميزات التعلم الالكتروني : أحضرورة تدريب المدرسين ب-مرونة التعليم في الزمان و المكان الذي يناسب المتعلم ج-الأستاذ هو أساس العملية التعليمية د-قصر المحاضرات المنشورة

١٠٩ من انظمة التعلُّم الالكتروني التي توفُّر تفاعل غير متزامن : المنظام الغرف الصفية الافتراضية elluminate ب-نظّام تسجيل المحاضرات 860 echo جُ-نظام التأليف الالكتروني lectora د-نظّام ادارة التّعلّم الالكتروني model

> ۱۱۰ تعتبر أداة lectora من أدوات : ا-النفاعل المنزامن المباشر مع المقرر ب-التأليف الإلكتر وني ج-تسجيل المحاضرات و جدولتها د-إدارة النّعلم الالكتروني و التعليم عن بعد

111 يتيح هذا النظام لاستاذ المقرر الإلثقاء مع طلابه بشكل مباشر عبر شبكة الإنترنت a اٗ-ظبّ articulate ة-Elluminatec طٗ-ظبّ moodle د-نظّام ادارة التعليم الالكتروني LMS

١١٢ يريد مستخدمي الحاسب الوصول إلى تطبيقات تم تخزينها في الشبكه مامكون الشبكه الذي يحتوي على التطبيقات : . اُغَو . البو ابه . الخادم

١١٣ لكتابة برنامج حاسوبي لتحويل الاتصالات الواردة إلى مأمور الاتصال للرد عليهم حسب اولوية اتصالهم فان هيكل البيانات(date structuer) المناسب هو : . الكومه stack . الطابور queue . جدول التجزئه

114 لِتم تخزين نتيجه عملية حسابيه بشكل مؤقت في : وحدة الحساب والمنطق ناقل البيانات الذاكر ه الر ئبسبه َٓغَ Register

١١٥ تصنيفات قواعد البيانات يندرج تحت معيار التصنيف نموذج البيانات : شبکی - (Network) متعدد المستخدمين - (Multi-users) ٞٓىع- )Distributed) مركزي - (Centralized)

١١٦ بِطلِق على الوثيقة الالكترونية التي تمنح من قبل هيئات عالمية : -التوقيع الرقم<br>-نظام التشفير -الشهادة الرقمية<br>-التوقيع الرق*مي* 

١١٧ يسمى نظام التشغيل الذي يستعمل مفتاح واحد للتشفير وفك التشفير : -متز امن -متماثل ۔غير متزامن -غير متماثل

١١٨ يسمى نظام التشغيل الذي يستعمل مفتاحين الأول للتشفير والاخر لفك التشفير : ـمتزامن -متماثل -غير متزامن -غير متماثل

١١٩\_عبارة عن علامة إلكترونية يتم إضافته للملفات يتيح للمستخدم مستقبل الملف التأكد من أن الملف على صورته وشكله الأساسي ولم يتعرض للتعديل والتزييف : انتحال الشخصبة التوقيع الإلكتروني الشهادة الإلكترونيه

١٢٠ ماهي نتيجة البرنامج التالي :

A="Computer group" B="thank you"  $C=A \& B$ Print C

Computer group -أ thank you -ة Computer group thank you  $-\Box$ Computer group & thank you -ك

١٢١ دورة العمليات في المعالج تقاس : جيجاهيرتز نبضه تر دد الساعه

١٢٢ البروتوكول المستخدم لنقل الملفات : UDP FTP✅ HTTP **TCP** 

١٢٣\_ في منفذ PS/2 بالحاسب يتم توصيل : الفار ه الشاشه السماعه لوحة المفاتيح

> ١٢٤\_ امتداد ملف برنامج وورد : ppt mdb xls doc✅

١٢٥ من لغات البرمجة الإجر ائية:  $C++$ Basic✅ Java

١٢٦\_استعمل الترانزستور بدلاً من الصمام المفر غ في الجيل : أ\_ اُواثغ ب\_ الأول .<br>ج\_اَلثاني ك\_ اُضبُش

> ١٢٧\_نعنون الصفوف بواسطة الأرقام : من • آلمی ٦٥٥٣٦ من ۱ إلى ٦٥٥٣٦ من ١ إلى ٦٥٥٦٣  $10017$  من  $\cdot$  إلى

۱۲۸ يستخدم البروتوكولSMTP لنقل البيانات من خلال : ١١٠ منفذ 10 منفذ ١٤٣ منفذ ١٢٩ \_ في تسمية المواقع بالإنترنت الاختصار لموقع تجاري : mil edu com✅ ١٣٠ مسرعة المعالج تقاس : ميجابايت تردد الساعه ميجا/جيجاهيرتز : mdb \_ برنامج امتداد ملفه mdb : بور بوينت آگسل آگسس وورد ١٣٢ هيئات الصور التي تدعم نظام عمق لوني بصل إلى ٢٤ بت : JPEG✅ GIF TIFF 133\_ؽٍٞ أٌُِخ " Arabia Saudi" 11  $\gamma$  $\overline{17}$  $\frac{1}{2}$ ١٣٤\_ المده التي تمنح بها شهادة براءة الاختراع : ہ سنوات ۱۰ سنوات ۱٥ سنه ۲۰ سنه ١٣٥ من لغات البر مجة الشيئيه : Pascl Java✅ Basic

١٣٦\_ وظيفة الباور سبلاي : .<br>النوصَلِل من ٥ إلى ١٢ فولَت التوصيل من . إلى ٨ فولت التوصيل من ١ إلى ١٠ فولت ١٣٧\_ برنامج شخصي لتنظيم المواعيد : تدارس آوِ ناوك بلاك بور د ۱۳۸ ترتيب عمليات CPU : تفسير تنفيذ جلب جلب تفسير تنفيذ . . . \_\_ \_\_ \_\_\_<br>تفسیر \_\_ جلب \_ تنفیذ ١٣٩ - الفرق بين الدوائر الترابطيه و التتابعيه : التر ابطيه ليس لها ذاكر ه الترابطيه لها ذاكره ً التر ابطيه لها ذاكر ه احياناً ١٤٠ لا ينتمي إلى العمليات الأساسية المنطقية : OR FOR□ NOT AND ١٤١ \_ صيغة اللون المناسب المستخدم في شاشة الجوال : RGP✅ CMKY لاش<sub>م</sub>ء مما سبق ١٤٢ - الفرق بين برنامج الأكسل - الأكسس : تقارير علاقات علاقات \_ تقارير بيانات \_ معلومات معلومات بيانات ١٤٣ - تخزين المعلومات في الرام يكون على هيئة : بابت .<br>شحنه نىضه

144 في لغة ++C أي من المتغيرات التالية صحيحة لطباعة المتغير A و B : cout << a, b; cout>>a>>b; cout << a << b;  $\Box$ 16 اذا عِلمنا أن SQL هي عباره عن تعليمات برمجية تستخدم للتعامل مع البيانات سواء كانت العملية انشاء جدول أو تعديل أو حذَّف أو استعلام ،، فأننا نريد عرض بيانات جميع الموظفين ماعدا الذي راتبه يساوي ١٠٠٠٠ ريال كما هو موضح لذا في الجدول التالي العدد الاسم الراتب<br>۱ أحمد ۰۰۰ ا أحمد ١١٠٠٠<br>٢ أحمد ٩٠٠٠ 2 ػ٢ِ 9١١١ 3 فبُل 8١١١ أخذ 1200 كـ مالطريقة الصحيحة لكتابة الاستعلام : SELECT \*FROM EMP WHERE ID SALARY=10000; SELECT \*FROM EMP WHERE AND SALARY=10000; SELECT \*FROM EMP WHERE NOT SALARY= $10000:$ ١٤٦ يتم تحديد عنوان الخليه من خلال : رقم العمود و رقم الصف حرف الصف و حرف العمود حرف العمود و رقم الصف رقم العمود و حرف الصف ١٤٧ لحذف جدول في SQL :

:

DELETE TABLE **DROB TABLE**□ REMOVE TABLE ERASE TABLE

١٤٨ من امتدادات الملفات الصوتية : wav mp4 sdf wma□

١٤٩ \_ في منفذ VGA يتم توصـيل : الشاشة الفأر ه لوحة المفاتيح

١٥٠ من أحدث مصادر المعلومات الإلكتر ونية و أكثر ها شعبيه : المكتبات الر ق*مي*ه محر كات البحث قواعد المعلومات الشبكات الإجتماعية

> ١٥١ لَغة برمجة تستخدم في الذكاء الاصطناعي AI : PROLOG□ JAVA FORTRAN COBOL

١٥٢\_ المصـادر التي تسمح بالاطلاع للشفره و عدم التطوير فيها : المصادر الحره المصادر المفتوحه المصادر المغلقه المصادر الحصريه

> ١٥٣ شبكات WAN هي شبكات : تربط عدد قليل من أجهزة الحاسب ممتده على نطاق جغرافي صغير تتوزع على نطاق مبانى متجاوره ۔<br>ممندہ عل*ی* نطاق جغرافی واسع

١٥٤ \_ تستخدم سلك واحد لنقل البيانات بحيث تنقل بت تلو الآخر : ناقلات على التوالي ناقلات على التوازي ناقل البيانات لاش<sub>می</sub>ء مما سبق

١٥٥\_ برامج حاسوبية خبيثه و مضره تتكاثر بالاعتماد على ملفات اخرى : Worms Viruses✅ Spyware Trojan horse 101\_البروتوكول المستخدم لإرسال البريد الإلكتروني :

**FTP** POP SMTP✅ IMAP

١٥٧\_ المفهوم المتبع لحماية الملكيه الفكرية الذي لا يقوم على احتكار المعلومة بل على نشر ها : البر امج المجانيه المصادر الحره المصادر المفتوحه المصادر المغلقه

> ١٥٨ نتيجة تبسيط التعبير المنطقي التالي :  $(AB)' + A'B$

> > $A' \square$ B (AB)'

A+B

109 البروتوكول المستخدم لتشفير البيانات : POP FTP SMTP  $SSL\square$ 

> ١٦٠ تعد لغة اوراكل من لغات الجيل : الرابع اُضبُش الثاني الأول

> > ١٦١ \_ من لغات البر مجة : Windows Excel Access HTML✅

١٦٢ خاصية تستخدم لتعطيل الأدوات داخل النمذوج :

Locked Disable✅ Visible Enable

١٦٣\_ الآداه ! ماذا تعني في لغة ++C لا يساوي يساوي أكبر أو يساوي أصـغر أو بساوي

١٦٤\_ البرنامج التالي يقوم بإدخال درجات مجموعة من الطلاب و حساب المتوسط Inpot a,b,c,d  $M=(a+b+c+d)/4$ Print M لحل البرنامج بطريقه مثاليه نستخدم : الدوال الرياضية حلقات النكر ار أوامر الشرط والاختبار البر امج الفر عيه ١٦٥ من نماذج قواعد البيانات : قو اعد البيانات الْتسلسلية قواعد البيانات العلائقية قواعد البيانات الشبكية جميع ماسبق ١٦٦ \_ مجموعة من الرموز على هيئة خطوط سوداء و بيضـاء و أرقام توضـع على جميع المنتجات المعلبه و المغلقة . شفر ة الطاقة الر قمية شفرة المنتج العالمية شفرة مفتوحة المصدر ١٦٧ المفتاح المستخدم لفك التشفير في نظام التشفير غير المتماثل : المفتاح الخاص المفتاح العام المفتاح السري المفتاح المتماثل 17۸ \_ عدد الخانات التي يستخدمها نظام نظام تشفير الشبكات اللاسلكيه 1٢٨ Bit wep : ١٦ خانه ٢٦ خانه ۸ خانات ١٠ خانات 1٦٩ \_ أقوى أنظمة تشفير الشبكات اللاسلكية: WPA WPA  $2\square$ 64 bit wep 128 bit wep ١٧٠ في تمثيل مخطط الانسياب يقصد بالرمز ○ (الدائر ه) : عمليه هواه توصيله لاش<sub>مى</sub>ء مما سبق

١٧١\_ الاستبدال والمزج من أنواع : الانتحال العلمي الاستنساخ الملكيه الفكر به حقوق الطبع والنشر ١٧٢\_ هي الحصول على العديد من النسخ غير المرخصه : الاستنساخ القرصنه ر<br>حقوق الطبع والنشر الملكيه الفكريه ١٧٣ لدينا البرنامج التالي و فيه نريد تنفيذ حلقه تكراريه لطباعة الأعداد من ١ إلى ٩ بإستخدام for loop #includ  $>i$ iostream.h  $<$ void main ( ) } int counter;  $for($ cout << counter ; return ( ); { ماهي المدخلات المناسبة لكي يظهر لنا ناتج البرنامج كالتالي : 123456789 for (cout=1; cout<=9; cout++) $\Box$ for  $(cout<<1; \text{cout<<9}; \text{cout++})$ for  $(cout>>1; \text{cout}>>9; \text{cout}++)$ for  $(cout=1; \text{cout}>=9; \text{cout}++)$ ١٧٤\_ أسهل اللغات من حيث التعليم و الأستخدام : C  $C++$ Java Basic  $\square$ ١٧٥ - البرنامج الذي يقوم بتحويل لغة الأسمبلي إلى لغة الآلة يسمى : Comparator Compiler Assembler✅ Interpreter ١٧٦ \_ لَغه منخفضة المستوى : حافا التجميع باسكال بيسك

١٧٧ الحاسب يتعامل مع النظام : العشري الثمانيَ الثنائه اَلست عشري ١٧٨\_ جميعها من مواقع محركات البحث ماعدا : Google Internet explorer □ Yahoo Bing 179 لتعتبر وحدة إدخال و إخراج بنفس الوقت : لوحة المفاتيح شاشة اللمس الطابعه لاش<sub>مى</sub>ء مما سبق ١٨٠ لتوصيل شبكات البروتوكولات المماثلة بتم استخدام : الراوتر الجسر البو ابه المكر ر ١٨١ وظيفة زر Print Screen على لوحة المفاتيح : إلتقاط صوره للشاشه تصغير النوافذ اغلاق البرنامج النشط ايقاف تشغيل الْحاسب ١٨٢ - امتداد الملف file.exe يعني أنه : ۔<br>ملف صوتي ملف تنفيذي ملف مضغوط لاشي مما سبق ١٨٣ \_ من لغات برمجة الانترنت : Cobol Pascal Php□ Fortran ١٨٤ - العلامة ( ! ) المعروضه بجانب البريد الإلكتروني تعني : تنبيه بتأكيد وصول الرساله تتبيه بوجود ملف مر فق تنبيه بعدم وصول الرساله تنبيه بأهمية الرساله

١٨٥ من حزم البرامج المكتبيه الحره و المفتوحة المصدر :

Libreoffice✅ WinRar Avast Photoshop

١٨٦ أكبر وحدة قياس تخزين :

GB MB TB□ KB

١٨٧\_ لغة لها علاقة بقاعدة البيانات :

## SQL✅ Perl Html

Java

١٨٨\_ ليست من وحدات المعالج : وحدة التخزين وحدة التحكم وحدة المسجلات وحدة الحساب و المنطق

۱۸۹ اختصار RAM : Readily Available Memory Ready Access Memory Read Access Memory Random Access Memory□

١٩٠ يستعمل في طابور الإجراء : lifo fifo  $\square$ tree struct

> ۱۹۱ ما معنی Bridge : المبدل البوابه الموجه الجسر

```
١٩٢ _ أول عملية تنفذ في المثال التالي :
                                                                      (4+2)*2<sub>2</sub>/6<sub>5</sub>*6الضر ب
                                                                                     القسمه
                                                                                      الجمع
                                                                                     الطرح
                                                               ١٩٣ _ بناء التقارير من مهام :
                                                                         مدير قواعد البيانات
                                                                        مصمم قواعد البيانات
                                                                        مبر مج قواعد البيانات
                                                                       ١٩٤ ما معنى IP :
                                                                  Internet protocol✅
                                                                     Internet program
                                                                    Interface protocol
                                                                         Install process
                              190_ نظّام بركز على إنشاء المحتوى فقط ولا بركز على إدارته :
                                                                                 \overline{\text{CMS}}نظام
                                                                                 ٗظبّ LMS
                                                                               ٗظبّ LCMS
                                                   ١٩٦   الدار ات المتكاملة ظهرت في الجيل :
                                                                                      الأول
                                                                                      الثاني
                                                                                      الثالث
                                                                                      اُواثغ
                                                           ١٩٧_ قاعدة البيانات الاكثر انتشار اً:
                                                            ً
                                                                                     الشبكية
                                                                                    الهرمية
                                                                                    العلائقية
                                                                             الشيئيه العلائقية
١٩٨   أقل مجمو عة من الصفات التي يمكن أن تميز  الصف في الجدول عن بقية الصفوف الاخر ي :
                                                                           Super Key \squarePrimary Kay
                                                                            Foreign Kay
                                                                         Candidate Kay
                                         ١٩٩_ يتمِ إرسال الرساله فقط دون مفتاحها من خلال :
                                                                             المفتاح الأجنبي
                                                                              المفتاح الثانوي
                                                                                المفتاح العام
                                                                             المفتاح الخاص
```
٢٠٠ يوجد فيه جميع العمليات الموجوده بالنظام : طابور المهام الطابور الجاهز طابور الجهاز ۲۰۱\_ يعتمد ال Flash memory على تقنيه : ضوئيه بصريه محوريه ٢٠٢ ال Tera byte يساوي : مليون بايت بليو ن بايت تريليون بايت ٢٠٣ تكرار عدد محدد من المرات هي جملة : if...else For .... Loop□ While ....Loop Do while ... Loop ٢٠٤ يوجد فيه جميع المهام التي تنتظر التنفيذ : طابور المهام الطابور الجاهز طابور الجهاز ٢٠٥ نظّام التشفير WPA يتكون مفتّاح التشفير فيه من : ۸ خانات ۹ خانات 7 فبٗبد ۱۰ خانات ٢٠٦\_في مخطط الانسياب ، يقصد بالرمز  $\Box$ عمليه توصيله هواه إدخال و إنهاء ٢٠٧ تعالج البيانات المتشابهه التي تتغير باستمرار : الحواسيب التناظريه الحواسيب الرقميه الحواسيب الهجينه ٢٠٨ رساله من جهاز إلى جهاز آخر : Multicast Unicast✅ Brouadcast

٢٠٩\_ مجموعه من الأجهزة متصله مع بعضها بالتوالي و الإشاره تسير في اتجاهين : طوبولوجيا الباص طو بو لو جيا النجمه طوبولوجيا الحلقه طوبولوجيا الشبكيه ٢١٠ يقوم بالكشف على محتويات المواقع : المودم التقرير المفهرس النموذج ٢١١ \_ في أي حاله يكون خرج البوابة AND مساوياً للواحد : ً  $A=1$ ,  $B=1$ ,  $C=1$   $\Box$  $A=0$ .  $B=0$ .  $C=0$  $A=1$ ,  $B=1$ ,  $C=0$  $\mbox{A=1}$  ,  $\mbox{B=0}$  ,<br>  $\mbox{C=1}$ ٢١٢ لتحويل الكتابة من عربي إلى انجليزي : SHIFT+Alt \_ابِسار SHIFT+Alt ٖ٤ٔ٣ Ctrl+SHIFT بهَ٣ Ctrl+SHIFTٖ٤ٔ٣ ٢١٣ بروتوكول يقوم بتحويل اسم الموقع إلى أرقام IP : DNS✅ SMTP **FTP TELENT** ٢١٤ \_ تكون على شكل حلقه أو دائره و يتم نقل الاشارة في اتجاه واحد فقط : bus toplogy star toplogy ring toplogy<sup>□</sup> mesh toplogy ٢١٥ سعة الحفظ في CD-RW : ٤ ٪ ميجا بايت ٤.٧ جيجا بايت ٧٠٠ ميجا بايت ٧٠٠ جيجا بايت ٢١٦ امتداد ملف النظام : Xls  $Svs\square$ Doc Mdb

٢١٧\_ لا يوجد بها اشار ات تز امن : الدو ائر المنطقية التر ابطبة الدوائر المنطقية التتابعية الدوائر المنطقية النتابعية و الترابطية ٢١٨\_ بروتوكول يستخدم لمعالجة أخطاء الشبكة : SRI ICMP✅ PPTP ٢١٩ هي خليط من star و bas : bus toplogy star toplogy hybrid toplogy□ mesh toplogy : multicadt : وظيفة multicadt رساله من جهاز إلى جهاز آخر رساله من جهاز إلى بعض الأجهزه رساله من جهاز إلى كل الأجهز ه ٢٢١ \_ مجموعة من الأفكار و الحقائق التي تقوم بوصف شيء أو حدث دون القيام بالمعالجه الحسابية و المنطقية : المعلومات الْببانات الملفات السجلات ٢٢٢ \_ البرنامج المكتوب بلغة الآله : البرنامج الْمصدري البرنامج والهدفي لاشيء مما سبق ٢٢٣ \_ مزود خدمة الانترنت : ISP✅ ADSL IDSN ٢٢٤ تقوم بمهمه مشابهه للجسر ولكن مع انواع مختلفه : المو جهات المكرر ات الْبو ابـات المجمعات ٢٢٥ هي مجموعة البيانات بعد المعالجه : السجلات<sup>)</sup> الملفات السانات المعلو مات

٢٢٦ - برامج حاسوبيه خبيثة تتكاثر بإعتمادها على نفسها : الفيروسات الدبدان الأحصنه الطر اوديه ٢٢٧ \_ يقوم بربط الشبكة المحلية بالشبكة الموسعة : الجسر المحول المجمع المبدل ٢٢٨ الفرق بين المصفوفه و السجلات : المصفوفه تضم عناصر بيانات من نوع واحد السجلات تضم عناصر بيانات من نوع واحد المصفوفه تضم عناصر بيانات من أنواع مختلفه السجلات تضم عناصر بيانات من نوع واحد ٢٢٩ \_ مجمو عة من عناصر \_ البيانات المتجانسة ذات علاقة و احده مر تبطة بو صف مجمو عة من الأشياء : الملفات السانات المعلومات السجلات ٢٣٠ الفرق بين IF و SWTICH : أ\_ IF تتعامل مع متغير واحد ة\_ SWTICH رزؼبَٓ ٓغ ػلح ٓزـ٤واد ح IF تتعامل مع عدة متغيرات د\_ أ وَ ج ٢٣١ \_ مجمو عة من حقو ل البيانات تصف مجمو عة من الحقائق عن شيء ما : المعلومات الْمِلْفَات السجلات السانات ٢٣٢ \_ صعوبة إنشاء واجهة المستخدم : أ\_ لغات البر مجه الاجر ائيه ب لغات البر مجه الشيئيه ج \_ أوَ ب د لا شيء مما سبق ٢٣٣ أسرع أنواع الذاكرات : ذاكرة RAM ذاكرة ROM ذاكر ة المسجلات الذاكر ة المخبأه

٢٣٤ \_ سهولة الربط مع قواعد البيانات المختلفة : أ \_ لغات البر مجة الإجر ائبة ب لغات البر مجة الشيئيه ج\_ أوَ ب د V آلا ش<sub>عی</sub>ء مما سبق ٢٣٥ \_ من خلال در استك و معر فتك للبر امج الضار ه و الخبيثه بكافة أنو اعها .. ومكافحة هذه البر امج التي تلحق الضرر بالأجهزه و تَقوم بسرقة البيانات والمعلومات والاطلاع على محتوياته ... يمكننا تلخيص ومعرفة الفرق بين التنصت و التجسس : أ\_ التجسس .. يكون للبيانات المتنقله\_بين جهازين . التّنصت .. الدخول لجهاز واحد والاطلاع على محتوياته . بِ الْتَنصتِ .. يكون للبيانات المتنقله بين جهازِينِ . التجسس .. الدخول لجهاز واحد والاطلاع على محتوياته. ج التنصت .. يكون للبيانات المتنقله بين عدد كبير من الأجهز ه . الْتَجّْسِس .. الدخول لجهاز واحد والاطلاع على محتوياته . د التنصت .. الدخول لجهاز واحد والاطلاع على محتوياته . التجسس ِ يكون للبيانات المتنقله بين عدد كبير من الأجهز . ٢٣٦ \_ مجموعة جاهزه من النماذج التي يوفر ها البرنامج للإستخدام في إنشاء مواقع : شر بط الار تباطات المعالج القو الب المشتت الحراري ٢٣٧ يستخدم البروتوكول POP لنقل الملفات من خلال : 10 منفذ ١١٠ منفذ ١٤٣ منفذ ٢٣٨ \_ جزء منها يقع داخل شريحة المعالج و جزء آخر يقع على اللوحة الأم : أ\_ ROM ة\_ RAM Cash memory  $\tau$ ٢٣٩ \_ الجملة الصحيحة فيما يلي : أ\_ قواعد البيانات يمكن تحديث ملفاتها و قواعد المعلومات لا يمكن تحديث ملفاتها ب \_ قواعد البيانات لا يمكن تحديث ملفاتها و\_قواعد المعلومات يمكن تحديث ملفاتها ج \_ قو اعد البيانات و قو اعد المعلومات بمكن تحديث ملفاتها د \_ قواعد البيانات و قواعد المعلومات لا يمكن تحديث ملفاتها ٢٤٠ النيار المستخدم في الحاسب : أ - تيار DC ب تيار AC ج\_ أوَ ب

٢٤١\_ كم تحتاج اللوحة الأم من موصلات التغذية : أ\_ موصل واحد ب ۲ موصلین –<br>ج\_۳ موصلات د ٤ موصلات ٢٤٢ \_ حجم البيانات داخل القرص المرن : ٤٤ ] [ حيجاً بايت ٤٤ . ١ ميجا بايت ٢.٤٤ جيجا بايت ٢.٤٤ ميجا بايت ٢٤٣ \_ موصل يستخدم في القرص الصلب : أ\_ Mini ة\_ Molex ج \_ أوَ ب ح \_<br>د \_ لاشيء مما سبق ٢٤٤ الجمله الصحيحه فيما يلي : الصبيغ .. صبيغ مصممه سابقاً داخل البرنامج ً الدوالِّ .. يقوم المصمم بإنشائها الصيغ .. يقوم المصمم بإنشائها الدوال .. صيغ مصممه سابقاً داخل البرنامج  $\ddot{\phantom{a}}$ الصيغ .. يقوم المصمم بإنشائها الدوال .. يقوم المصمم بإنشائها الصبيغ .. صبيغ مصممه سابقاً داخل البرنامج ً الدوال .. صيغ مصممه سابقاً داخل البرنامج ً 1٤٥ من انواع الذاكرات : أ\_ RAM ة\_ DRAM SRAM  $\tau$ د حجميع ماسبق ٢٤٦ \_ موصل لتأمين جهد ١٢ فولت إلى اللوحة الأم يسمى : P1 P2 P3 P4□ ٢٤٧ لنتائج تفريغ الكهرباء الساكنه : فشْل اضطراب فشَل تدهور الأداء الفشل الكارثي جميع ماسبق

٢٤٨ حباره عن شريحة من المعدن ملتصقه بالمعالج : المعالج المشتت الحر اري القو الب شريط الارتباطات ٢٤٩ من طرق التبريد للمعالج : التبريد بالماء مروحة التبريد المشتت الحر اري جميع ماسبق ٢٥٠ الرمز التالي يعبر عن موقع عسكري : net gov mil✅ org ٢٥١\_ يركز على الإداره ولا يركز على المحتوى : LMS✅ **CMS** LCMS ٢٥٢\_ عباره عن شريحة إلكترونية تتكون من العديد من الدوائر الرقمية : القوالب المشتت الحر اري المعالج شريط الارتباطات ٢٥٣ \_ عند حدوث مشاكل في الأجهزه يتم ارساله رساله عن طريق : أ\_ نغمه صوتيه ب رساله نصيه ج\_ أوَ ب ٢٥٤ للبروتوكول المستخدم لنقل البيانات من خلال ١٤٣ منفذ : POP IMAP✅ SMTP ٢٥٥ لأجمله الصحيحه فيما يلي: أ\_النطاق الأساسي يستخدم الإرسال الرقمي للإشاره والنطاق الواسع يستخدم الإرسال التماثلي للإشاره ب النطاق الأساسي يستخدم الإرسال التماثلي للإشاره

والنّطاق الواسع يستخدم الإرسال الرقمي للإشّاره

ج النطاق الأساسي يستخدم الارسال الرقمي للإشاره والنطاق الواسع يستخدم الإرسال الرقمي للإشاره د \_ النطاق الأساسي يستخدم الارسال التماثلي للإشار ه والنطاق الواسع يستخدم الإرسال التماثلي للإشاره ٢٥٦ \_ من أدوات صبانة الحاسب : أ\_ٓلي TORX ب بطاقة POST ج\_ أوَ ب َ د لاشىء مما سبق ٢٥٧ تعليمات بر مجية تستخدم للتفاعل مع البيانات : شر يط الار تباطات ُـخ SQL القو الب ٢٥٨ \_ من انواع أسلاك الشبكات : الأسلاك المحوريه\_ الأسلاك البصريه الأسلاك الملتويه \_الأسلاك البصريه الأسلاك الملتويه الأسلاك المحوريه الأسلاك الملتويه والمحوريه والبصريه ٢٥٩ \_ عند مرور البيانات إلى المعالج لتنفيذها لابد من مكان لحفظ البيانات : أ\_ RAM ب السجلات ROM  $\bar{c}$ ٢٦٠ شبكة انترنت مصغره : أ\_أكستر انت ب انترانت ج\_ أوَ ب د\_ لا شيء مما سبق ٢٦١ \_ من مميز ات الجيل الرابع : الدار ات المتكاملة المعالجات الميكروية الترانزستور الصمام المفرغ ٢ ٦٢ سعة الحفظ في DVD\_RW : ٤.٧ جيجا بايت ٤.٧ ميجا بايت ٢ ٤ / مبجا بابت .7 4 ع٤غب ثب٣ذ ٢٦٣ يطلق عليه اسم " الحاسب الكبير " : الُحاسبِ الْخادم حاسب محطة العمل الحاسب المركزي

حاسب التحكم

٢٦٤ \_ هو الذي يكتشف الخلل الامنى ثم يقوم بإنشاء وتعديل البر مجيات والعتاد الحاسوبي : المبرمج بك<br>مكافح الفيروسات الهاكر المصنمم ٢٦٥ يتم توصيل الكاميرا و الماسح الضوئي على المنفذ : منفذ VGA منفذ الآسكاز ي المنفذ الناري  $PS/2$  منفذ ٢٦٦ - الأولويه الثانيه لتنفيذ العمليات الحسابية : الضرب و القسمه الأسس الأقواس الْجمع و الطرح ٢٦٧ يستخدم نظّام آسكي لحروف : اللغة العر بيه فقط اللغة الأنجليز ية فقط اللغات العربية والإنجليزية اللغات الأوروبية ٢٦٨ كل ميجابايت يساوي : ألف حبحابابت ألف كيلو بايت ألف بايت ألف تير ا بايت ٢٦٩\_ من مكونات قواعد المعلومات : المراجعه محرك القواعد البيانات التحصيلية الفهرس ٢٧٠ الحوسبة السحابية لمصر ف تعد مثالاً للحوسبة السحابية : الخاصة العامة المشتر كة الهجينة ٢٧١ \_ من أشهر الصيغ المستخدمة في تصميم الكتب الإلكترونية :  $MOV$ صبغة صبغة GIF صيغة PDF صيغة MP3

٢٧٢ \_ عملية الإستفادة من مخرجات النظام لتكون مدخلات في نفس النظام تسمى : التغذية الر اجعة المعالجة المعلومات الببانات ٢٧٣ \_ من طرق تنظيم الموسوعات ، الترتيب : حسب الأر قام حسب الببانات حسب الموضوعات حسب الصور ٢٧٤ \_ مرونة الوصول من أي مكان و زمان إلى مكان الخدمة أو المعالجة تعد من مزايا : الحوسبة التطبيقية الحوسبة السحابية الحوسبة الادارية الْحوسية المكتبية ٢٧٥ يستخدم نظام يونيكود لحروف : اللغة العريبة اللغة الانجليز ية اللغات الأور وببة جميع اللغات بالعالم ٢٧٦ تعد إحدى تطبيقات الذكاء الاصطناعي : نظم معالجة البيانات نظْم المعلومات الإدارية النظم الخبيرة نظْم دعم القر ار ٢٧٧ - الميز ه التي تسمح لنظم المعلومات بالاستفادة من البيانات و المعلومات الموجودة بها ؛ تسمى : التكامل التوسع السهولة الإستخدام المتعدد ٢٧٨\_ مواقع الإعلان عن الوظائف تعد مثالاً للتعامل بين : تاجر لتاجر تاجر لعميل عميل لتاجر عميل لعميل ٢٧٩ يتميز نظام التشغيل ios بكونه نظام : مستقر و أمن مستقر و مفتوح المصدر مستقر و قابل للتعديل

٢٨٠ ناتج العملية الجبرية التالية "A

0 1  $A\Box$ A'

٢٨١ ناتج العملية الجبرية التالية A'+A

0  $1 \Box$ A A'

٢٨٢\_ يتكون البايت الواحد من ٨ بت و يحتوي كل بت على أحد الرقمين هما ( الصفر و الواحد ) لأن الحاسب لايفهم غير هما و هما مكونات لغة الأله و تسميان بالرقم الثنائي ،،

ماذا يعني الصفر و ماذا يعني الواحد ؟؟

أ\_الصفر يعني عدم مرور الإشارات الكهربائيه والواحد يعني عدم مرور الإشارات الكهربائيه

ب الصفر يعني مرور الإشارات الكهربائيه والواحد يعني عدم مرور الإشارات الكهربائيه

ج\_ الصفر يعني مرور الإشارات الكهربائيه والواحد يعني مرور الإشارات الكهربائيه

د\_ الصفر يعني عدم مرور الإشارات الكهربائيه والواحد يعني مرور الإشارات الكهربائيه □

٢٨٣ \_ أحد التحديات التي تواجه الحوسبة السحابية : المرونة في الزمان انخفاض الْتَكالُبِفَ المخاوف الأمنية □ المصادر الحره

## ٢٨٤\_ عدد الحروف التي يمثّلها نظام أسكي الذي يستخدم ثمانية ارقام ثنائيه : 64 ؽوف ۱۲۸ حرف 256 ؽوف✅

٢٨٥ لقطات فلميه متحركة سجلت بطريقة رقمية : الرسوم المتحركة □ الرسوم الخطية الصور الثابته الفيديو

٢٨٦ تخصص الحاسب الذي يسعى لتلبية احتياجات المؤسسات و الشركات الإدارية و التنظيمية : علوم الحاسب نظْم المعلومات □ تقنية المعلومات هندسة الحاسب

٢٨٧ تسمى وظائف من يقومون بإعداد الوثائق و الصحف و المؤلفات بإستخدام الحاسب : المصىمم بالحاسب فني رسم بالحاسب إداري مستخدم للحاسب الناشر الإلكتروني□

> ٢٨٨ الرمز النالي يعبر عن موقع تعليمي : com gov org edu✅

٢٨٩ \_ عندما نستخدم الوسائط المتعددة في مساعدة العاملين على التمكن من العمل على الأنظمة الجديدة ، فإننا نتحدث عن استخدامها في مجال : التعليم اُزله٣ت ✅ التجار ة الصحافة

> ٢٩٠ يعد Sky Drive من الأمثلة على خدمات الحوسبة السحابية في : أنظمة التشغبل السحابية التخزين السحابي□ التطبيقات السحابية البريد الإلكتروني

٢٩١ تسمى الطريقة التي يتم بها استخدام هوية المستخدم للحصول على معلومات سرية أو أمنية أو مبالغ مالية : اختراق تجسس تنصت انتحال الشخصية □

> ٢٩٢ يعد Google Chrome من الأمثلة على خدمات الحوسبة السحابية في : أنظمةالتشغيل السحابية □ التطبيقات السحابية التخزين السحابي البريد الإلكتروني

٢٩٣ في دور ة حياة النظام يتم تحديد جميع البيانات التي يحتاجها النظام في مرحلة : التصميم التخطيط التحليل □

التنفيذ

٢٩٤\_ ناتج العملية الحسابيه التالية :

 $M=2*6+3*2$ 

20 21✅ 13

12

#### **تجميع اسئلة كفايات تخصص حاسب لعام /4/2 1441**

- 1) ناتج طرح العددين 101 111 ؟ الجواب <mark>(010)</mark>
- 2) نظام التشغيل في أي مرحلة يُدرس؟ الجواب <mark>(الصف الاول متوسط)</mark>
	- 3) النظام المسؤول عن تشغيل الجهاز ؟ الجواب <mark>(BIOS)</mark>
- 4) اذا ارسل معلم مقاطع فيديو وصوت عن درس المهن للطلاب عشان يحضرون الدرس ووقت المحاضرة يقسمهم مجموعات ماذا تسمى طريقة التعليم؟ الجواب <mark>(الفصل القلوب)</mark>
	- 5) كيف تحمي جهازك والشبكة الخاصة فيه وتراقب دخول وخروج البيانات؟ الجواب <mark>(الجدار ناري)</mark>
		- 6) فيMain Memory متى يتم تخزين العمليات ونواتجها؟ الجواب<mark>(اثناء التنفيذ)</mark>
			- 7) وظيفة برنامج Norton Ghost ؟ الجواب<mark>(يقوم بأخذ صورة للقرص)</mark>
		- 8) برنامج يتيح لنا عمل قاعدة بيانات ضخمة وادار تها؟ الجواب<mark>(اور كال Oracle)</mark>
	- 9) البرنامج المختلف بينهم(One Drive, Google Drive, DropBox, <mark>Tumpler ) التمبلر لانهم كلهم تخزين سحابي</mark>
		- 10) مساحة خاصة للمستخدم يمكنه تخزين الملفات بها ومشاركتها؟ الجواب(DropBox)
			- 11) الخوارزمية last in first out تستخدم في؟ الجواب<mark>(stackالمكدس)</mark>
			- 12) برنامج GIMP لماذا يستخدم؟ الجواب<mark>(لتحرير الصور واضافة المؤثرات)</mark>
				- 13) Slide share يستخدم ل؟ الجواب<mark>(نشر العروض التقديمية)</mark>
			- 14) البرنامج المستخدم بارسال واستقبال البريد الالكتروني؟ الجواب<mark>(Outlook)</mark>
				- 15) عند كتابة الخوار زمية نبدا ب؟ الجواب<mark>(تعريف المتغير ات)</mark>
		- 16) مربع النص مهي فائدته في برنامج الوورد؟ الجواب<mark>(تقدر تختار النص باي جزء من الورقة)</mark>
			- 17) افضل طريقة لتدريس مكونات جهاز الحاسب الالي؟ الجواب<mark>(خرائط المفاهيم)</mark>
		- 18) النظام المستخدم في ادارة عملية التعلم في معمل الحاسب؟ الجواب<mark>(NetSupport School)</mark>
			- 19) البرامج مفتوحة المصدر يشترط ان يكون؟ الجواب<mark>(النص المصدري مجاني)</mark>
				- 20) علاقة الطالب بالكتاب؟ الجواب<mark>(n:n) تاكدو منها</mark>
					- 21) هياكل بيانات ساكنة؟ الجواب<mark>(السجلات)</mark>
				- 22) اهم مميزات التجارة الالكترونية؟ الجواب<mark>(متاحة على مدار 24ساعة)</mark>
					- 23) عند تحويل 2047 من عشري الى ثنائي كم خانه؟ الجواب<mark>(11)</mark>

1024 512 256 128 64 32 16 8 4 2 1

- 1 1 1 1 1 1 1 1 1 1 1 24( الدالة التي تستدعي نفسها في البرمجة الشيئية؟ الجواب)الوراثة Inheritance )تاكدو منها
	- 25) مختر ع الالة الحاسبة العالم الفرنسي؟ الجو اب(<mark>بليز باسكال)</mark>
- 26) محرك بحث؟ الجواب<mark>(bing) هنا لازم تفرقون بين محرك البحث والمتصفح جايب كلها متصفحات ماعدا بينق محرك بحث</mark>
	- Select\*from Name (27
	- ('s%('like name Where ؟ الجواب)يظهر االسماء المنتهية بs)
- 28( طالب يحب التجارة يريد حساب المنتجات والربح.....توجهه انت كمعلم الى؟ الجواب)انصحه باستخدام برنامج الجداول Ecxel)
- 29) جدول فيه اعمده4اسم طالب ورقمه الجامعي والمواد ورمز المقرر "كان مكرر نفس الاسم الطالب في الصفوف" الجدول حسب تطبيعNormalizationيصنف؟ الجواب<mark>(التطبيع الاولNF1) راجعو تطبيع normalization للتاكد</mark>
	- 30) من مميز ات العر ص الجيد؟ الجو اب<mark>(تكون الإلوان متباينه مع الخلفية)</mark>
		- 31) وظيفة البروكسي؟ الجواب<mark>(حجب عنوان ip)</mark>
			- 32) سرعة IEEE 802.11 ؟ الجواب<mark>(500)</mark>
		- 33) ترتيب العمليات في المعالجCPU؟ الجواب<mark>(جلب,تفسير<sub>,</sub>تنفيذ)</mark>
	- 34) لعدم تعريضي وطلابي للخطر عند وجود تجارب خطرة استخدم ؟ الجواب<mark>(النمذجة والمحاكاة)</mark>
	- 35) لتنصيب نظام Windows على جهاز الحاسب الالي؟ الجواب<mark>(اتاكد من ملائمة اصدار النظام مع الجهاز)</mark>
	- 36) في قواعد البيانات(اسم الموظف-عمر مـرقم السجل المدني-تاريخ ميلاده)ماهو الPrimary Key؟ الجواب<mark>(رقم السجل المدني)</mark>
		- 37) ال TCP بروتوكول شبكة في أي طبقة يعمل؟ الجواب<mark>(طبقة النقل(Transport Layer)</mark>)
			- 38) شبكة الخادم/العميل تتميز ب؟ الجو اب<mark>(تحكم مر كز ي)</mark>
			- 39) [4 5 3 ] ؟ الجواب<mark>(3\*2) حجم الصفوفة=عدد الصفوف\*عدد الاعمدة</mark>
				- 2 5 6
				- 40) تاثير استخدام الحاسب السلبي من ناحية النفسية؟ الجواب<mark>(الادمان)</mark>
- 41) في نظام يونكس عند انشاء create process نستخدم الامر ؟ الجواب(<mark>Fork)</mark>
- 42) تعتبر من وحدات الاخراج؟ الجواب<mark>(الطابعة) راجعو ادوات الادخال والاخراج لان كل الخيارات ادخال ما عدا الطابعة اخراج</mark>
- 43) كلمة المرور التي يمكن تكهنها؟ الجواب<mark>(Qyias12054g)كانت مجموعة خيارات بس هذي الاصعب لان فيها كبتل وسمول وارقام</mark>
	- 44) لو ببحث عن مقال عن توحيد المملكة نشر حديثا لتقليص نتائج البحث نستخدم؟ الجو اب(Google scolar)
		- $\int_a^b x^2 \, dx$  (45)  $\frac{1}{3}b^3 - \frac{1}{3}a^3$ الجواب  $s$  $\left(\frac{1}{3}b^3 - \frac{1}{3}a^3\right)$
		- 46) لغة الجافا اهم ما يميز ها؟ الجواب<mark>(نستطيع تحويلها في جميع انظمة التشغيل)</mark> تاكدو منها
			- 47) ذاكرة سريعة وصغيرة؟ الجواب(cache memory)
		- 48) برنامج يتيح لنا عمل الاختبارات والاعلان لها ورصد الدرجات؟ الجواب<mark>(black board)</mark>
			- 49) لما نستخدم عملية حسابية ببرنامج اكسل نسبق العملية بعلامة؟ الجواب<mark>(=)</mark>
				- 50) يستخدم(LIFO)؟ الجواب<mark>(Stack) المكدس</mark>
		- 51) التقنية الحديثة المستخدمة بصناعة بحاسبات الجيل الحديث؟ الجواب<mark>(المعالجات الدقيقة)</mark>
		- 52) الفرق بين الفصول التقليدية والفصول الافتر اضية بان الافتر اضية؟ الجواب<mark>(متزامنة وغير متزامنة)</mark>
			- 53) جمعية انشاتها السعودية للحاسب وتقنية المعلومات؟ الجواب<mark>(جمعية الحاسبات)</mark>
			- 54) عند تحديد ملفات متفرقة نضغط زر الفارة الايسر +؟ الجواب<mark>(ctrl</mark>)
		- 55) عمل طبقة(Session Layer)؟ الجواب<mark>(انشاء وقطع الاتصال بين مستخدمي التطبيقات ادارة الجلسات)</mark>
			- 56( مكونات ال ER؟ الجواب)Attributes Relations Entities) 57( خوارزمية تستخدم لعمل ولفك التشفير؟ الجواب)Cipher)
	- 58) ادارة محتوى التعليم على شبكة الانترنت يتيح للطالب ؟ الجواب<mark>(استعراض الدروس,والمقررات,ومعرفة الواجبات)</mark>
		- 59) حلقة نستخدم فيها العمليات(+ / \*)؟ الجواب<mark>(Switch</mark>)
		- 60) صفحاتHTMLمن نقاط ضعفها؟ الجواب<mark>(غير تفاعلية)</mark>
	- 61) افضل طريقة لحفظ الروابط من الانترنت ومشاركتها مع الاخرين في الوسائط الاجتماعية؟ الجواب<mark>(الشبكات الاجتماعية)</mark>
		- 62) في التعليم فصول افتراضية متزامنة؟ الجواب<mark>(غرفة الدردشة)</mark>
		- 63) التعدي على الملكية الفكرية يسمى؟ الجواب<mark>(انتحال)</mark> تاكدو منها
			- 64) دورة المعلومة؟ الجواب<mark>(تحليل تصميم تنفيذ تطوير)</mark>
		- 65) عند تدريس طلاب نمط البصري الحركي الافضل تطبيقه فعلياً؟ الجواب<mark>(دعم التعليم بالصور والرسومات)</mark>
			- 66( طالب يتعلم على الطباعة افضل طريقة لتعليمه؟
- 67) مبادر ة للابداع في التعلم تنص على مبدأ ان الطلاب في كل مكان يستحقون اكتساب المهارات الضرورية ليحققوا النجاح؟ الجواب<mark>(انتل)</mark> 68) الانترانت شبكة؟ الجواب<mark>(داخلية)</mark>

69( كود برنامج المخرج؟ الجواب)8(  $C=2$  $I=1$ to $2$  $C = c + i$ Next Print c+i

 $(70)$ 

( ٢٤ ) لديك ثلاثة أرقام A , B , C ما هو الشرط الواجب وضعه في المستطيل المظلل حتى تسطيع خريطة التدفق التالية طباعة الرقم الأكبر في الأرقام الثلاثة

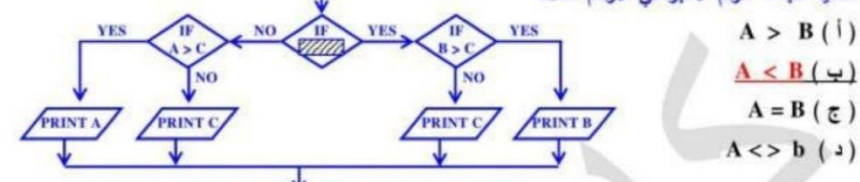

- 71( لغة الجافا اهم ما يميزها؟ الجواب)تستطيع تشغيلها على أي نظام تشغيل(
- 72) ايش الفرق بين switch و hup؟ الجواب<mark>(عدد المنافذ<sub>،</sub>السويتش يرسل للجهاز المطلوب فقط) تاكدو من</mark>

73( كود برنامج اخر قيمة لل x؟ الجواب)1( a=1 b=3 x=7 for(k=a;k<=b;k++){ (x=x-k); }

#### اسئلة كفايات حاسب لعام 1441 دعواتكم لي ولمن اجتهد اعداد هدى

74) الجواب <mark>( A=4)</mark>

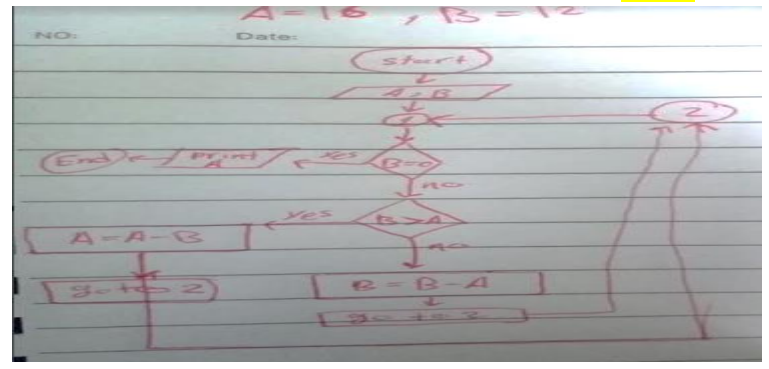

- 75) اذا اكتشف المعلم ان بعض الطلاب لديه معرفة كاملة بموضوع الدرس العملي, لتدريس هذا الموضوع بشكل فعال, فانه يفضل ان؟ الجواب<mark>(يقسم الطلاب الى</mark> مجموعتين وتعطى كل مجموعة تطبيقات تناسبها(
	- 76) طالب يتعلم على الطباعة السريعة؟ الجواب<mark>(التدريب على الكتابة باللمس)</mark>
	- 77( وظيفة multiplexer؟ الجواب)تاخذ اكثر من مدخل وتطلع بمخرج واحد(
	- 78) دائرة القلاب جانا جدول وكان الجواب(kj) <mark>ابحثو عن موضوع دائرة القلاب</mark>
		- 79) يوضح التقدم المهني والتقرير والتوظيف؟ الجواب<mark>(ملف او حقيبة الانجاز)</mark>
- 80( جايب جدول لتقسيم الدرجات فوق90ممتاز وبين 80 و60 متوسط واقل من 60 ضعيف وكاتب برنامجين بالفيجول بيسك والسؤال كان هل كلها صحيحة وال الاول فقط ولا الثاني فقط؟<mark>(ماني متذكرة صيغة البرامج للأسف)</mark>
	- 81) المعادلة للشجرة التالية؟ الجواب <mark>(A\*B-(C+D)\*(G/H))</mark>

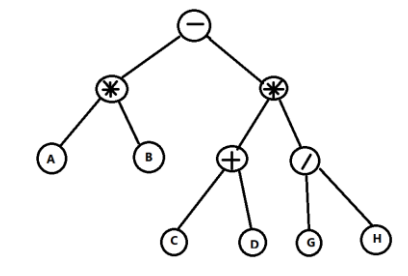

۱- گوسؤال رسمة ال < if statement > مُرفق بالملف :

# A<B : جواب هو A<B

电磁磁磁路 电磁磁盘 医偏向 ٢- ﴾ سؤال كان معطي جملة منطقية x,y,zو متمماتها و بينهم عمليات منطقية ًو طالب أقل عدد من المدخلات دون تبسيط المعادلة؟

كرالجواب هو:٥ مدخلات

(غير متأكدة) -ابحثوا من النت عن فكرة السؤال لأنها حدىدة لكن سهلة .

电电磁电路电路电路 电电路 ٣- ﴾ اذا اشتريت برنامج لمساعدتك في تقويم الطلبة ، و طلب أحد زملائك نسخه منك فإنك( مُرفق بالملف) :

> كمالجواب هو: ترفض و تنصح بشراء نسخة أصلية.

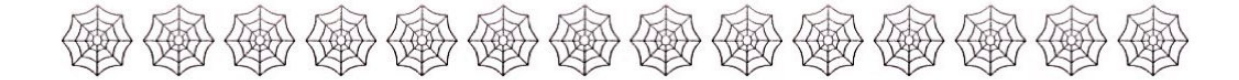

# **Scanned with CamScanner**
٤- ڪرالويکي هو:

كم الجواب: أداة تتيح للمستخدم عمل مساحة تعاونية عبر الانترنت لتبادل الآراء و الأفكار.

电磁磁磁路 电磁磁 医偏向 ٥- ﴾ بختلف الويكي عن المدونة:

﴾ الجواب: السماح بالتعديل و الإضافة(تقريباً).

衡磁磁磁路输送输储御输运输 ٦- ۗ۞ محرك البحث هو:

> م الجواب هو:ping (باقي الخيارات متصفحات).

金鱼鱼鱼鱼鱼鱼鱼鱼鱼鱼鱼鱼鱼 ٧- ﴾ تحويل النص المشفر إلى نص عادي:

﴾ الجواب هو: Decryption ( تأكدوا).

@ @ @ @ @ @ @ @ @ @ @ @ @ @ ٨- ﴾ لتصميم برنامج تعليمي:

م الجواب هو : Authorware.

### ۹- ﴾ لتصميم برنامج تفاعلي:

كالجواب هو: Course Lab.

电磁磁电路 电磁磁 电磁磁 医 ١٠- ﴾ أي مما يأتي يساعد بشكل أفضل على إعداد دفتر التحضير:

Word: هو . Word:

● 中国 中国 中国 中国 中国 中国 中国 ١١- ﴾ البحث الذكي في Word 2016 :

الجواب هو: البحث عن معلومات ذات صلة على الإنترنت .

使安全的变形 医神经神经神经神经 ١٢- ﴾ برنامج للتعاملات الإلكترونية الحكومية:

**ـــالجواب هو :پسّر.** 

电磁电磁电路 电磁盘 医偏离 ١٣- ﴾ يستخدم للتخزين السحابي :

 $D$ ropbox : هو $\sim$ 

A A A A A A A A A A A A

### ١٤- ٧ رتبة المصفوفة:

### ﴾ الجواب هو: 3\*2 ( صفين \* ٣ اعمدة)

电磁磁磁路 电磁磁 医偏向性 10- ﴾ ترتيب العمليات cpu :

### ها الجواب هو : جلب - تفسير - تنفيذ

电磁电流 医一种 电电位 医一种 ١٦-ناتج ضرب العدد الثنائي( 1001)\*(1100):

### @ الجواب هو: (108) للأساس ١٠(تحت الرقم ١٠).

电磁电路 电磁盘 电磁盘 化 ١٧- ﴾ يتميز الجيل الخامس بظهور :

### لا الجواب هو : الذكاء الإصطناعي.

电磁电路通路 电磁盘 化角色 ١٨- ﴾ لغة التجميع ظهرت مع :

### گرالجواب هو: الترانزستور.

### ١٩- ﴾ (كلمة-كلمة )بعني:

### َ الحوابِ هو:بيحث في كلمة دون الأخرى.

@ @ @ @ @ @ @ @ @ @ @ @ @ ۲۰- کے برنامج برید الکترونی لإرسال و استقبال البربد :

### الجواب هو: Outlook

电磁电磁电路 电磁盘 医偏向 ٢١- ﴾ طريقة البحث عن exam+computer:

### كم الجواب هو : ببحث عن كلا الكلمتين.

嫩 嫩 嫩 嫩 嫩 嫩 嫩 嫩 嫩 嫩 嫩 嫩 ٢٢- ﴾ نظام تشغيل للاجهزة النقالة:

### كم الجواب هو: Symbian

金鱼鱼鱼鱼鱼鱼鱼鱼鱼鱼鱼鱼鱼 ٢٣- ﴾ نظام تشغيل مفتوح المصدر :

### گرالجواب هو ( لينكس).

电磁磁磁路磁盘磁盘磁盘

٢٤- ﴾ من المواضيع التي تُدرس بالثانوي:

كالجواب هو :الوسائط المتعددة.

@ @ @ @ @ @ @ @ @ @ @ @ @ ٢٥- ﴾ يساعد المعلم للتحكم بأجهزة الطلاب في المعمل:

الجواب هو : NetSupport School

衡率率率率率率率率率率率率率 ٢٦- ﴾ لرفع او تحميل العروض التقديمية:

SlideShare : الجواب هو

电磁磁磁路 电磁磁 医偏离 ٢٧- ﴾ لغة برمجة غير هيكلية:

**گي الجواب هو : فيجوال بيسك.** 

转换率率率率率率率率率率率 ٢٨- ﴾ طبقة من طبقات OSI تنقسم الى قسمين:

Data Link Layer : الجواب هو

电磁磁磁管 电磁磁管 医偏离

٢٩- ﴾ برنامج لقواعد البيانات الضخمة:

# **کے الجواب هو: اوراکل**

电磁磁磁路 电磁磁 医偏离 ۳۰– که معیار Scorm :

# التعليمي.

电磁磁磁路 电磁磁 医一种 ٣١- ﴾ بروتوكول يستخدم لنقل البيانات عبر ملقمات الويب و المتصفحات:

الجواب هو : http

电磁磁磁路 电磁盘 医神话 ٣٢- ﴾ للمعلومات الحساسة و المهمة يجب التأكد من أن الموقع يحتوى على بروتوكول:

# الجواب هو : https

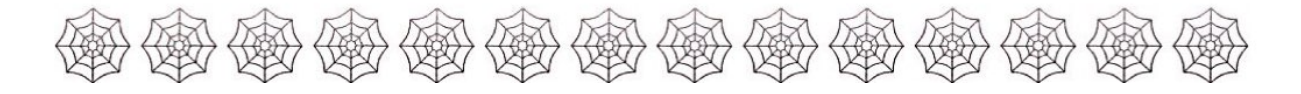

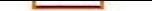

٣٣- @ الدائرة المنطقية Mux اذا كان عدد المدخلات ١٦ فإن عدد المخرجات هو :

> لا الجواب هو: ٤ (تأكدوا من صيغة السؤال)

电磁磁磁路 电磁磁 医偏向性 ٣٤- ﴾ الرقم الثنائي 1010 يساوي:

**10 : هو ع**لم

电磁电磁电磁管 电磁磁管 电磁 ٣٥- ﴾ مراقبة دخول و خروج البيانات لحمايتها :

الجواب هو : الجدار الناري.<br>الجواب هو : الجدار الناري

电磁盘通道 电磁盘通道 电磁盘 ٣٦- ﴾ شركة تتكون من ٣ طوابق ما هو نوع الشبكة :

# الجواب هو :LAN

电磁电磁电路 电磁盘 化原油

٣٧- ﴾ اذا كانت العملية في حالة (بلوك) لانتظار مدخلات او مخرجات ، اذا انتهت تذهب الى( مُرفق بالملف):

@الجواب هو : حالة الاستعداد(جاهزة)

@ @ @ @ @ @ @ @ @ @ @ @ @ ٣٨- ﴾ عملية اقلاع الكمبيوتر( البوت) مُخزن في :

الجواب هو: Rom

电磁磁磁路 电磁磁磁管 医偏向 ٣٩- ﴾ نوع من أنواع الكيابل في الشبكة ينقل البيانات في اتجاه واحد فقط:

لا الجواب هو : (ألياف بصرية)-غير متأكدة

电磁电路 电电路 医偏心 ٤٠- ۞خدمة Google Sites لتصميم:

@الجواب هو ( ملف انجاز الكتروني) -غير متأكدة

电磁磁磁路 电磁盘 医偏向性 ٤١- ﴾ كود فيجوال بيسك (مُرفق بالملف).

كم الجواب هو: 24

٤٢- ﴾ أداة ويندوز تقوم بتنظيم الملفات في القرص:

Defrage:ماب هو

电磁磁磁路 医偏离 医偏向偏瘫 ٤٣- ﴾ تعبير منطقي a/(a\/b) (غير متأكدة من ترتيب العمليات)

 $a\vee (a\wedge b)$  هو:  $a\vee (a\wedge b)$ 使使使受受受受受受受受受 ٤٤- هـ كود مصفوفة اغلب السنوات كرروه(مُرفق نالملف):

كالجواب هو:ضرب مصفوفتين(غير متأكدة)

使受受受受受受受受受受受 ٤٥- هـ لانشاء قاعدة بيانات للطلاب:

Le الجواب هو: Create Database students

使受受受受受受受受受受受 ٤٦- ﴾ الفرق بين الصيغة و الدوال:

هم الجواب هو : الصيغة ينشؤها المستخدم و الدوال جاهزة.

٤٧- ﴾ يحتمل أكثر من قيمة (multivalue)-متعدد القيم-

كم الجواب هو: رقم الهاتف

电磁磁磁路 电磁磁 医偏向性 ٤٨- ﴾ طالب جهز درس عن الخلايا و جمع صور بمادة الأحباء بماذا تنصحه لشرح درسه؟

في الجواب هو : العروض التقديمية

电磁电磁电路 电磁盘 电磁盘 ٤٩- ﴾ المصادر المفتوحة تشترط:

كالجواب هو : اتاحة النص المصدري

使安全的使受受到使受受受受 ٥٠- ﴾ تعتبر الجافا لغة:

لم الجواب هو : لغة متقدمة

转变率率率率率率率率率率率 ٥١- ﴾ مبادرة لتحسين التعليم و دمج التقنية بالعملية التعليمية :(الصيغة تقريباً)

**گی ا**لجواب هو :مبادرة انتل

### ٥٢- ﴾ لغة مرتبطة ب لغة HTML:

### **PHP**: هو PHP

金海海 金属 金属 金属 金属 ٥٣- ﴾ لتصميم تفاعلى على الويب:

Vallet : هو : Javascript

@ @ @ @ @ @ @ @ @ @ @ @ @ ٥٤- ﴾ يتم تركيب جدار الحماية على جهاز:

### WILEQUE Are Used Used by Allegrees

@ @ @ @ @ @ @ @ @ @ @ @ @ @ ٥٥- ﴾ لحماية البيانات على الانترنت :(تقريبا)

كرالشهادة الرقمية + التوقيع الرقمي

@ @ @ @ @ @ @ @ @ @ @ @ @ ٥٦- ﴾ برنامج محرر للصوت:

### Audacity : هو Audacity

电磁电流系统 电磁磁 化异物

## ٥٧- ﴾ القضايا التي يتصدى لها القانون الرقمي : (تقریبا)

### كرالجواب هو: الملكية الفكرية

电磁磁磁路 电磁磁 医偏向 ٥٨- ﴾ فلو شارت و طالب الشكل المناسب لجملة الطباعة.

### لا الجواب هو : متوازى الأضلاع

网络奥奥奥奥奥奥西克 ٥٩- ﴾ تتميز شبكة الخادم العميل بـ:

### كالجواب هو: المركزية

@ @ @ @ @ @ @ @ @ @ @ @ @ @ @ @ ٦٠- ﴾ لعمل تأثيرات على الصورة:

@الجواب هو : Gimp&Movie maker

电磁磁磁路 电磁磁 医偏向 ٦١- كل من عتاد الحاسب؟

**كي الحواب هو : المعالج** 

٦٢- ٧ طالب كتب برنامج و لديه اخطاء ، ما هو دور المعلم:

لا الجواب هو : يساعد الطالب على اكتشاف الأخطاء.

电磁磁磁路 电磁磁 医偏心 ٦٣- ﴾ نسخ جدول من برنامج الأكسس الي الآكسل:

﴾ الجواب هو : يقبل و لكن (غير متأكدة).

电磁电磁电路 电磁盘 电磁盘 ٦٤- ﴾ لغات البرمجة الأوبجكت تعتبر: (تقريبا)

لا الجواب هو : شيئية

电电磁电路电路 电磁盘 医血管 ٦٥- گرمعلم پرسل اعلانات لطلابه و پرصد الدرجات من خلال :

لي الجواب هو : البلاك بورد

嫩 嫩 嫩 嫩 嫩 嫩 嫩 嫩 嫩 嫩 嫩 嫩

电磁电磁电路 电磁盘 医偏向 ٦٦- ﴾ معلم يرسل الدرس الى طلابه :

**كم الجواب هو : الفصل المقلوب** 

电电磁电流 电磁磁 电磁磁 医电 ٦٧- كود صغير جملة for و Stack .peek

الجواب هو :001122

电每每每每每每每每每每一点 ٦٨- ﴾ طالب متميز بالبرمجة ، ما ذا يعمل المعلم كيف ينمي هذا التميز:

> كم الجواب هو : يعطي دورات للطلاب(غير متأكدة)

电磁磁磁路 电磁磁磁管 医偏向

٦٩- ﴾ معلم بدأ درسه و طلب من احد الطلاب كتابة نص على برنامج محرر نصوص ثم قام المعلم ب فصل الكهرباء عن الجهاز ، كي يبين لهم أهمية الحفظ على القرص، يعد ما عمله المعلم التدريس ب اسلوب؟

﴾ الجواب هو : حل المشكلات(غير متأكدة )

电磁电磁电路 电磁磁 医神经 ٧٠- ﴾ ذاكرة صغيرة و سريعة لحفظ البيانات مؤقتا :(تقريبا)

### لا الجواب هو: الكاش ميموري

嫩海海海海海海海海海海海海 ٧١- ﴾ يعطي المعلم طلابه مواقع على الانترنت مضمونة و يطلب منهم البحث فيها ماذا تسمى؟

﴾ الجواب هو : الرحلات المعرفية(غير متأكدة)

使安全的海外的海外的海外 ٧٢- ﴾ معرفة المجتمع بأهمية الحاسب يعتبر:

**کے الجواب هو : هدف عام غیر مباشر** 

使使受受受受受受受受受受

٧٣- ﴾ أفضل طريقة للتأكد من فهم الطلاب في الجزء العملى هي؟

**كي الجواب هو : ورقة عمل** 

衡率领海通通通通通通通通通通 ٧٤- ﴾ لمتابعة تقدم مستوى الطالب؟

### **ك**الجواب هو : ملف الانجاز

金鱼鱼鱼鱼鱼鱼鱼鱼鱼鱼鱼鱼鱼 ٧٥- ٧ جدول و مطلوب طباعة عمودين بينهم علامة & للطالب أحمد :

VB ++ & 2000 للجواب هو: اكسس

电磁磁磁路 电磁磁 医神经性 ٧٦- ﴾ سؤال التري( مُرفق مع الملف)

<u> ﴾ الجواب هو : (غير متأكدة)</u>

电电磁电路电路 电电磁电路 ۷۷- گ عمود راتب موظفین و پرید حساب المكافأة السنوية ل احمد و مقدارها راتبين؟

1× الجواب هو B2\*2

٧٨- ٧ يجسد الشرح و يعطي معنى للكلمة؟

**ك**الجواب هو : البيان العملي

金鱼鱼鱼鱼鱼鱼鱼鱼鱼鱼鱼鱼鱼 ٧٩- ﴾ أمر لإيجاد المجموع الكلى للمبيعات ؟

Sum(product) : هو Sum(product)

电磁磁磁路 电磁磁 医神经性 ٨٠- ﴾ لقياس اداء الطلاب في البرمجة؟

﴾ الجواب هو : الاختبارات العملية.

电磁电磁电路 电磁盘 电磁盘 ٨١- ⁄ broad cast لارسال البيانات بين اجهزة الكمسوتر؟

﴾ الحواب هو : كارت الشبكة ( غير متأكدة)

电磁电磁路 电磁磁 医神经性 ٨٢- ﴾ يجبر المستخدم على ادخال نوع بيانات محدد؟

﴾الجواب هو : القناع ( غير متأكدة)

٨٣- ٧ يتحكم بالعمليات و ينسقها بين وحدات الحاسب المختلفة ؟

⁄كي الجواب هو : نظام التشغيل.

嫩海葱海海海海海海海海海海海 ;"String name1="hamad  $\leq -\Lambda \epsilon$ String name2="ali"; String name3=name2.contact(name1); S.O.P( $"$ is your name "+ name1 +?)

> **مح الجواب هو :** Is your name hamed?

电磁电流 医一种 电电位 医一种 ٨٥- ١٧- اهم ما يميز الجيل الخامس ظهور؟

**كي الجواب هو : الذكاء الاصطناعي** 

电磁电路通道 电磁盘 医偏向 ٨٦- ﴾ بماذا تنصح الطلاب عند حل المسائل؟

لا الجواب هو : الوصول الى افضل حل

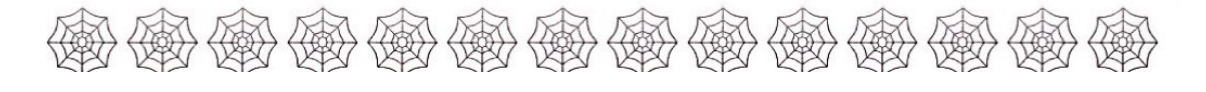

# 网络钢钢钢钢钢钢钢钢钢钢钢 ٨٧- كركود و المطلوب قيمة c؟ (تقريباً)  $a=5$  $c = 2*3+a$ الجواب هو :11

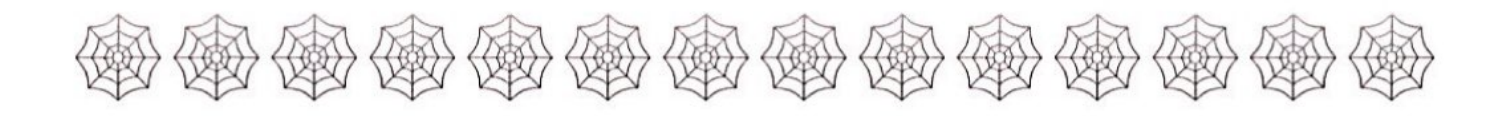

: windows media player  $\leq -\Lambda\Lambda$ 

# كالجواب هو : مشغل وسائط

网络领导领导领导领导领导领导领导

كاللسؤال الأول كا ( ٢٤ ) لديك ثلاثة أرقام A , B , C ما هو الشرط الواجب وضعه في المستطيل المظلل حتي تسطيع خريطة التدفق التآلية طباعة الرقم الأكبر في الأرقام الثلاثة  $A > B(i)$ YES YES **YES**  $A < B(\psi)$ **NO**  $A = B(\tau)$ **PRINT B PRINT C**  $A \leq b$   $(4)$ 

<u>محاللسؤال الثالث ً</u>

٦ ) إذا اشتريت برنامج لمساعدتك في تقويم الطلية ، وطلب أحد زملانك نسخة منه فإنك سوف .......... (ج) ترفض وتنصح بشراء نسخة أصلية ( د ) تعطي له البرنامج فترة معينة لاستخدامه وإعادته إليك ٧ ) أي من العبارات التالية صحيحه وتعبر عن خط رفعي ( تناظري ) ؟

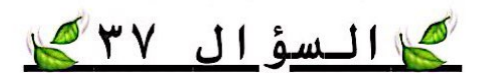

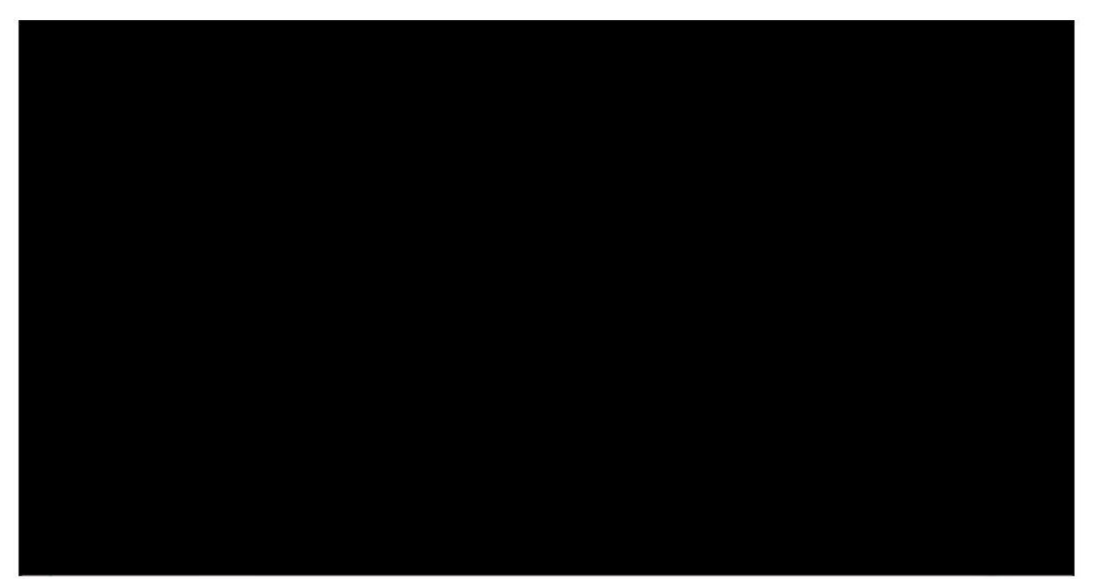

12. Suppose that a process is in "Blocked" state waiting for some I/O service. When the service is completed, it goes to the :

- a) Running state
- b) Ready state
- c) Suspended state
- d) Terminated state

▲ View Answer

Answer: b Explanation: None.

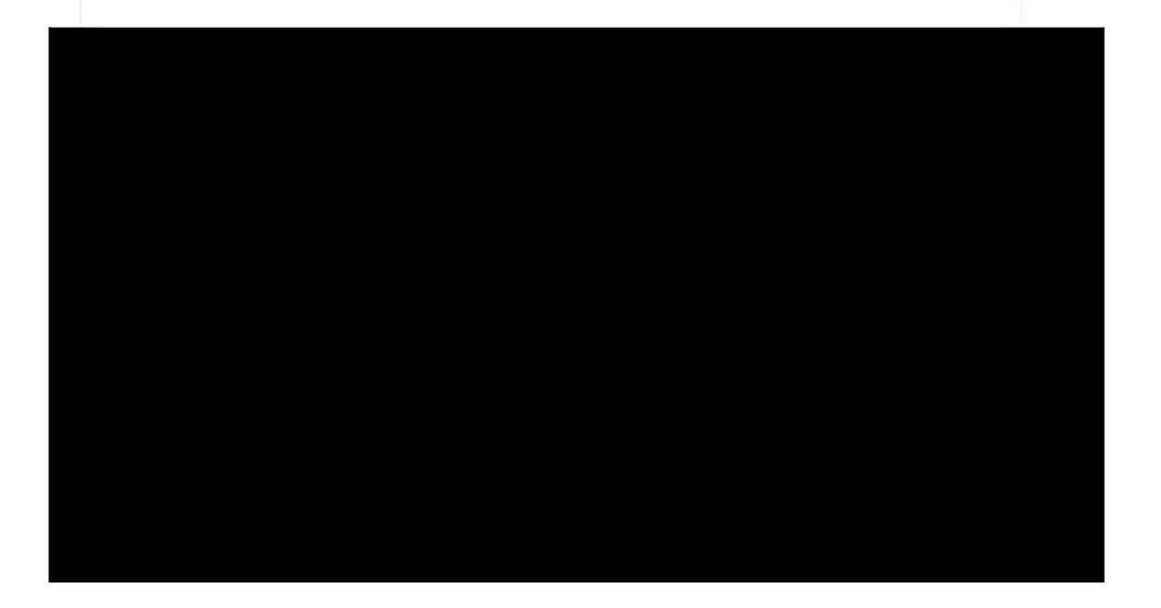

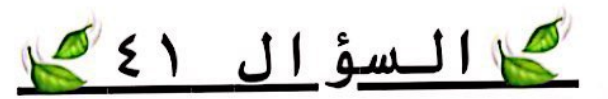

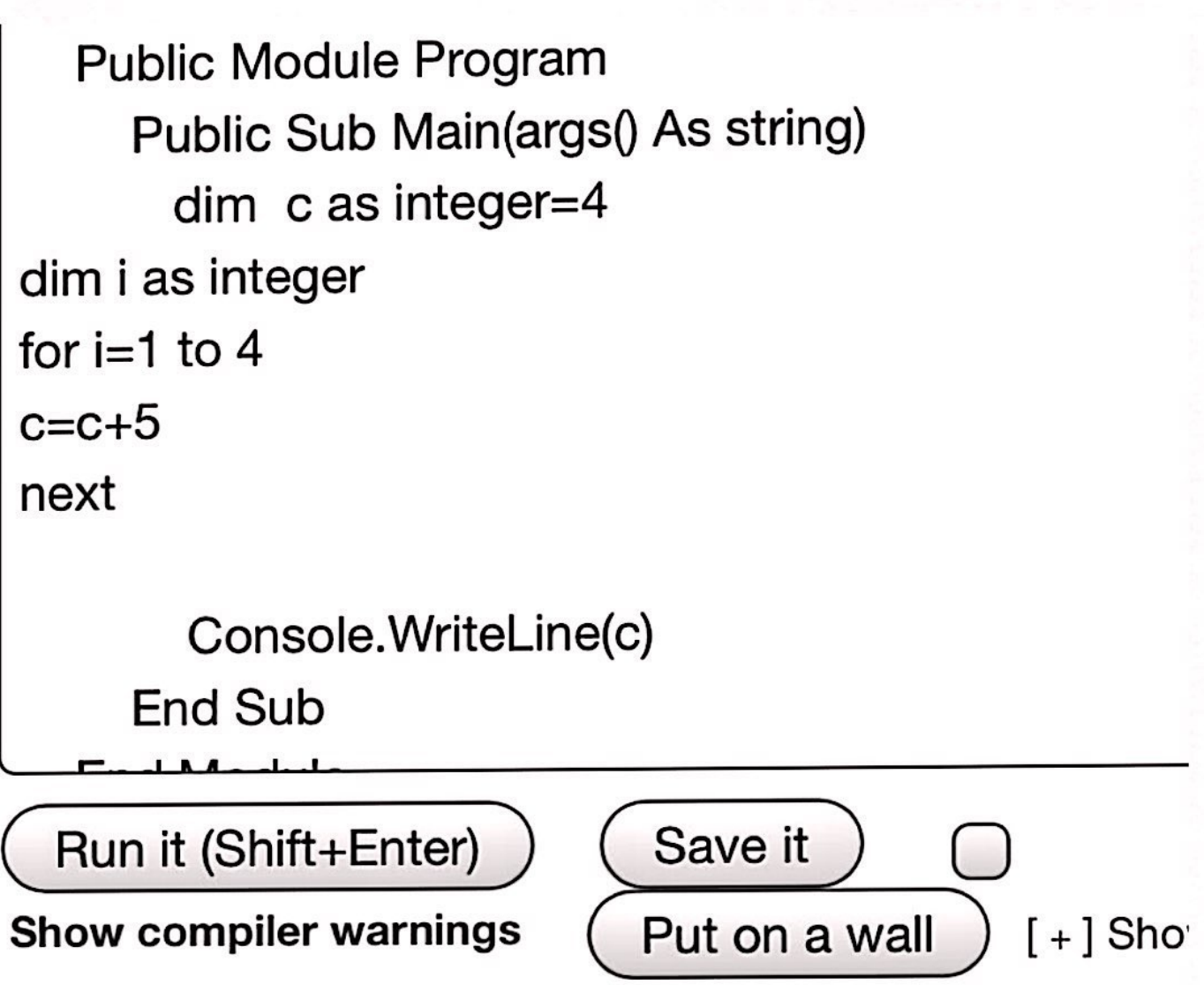

input

Compilation time: 0,28 sec, absolute running time: 0,09 sec, a time: 0,08 sec, average memory usage: 13 Mb, average nr of threads: 3, absolute service time: 0,42 sec

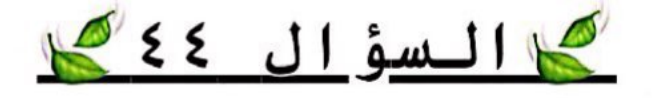

#### **Example: Program to Multiply Two Matrices**

```
public class MultiplyMatrices {
      public static void main(String[] args) {
             int r1 = 2, c1 = 3;
             int r2 = 3, c2 = 2;
             int[][] firstMatrix = { \{3, -2, 5\}, \{3, 0, 4\} };<br>int[][] secondMatrix = { \{2, 3\}, \{-9, 0\}, \{0, 4\} };
             // Mutliplying Two matrices
             int[][] product = new int[r1][c2];
             for(int i = 0; i < r1; i++) {
                   for (int j = 0; j < c2; j++) {<br>for (int k = 0; k < c1; k++) {
                                 product[i][j] += firstMatrix[i][k] * secondMatrix[k][j];}
                    ł
             \mathcal{V}
```
كالسؤال ٧٦ كلا

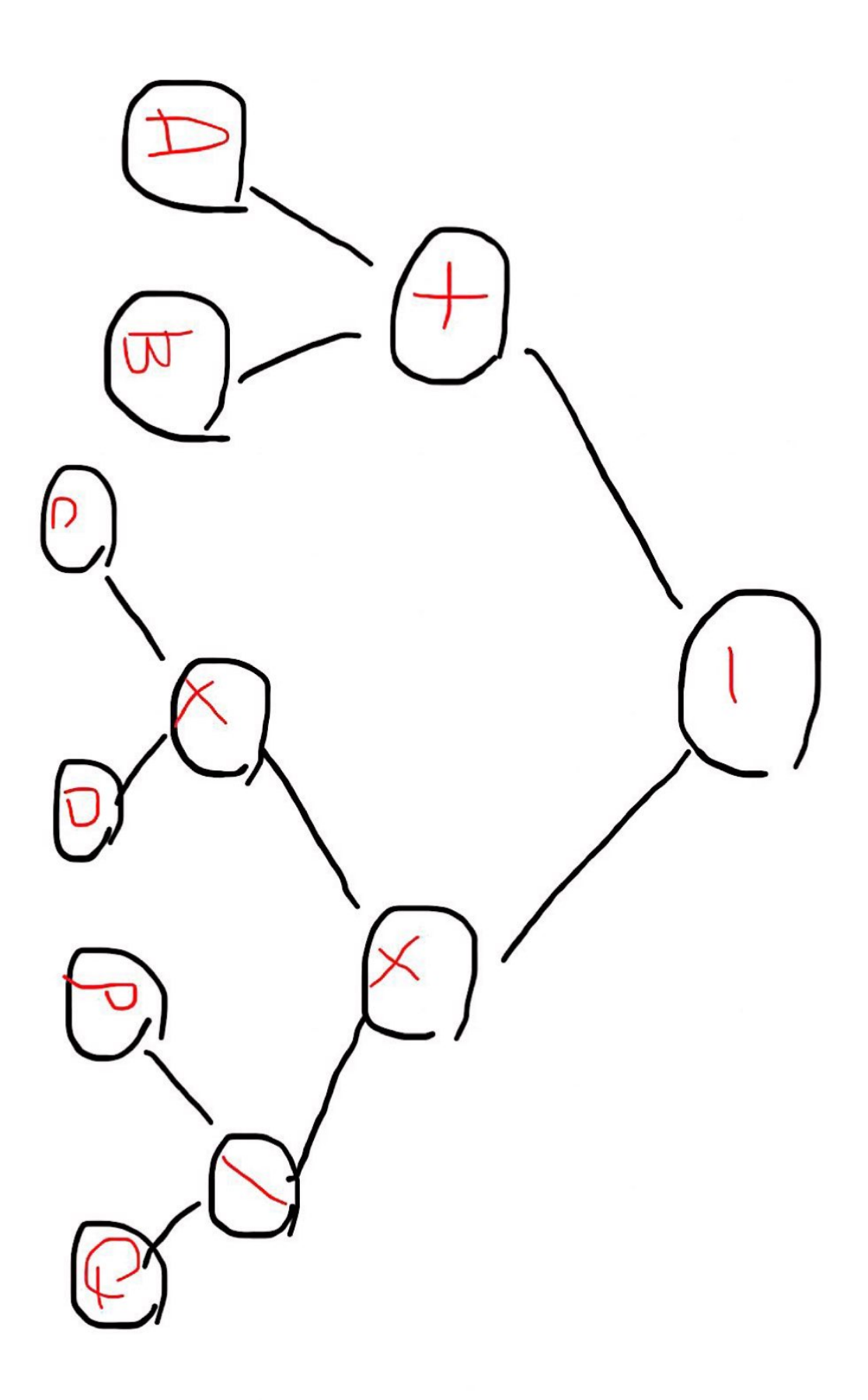

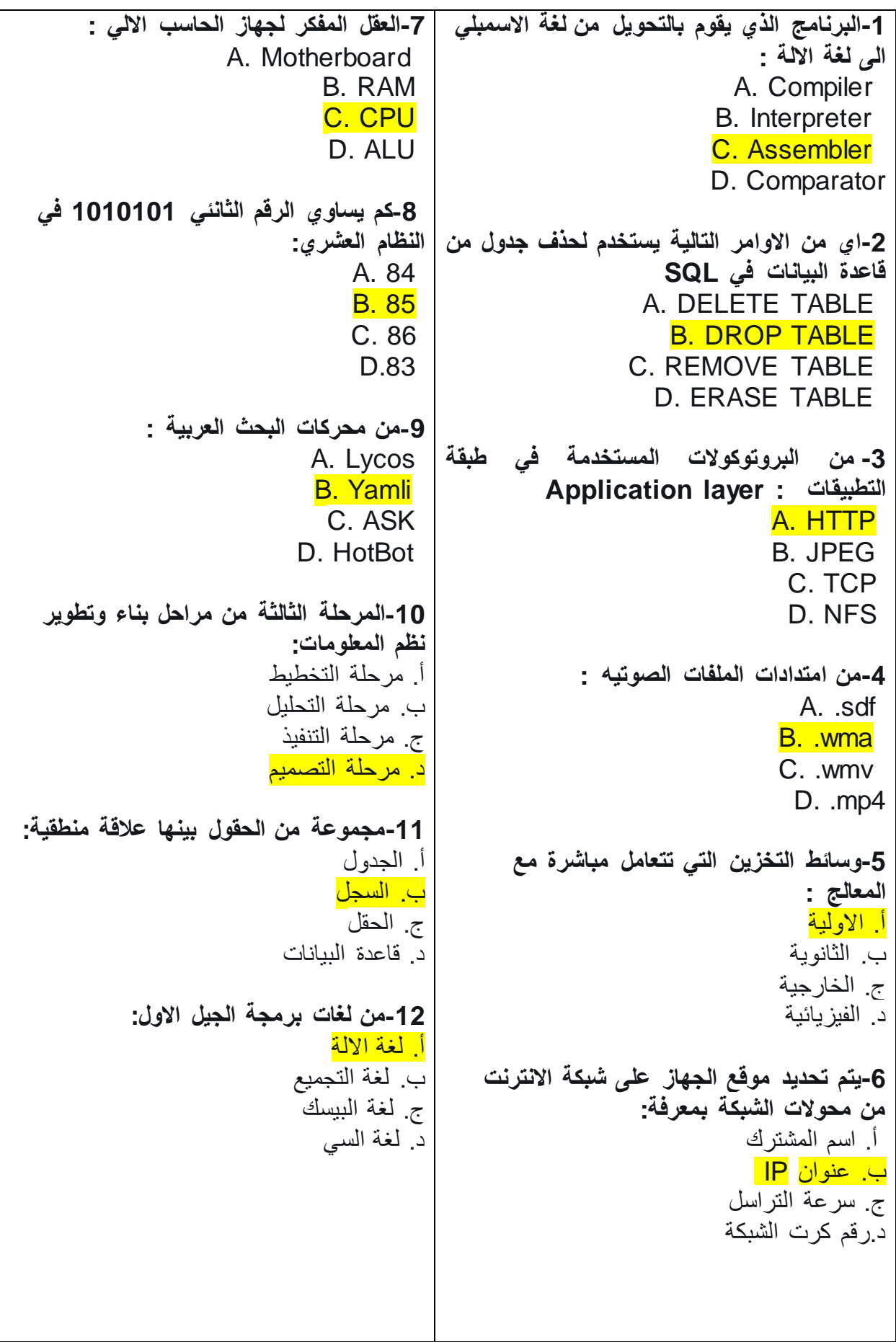

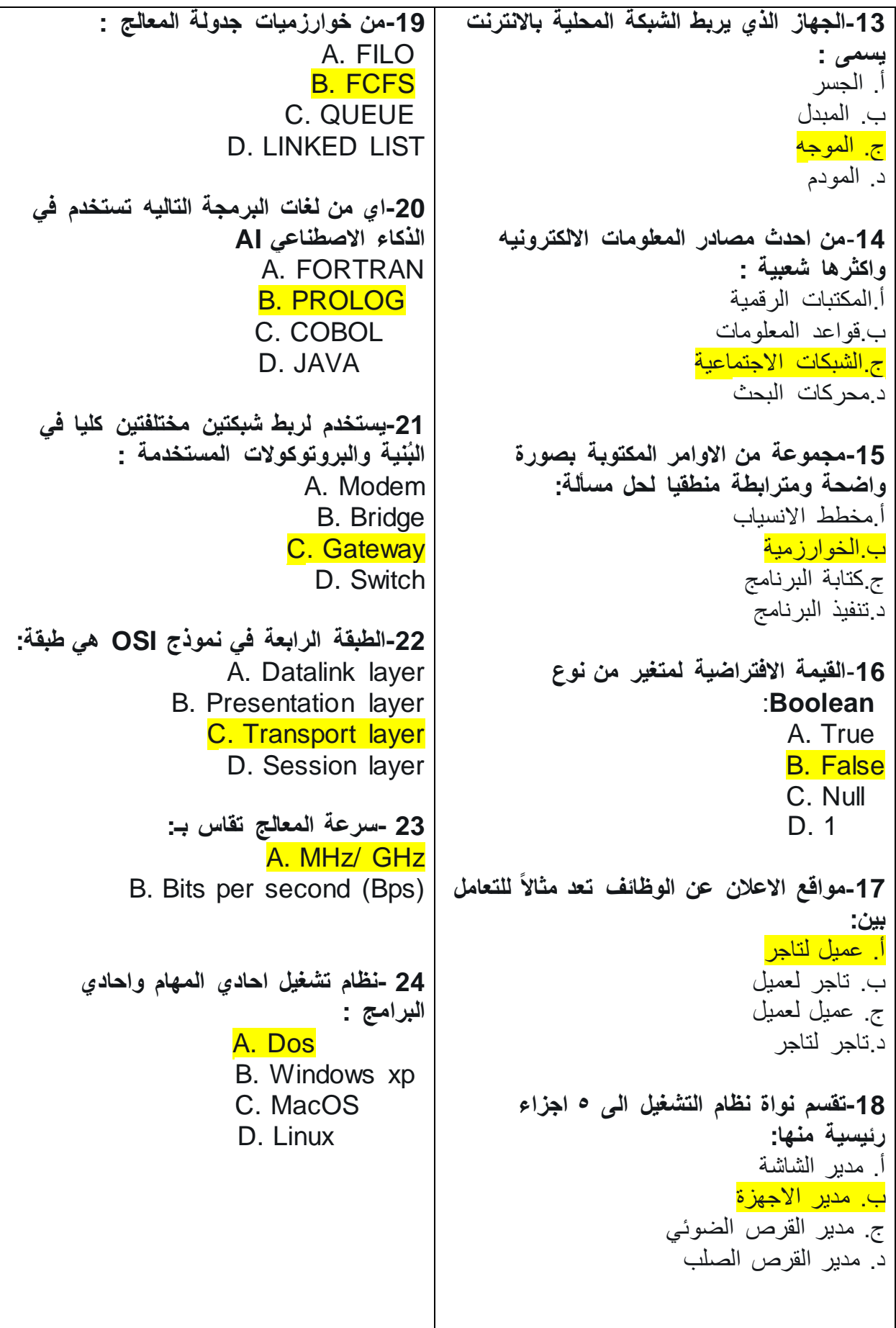

**-25برامج حاسوبية خبيثة ومضرة، وتتكاثر -31وظيفة Counter Program في باالعتماد على ملفات اخرى : المعالج هي تخزين:** أ.عنوان التعليمة التالية A. Worms ب. عنوان التعليمة الحالية B. Viruses ج.اوامر التعليمة التالية C. Trojan Horse د.اوامر التعليمة الحالية D. Spyware **32 -ماهي نتيجة الكود التالي: 26- Process is:** int sum =  $0;$ A. Program kept on disk int  $x = 11$ ; B. Contents of main memory C. a program in execution do D. a job in secondary memory  $\left\{ \right.$  $sum = sum + x;$ **-27تعمل كوسيط بين المعالج ومحرك االقراص :**  $X++;$ A. RAM }while  $(x \le 10)$ ; B. ROM MessageBox.Show("Sum = " + sum); C. CACHE D. REGISTER أ. 11 ب. 10 **-28من لغات البرمجة االجرائية:** ج. 0 A. C د. 1 B. C++ C. C# **-33لتحديد مجموعة غير متتابعة من الملفات**  D.JAVA **في ويندوز، ينقر بزر الفأرة االيسر على الملفات مع الضغط على: -29اعلى مستوى في الترتيب الهرمي للبيانات**  A. CTRL **يحتوي على :** B. SHIFT أ. الملف C. ALT ب. السجل D. TAB ج. قاعدة البيانات د. الحقول **-34البروتوكول المستخدم الرسال البريد االلكتروني: -30 من لغات البرمجة الشيئية:** A. FTP A. BASIC B. SMTP B. COBOL C. POP C. C++ D. IMAP D. SQL

```
شبكات ممتده على نطاق جغرافي صغير :
-35
                             A. LAN
                            B. MAN 
                            C. WAN 
                            D.WLAN
اي من االتي يمثل وصفا لبيانات لها نفس 
-36
                                 النوع:
                              أ. الجدول
                              ب. الحقل
                              ج. السجل<br>د. العلاقة
االمتداد الذي يدعم الصور المتحركة هو :
-37
                            A. JPG 
                            B. PNG
                            C. GIF
                            D. BM
P
لحذف العنصر المحدد دون نقله الى سلة 
-38
                           المحذوفات :
              A. CTRL+ D 
              B. CTRL+ DELETE 
              C. SHIFT+ DELETE
               D. SHIFT+ CTR
L 
افضل انظمة التشغيل من حيث التطبيقات 
-39
                            الرسومية :
                        A. Windows
                        B. Linux 
                        C. MacOS 
                        D. BeO
S 
     يعد اسرع واغلى انواع الكمبيوتر :
-40
             A. Mainframe 
            B. Super Computer 
            C. workstation 
             D. Personal Compute
r
```
تقيات إيلها نه (5 's C + + عَمَّا (5 ) مِنْ الْعَلَيْمَات الْمَالِيَةَ B, A rient a le cest  $\bigcirc$ Cout << A << Bi  $\circ$  $Couł\ll A, Bj$  $\frac{1}{2}$  $C_0 u + >> A >> B;$ SE  $Cout >> AbBI$ - 10- البرنامج يقوم بأرجنال درجات بجوعة صالح الرب كالمسا لابتوسف كل البرنامع بفريقة منالية تنعوبا أبقاح  $in$   $Put$  a, b,  $c$ , d,  $F$  $M = (a + b + c + d + f)/5$ printm  $L$  falco lights  $\Omega$ @ البرامج الفريغة  $\mathcal{D} = |h_{e}| \cup \sum_{i} \frac{1}{i}$  $\int Q(t) \, dt = \int Q(t) \, dt = \int \frac{1}{2} \, dt = \int \frac{1}{2} \, dt = \int \frac{1}{$ 

تحديات إيلان المنطقة المنافس المحدث المتعلمات المتعالمية المحدث المتعالمية المستعمر المستعمل المستعمر I ve si = icoslos pp J  $For(int iz2; i>14, i+1)$  $For(intie2, i14, i+1) < 0$  $F^{\text{pr}}(intizjickisjit+1)$  $F_{o}$   $(x + i = 2)$   $i > 3$   $j$   $i + 1$   $j$  $G(2)$  of  $L$  interface in the  $\frac{1}{2}$  $i = 10$ Do while (<=20 Print " 44"  $i = i + 2$  $\lfloor 0.5 \rfloor^2$  $5$  D c  $6\hbox{G}$ 10 F  $200$ 

a lui de la lui de la lui de  $J4.5$  $64 - 8$ MS QLL E  $P C++$  aid ip  $6\frac{1}{2}$  $\sqrt{1}$  $\overline{\omega}$ . #include < char. h> \* include < iostream.h)  $\mathcal{D}$ \* include<string.h>  $E$ # include < stdio.h>  $E$ 

Vier 195 prince de l'example de l'est de l'est  $= 1.2$  depth  $\frac{1}{2}$  of  $\frac{1}{2}$  $\frac{1}{\sqrt{2}}$  /  $\frac{1}{\sqrt{2}}$  $L1CD$  $e^{21}$   $e^{1}$  $21/22$ vé nét lis d'un visual Busic ail 18 - 1 التالية تستغدا لتعطى برددات دامخ بتؤذع ' form" Disable - 1  $L$ , Ked  $\odot$ Visible  $\mathbb{C}$ Enable  $E$ 

 $i$   $j$   $i$   $j$   $j$   $k$   $j$   $j$   $k$   $j$   $k$   $j$   $k$   $j$   $k$   $j$   $k$   $j$  $\omega'$   $\omega'$   $\sim$   $\omega$ (٢) لغة البقيم  $2-11 = 6$ لكسا لغة بخوراس ل آن المعنى مع المحمول مع المع العمليات بعدد معدد صنا المرات  $\sqrt{u}$ Dowhile  $i f_{-e}$ lse  $\overline{C}$  $For _{next}$  $\sqrt{2}$ while  $\mathbb{C}$ 

ap ) juin ) jeg ( C'esi phi (10 - (19)  $\frac{1}{2}$  $162$   $\frac{4444}{100}$ (۱۹) - أحم عايميز الفضول بدفتر خجة عنا يقنة<br>1 دوات لهمام بدسر نية بداون حجوان  $a^j$   $\hat{a}^j$   $|a^j|$ 

<u>آتا مبارة نويمه هرمها تمكن المعل</u> July i cyling the face  $\sum_{i=1}^{n} \frac{1}{2} \int \frac{1}{2} \int \frac{$ لله معامل المراحع الى ت) درج بتمكم إلها نمة مع لجستم رمات لتقاعليه حكم بوبا.

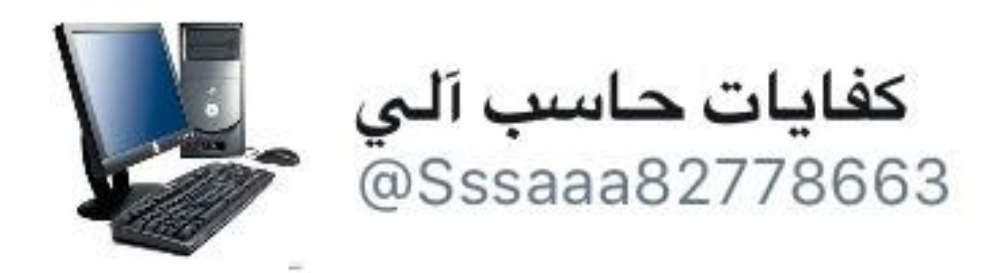

**Stack**  $FII O < - - - - -$ وتعنىي : أول واحد يدخل هو اخر واحد يخرج  $IIFO > ---$ وتعنى : اخر واحد يدخل هو اول واحد يخرج
$5$  tack  $\ddot{v}$ out  $\sum_{i=1}^{n}$  $04<sup>1</sup>$  $\tilde{1}$ FILO, LIFO  $CBA$ 

Tueue  $0<sup>u</sup>$  $\beta$  $\overline{1}$ <sup>3</sup> DFIF0, LIL0  $\boldsymbol{\mathcal{F}}$ 

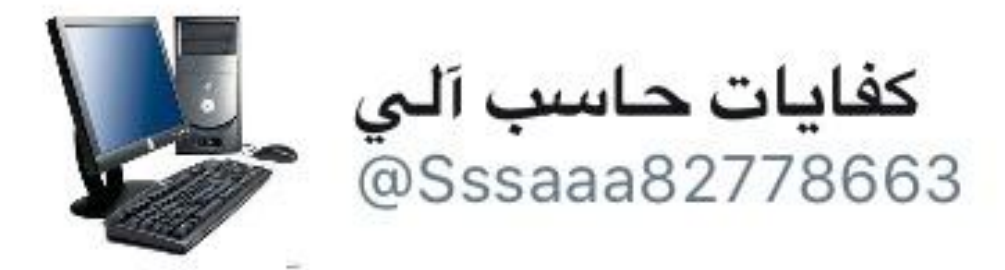

### Queue  $FIFO < - - - - - -$ وتعنى : أول واحد يدخل هو اول واحد يخرج  $| \| 0 \rangle$ -----وتعنى : اخر واحد يدخل هو اخر واحد يخرج

$$
\frac{1}{2} \cdot \frac{1}{2} \cdot \frac{
$$

Queue <sup>©</sup>

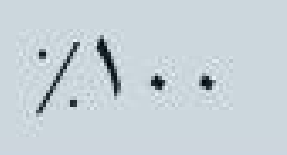

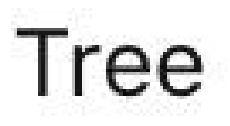

 $\frac{1}{2}$ .

FILO -۲ تعني

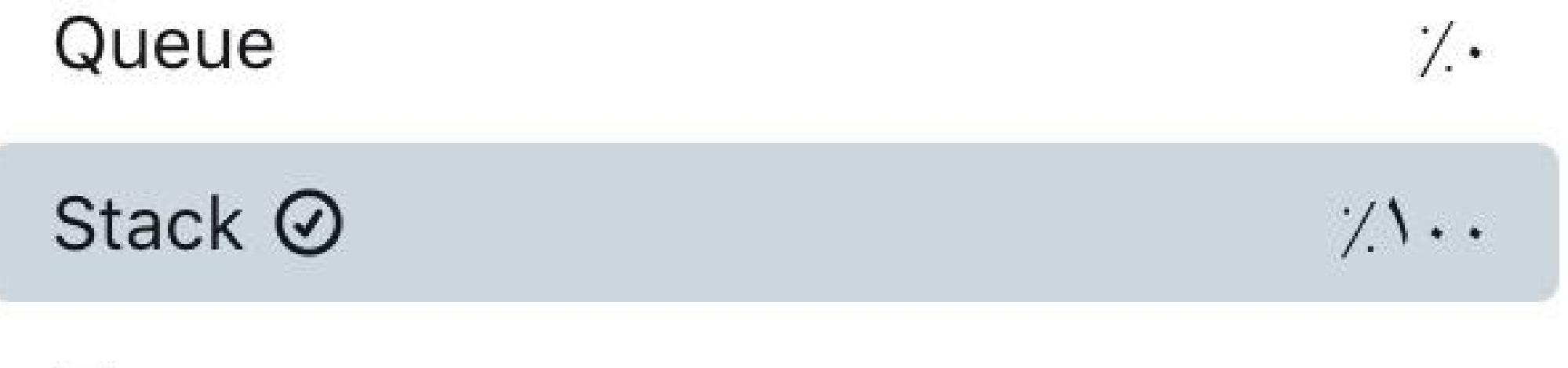

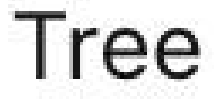

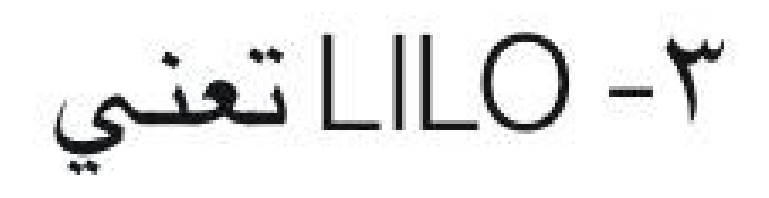

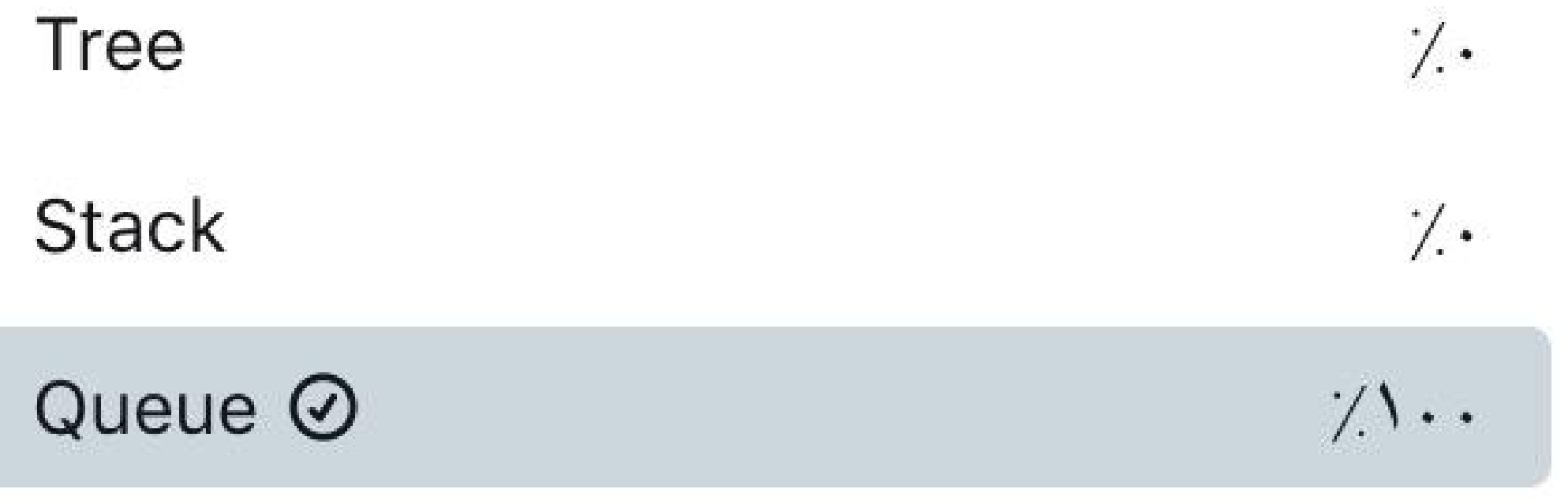

# ٤− LIFO تعني

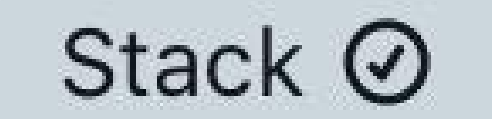

 $/ \cdot \cdot$ 

**Tree** 

Queue

 $\gamma$ .

١ - في لغات البرمجة العالية يتم تعريف .<br>المتغيرات بحيث يكون لها قيمة :

@ عددية واضحة ومحددة

حرفية واضحة ومحددة

 $\gamma$ .

#### $2 - Math.float (33.55) =$ مترجمة من الإنجليزية ۞ 34  $\gamma$ . 33 **Q**  $\bigwedge$ .  $-33$  $\gamma$ .  $-34$  $\gamma$ .

### $3 - Math.float() =$

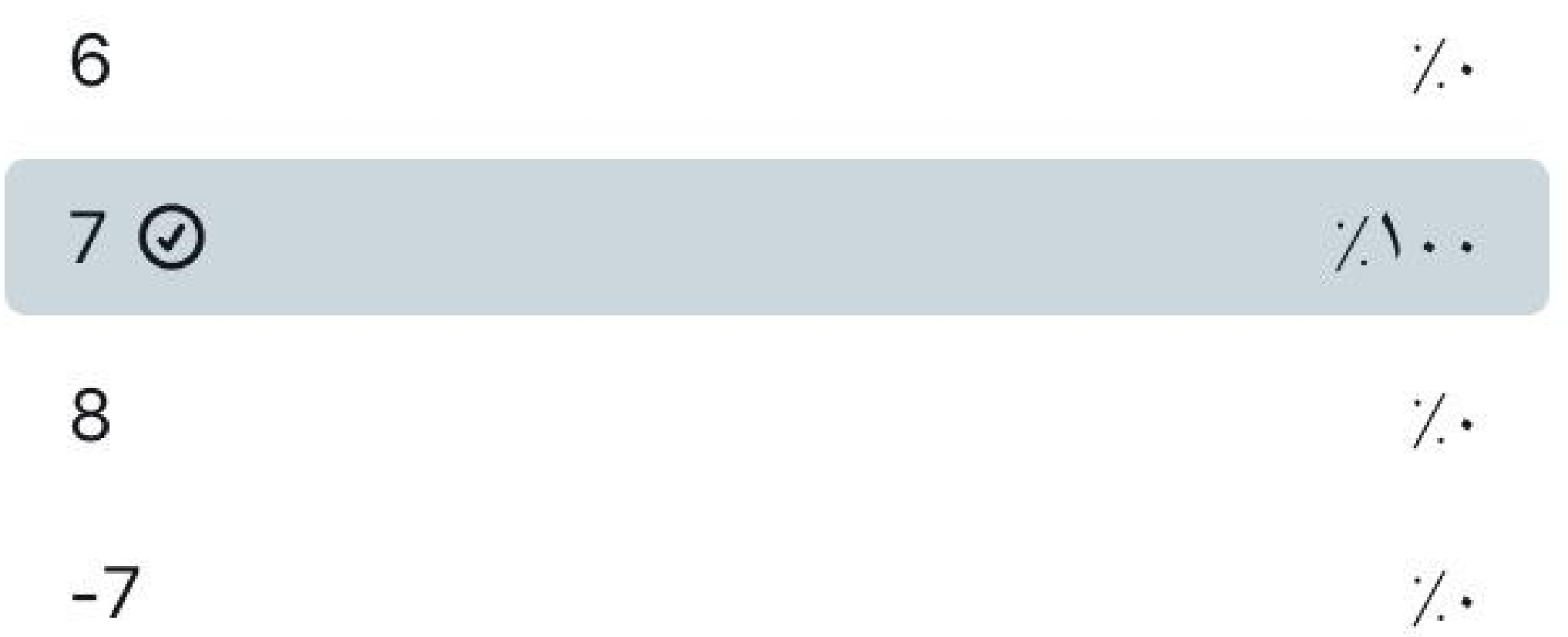

#### 4 - Math.floor( $-66.77$ ) =

#### مترجمة من الإنجليزية ۞

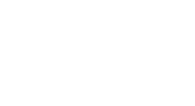

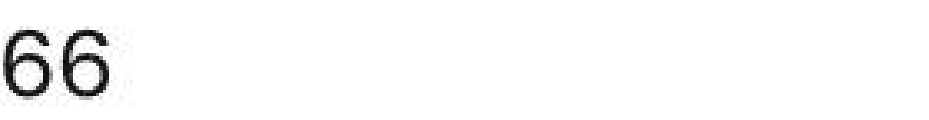

 $\gamma$ .

 $\gamma$ .

 $1/1$ .

67

 $-67$   $\odot$ 

 $-66$ 

٤ - علاقة الجدول بنفسة هي علاقة

۞ احادية

 $7/1$ .

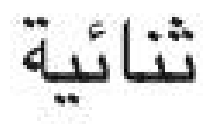

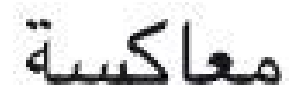

احادية ثنائية

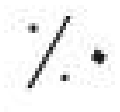

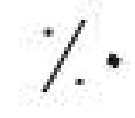

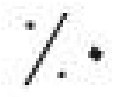

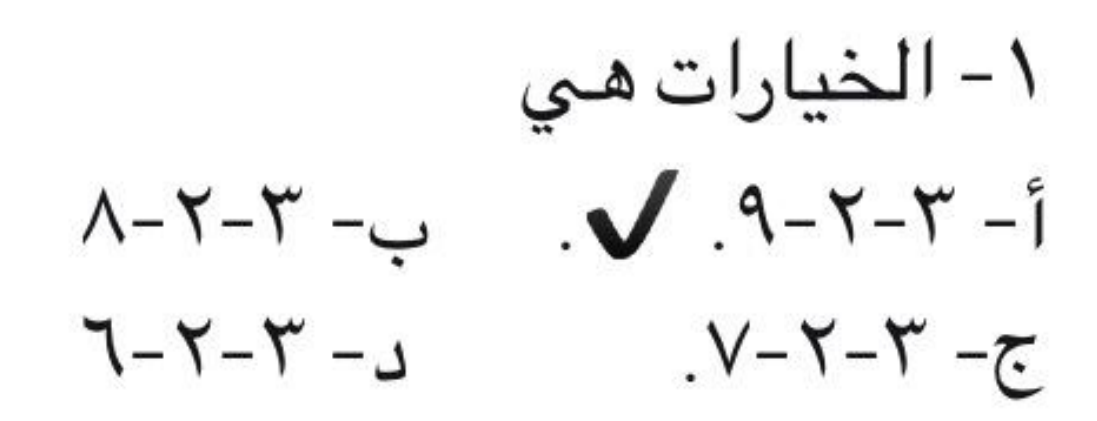

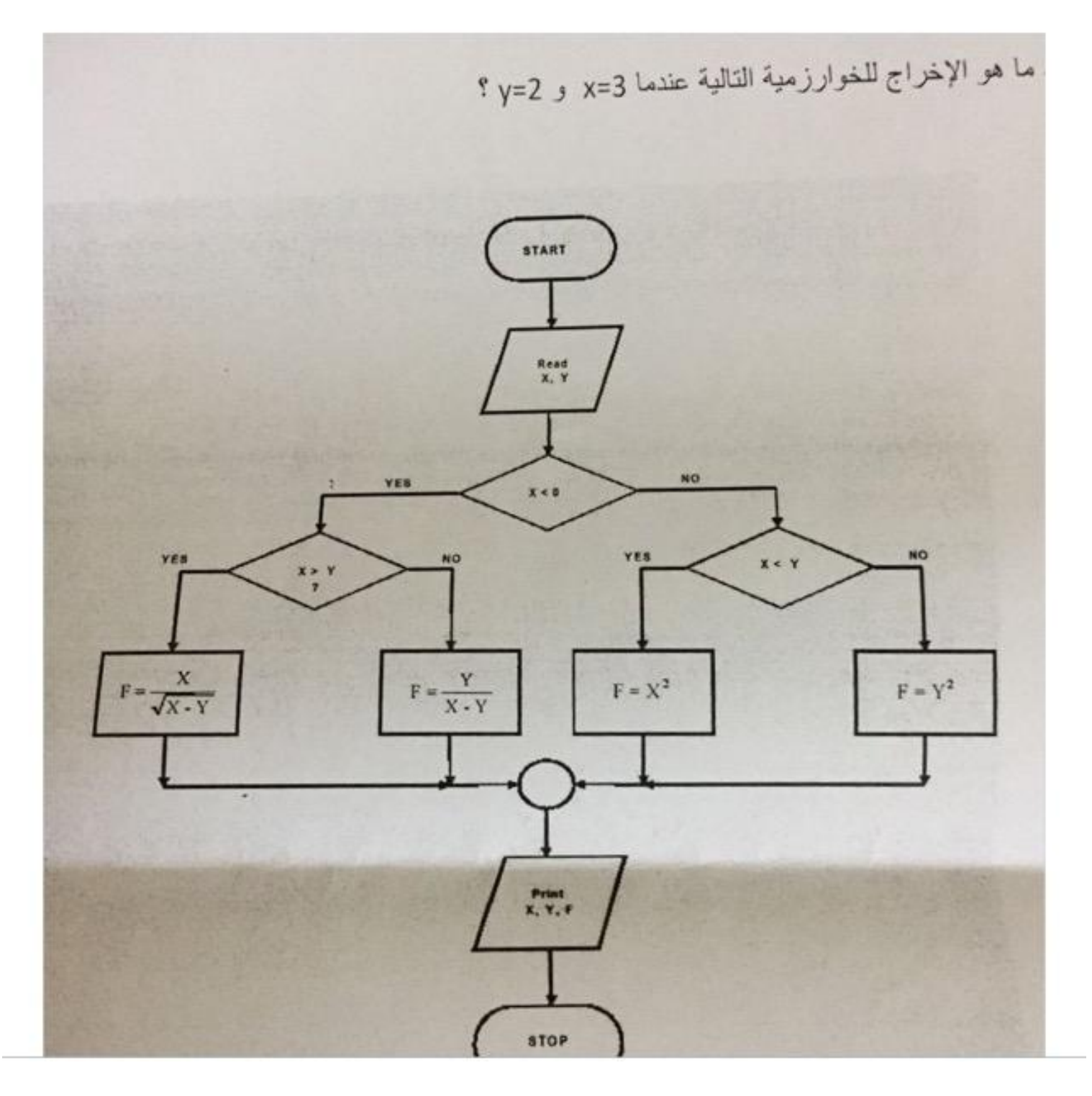

 $\left(\begin{array}{c} \omega/\sqrt{2} \end{array}\right)$  $\sqrt{x,y}$   $\sqrt{x^2 + y^2}$  $y=\frac{y+x}{z}$  cupi  $\frac{y}{1}$  $(\overline{a}$  $\frac{|z|}{|z|}\left(\frac{1}{2}e^{-\frac{1}{2}(z-\frac{1}{2})}\right)=\frac{1}{2}e^{-\frac{1}{2}(z-\frac{1}{2})}$  $1-\frac{1}{2}$  $\frac{1}{2}\sqrt{\frac{1}{2}}\int_{0}^{2\sqrt{2}}\frac{1}{\sqrt{2}}\int_{0}^{2\sqrt{2}}\frac{1}{\sqrt{2}}\int_{0}^{2\sqrt{2}}\frac{1}{\sqrt{2}}\int_{0}^{2\sqrt{2}}\frac{1}{\sqrt{2}}\int_{0}^{2\sqrt{2}}\frac{1}{\sqrt{2}}\int_{0}^{2\sqrt{2}}\frac{1}{\sqrt{2}}\int_{0}^{2\sqrt{2}}\frac{1}{\sqrt{2}}\int_{0}^{2\sqrt{2}}\frac{1}{\sqrt{2}}\int_{0}^{2\sqrt{2}}\frac{1}{\sqrt{2}}\int_{0}^{2$ - 2 - - - - 2 - 4 W ( - - 1 W c/ ( - 1 de) alp d'ail en que

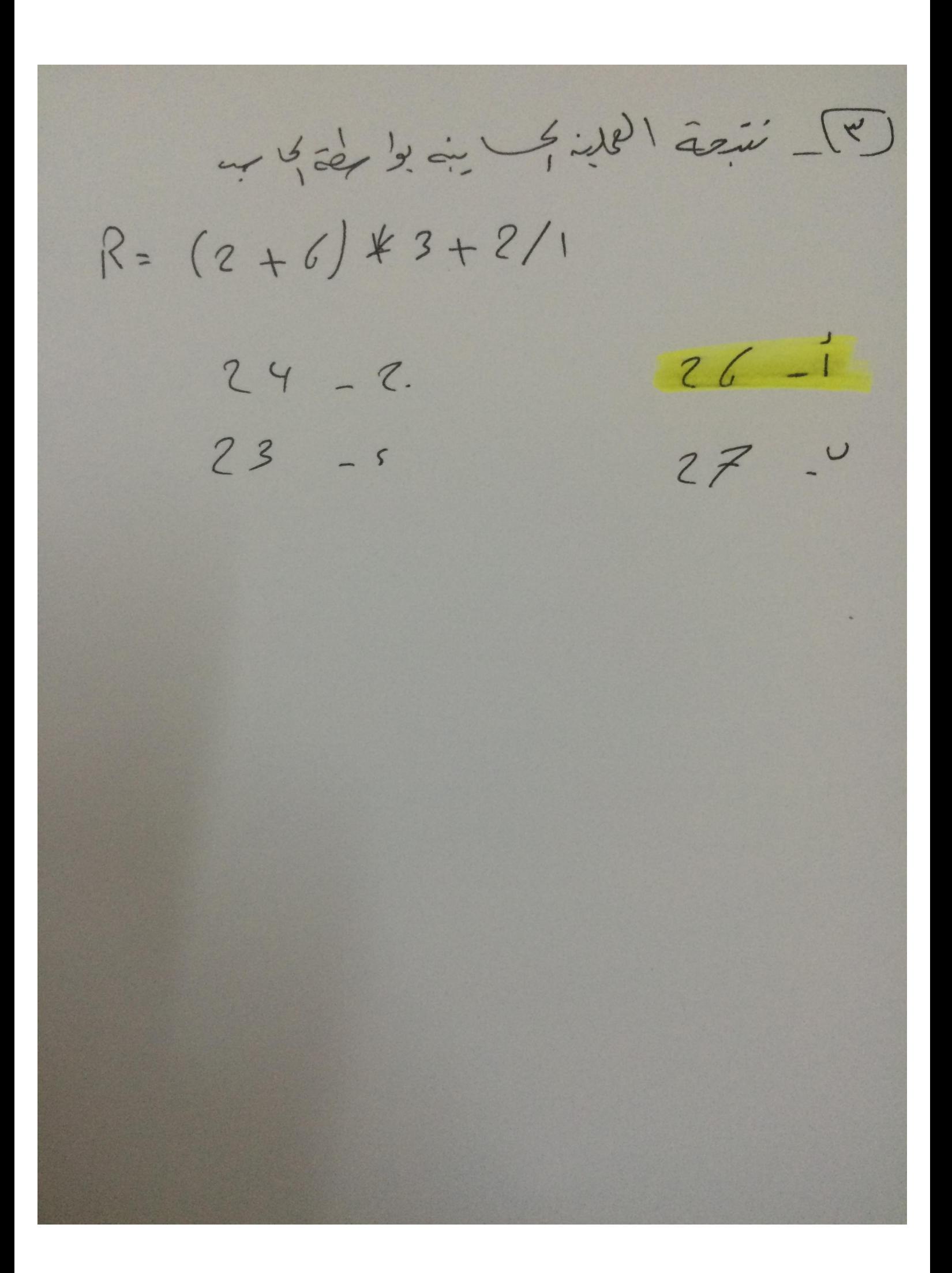

١- تعتبر الصىممات المفرغة من الجيل

@ الأول  $\frac{1}{2}$ .. الثاني  $\gamma$ . الثالث  $\gamma$ . الرابع  $\gamma$ .

٢- يتميز بدقة عالية في أظهار الصور والالوان ويستخدم من قبل الأطباء

الحاسب المكتبي  $\gamma$ .

الحاسب المركزي  $\gamma$ .

۞ حاسب محطة العمل  $\gamma\rightarrow$ .

الحاسب المساعد

٣- ثاني جيل في الحاسب هو

$$
}/\cdot
$$
\nDelta

\nDelta

\nDelta

\nDelta

\nDelta

\nDelta

\nDelta

\nDelta

\nDelta

\nDelta

\nDelta

\nDelta

\nDelta

\nDelta

\nDelta

\nDelta

\nDelta

\nDelta

\nDelta

\nDelta

\nDelta

\nDelta

\nDelta

\nDelta

\nDelta

\nDelta

\nDelta

\nDelta

\nDelta

\nDelta

\nDelta

\nDelta

\nDelta

\nDelta

\nDelta

\nDelta

\nDelta

\nDelta

\nDelta

\nDelta

\nDelta

\nDelta

\nDelta

\nDelta

\nDelta

\nDelta

\nDelta

\nDelta

\nDelta

\nDelta

\nDelta

\nDelta

\nDelta

\nDelta

\nDelta

\nDelta

\nDelta

\nDelta

\nDelta

\nDelta

\nDelta

\nDelta

\nDelta

\nDelta

\nDelta

\nDelta

\nDelta

\nDelta

\nDelta

\nDelta

\nDelta

\nDelta

\nDelta

\nDelta

\nDelta

\nDelta

\nDelta

\nDelta

\nDelta

\nDelta

\nDelta

\nDelta

\nDelta

\nDelta

\nDelta

\nDelta

\nDelta

\nDelta

\nDelta

\nDelta

\nDelta

\nDelta

\nDelta

\nDelta

\nDelta

\nDelta

\nDelta

\nDelta

\nDelta

\nDelta

\nDelta

\nDelta

\nDelta

\nDelta

\nDelta

\nDelta

\nDelta

\n

الدوائر المتكاملة

الميجا بايت

 $/ \wedge \cdot$ 

 $\gamma$  .

 $\gamma$  .

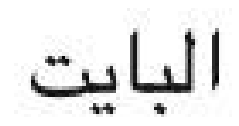

٢- أسرع أنواع الذواكر

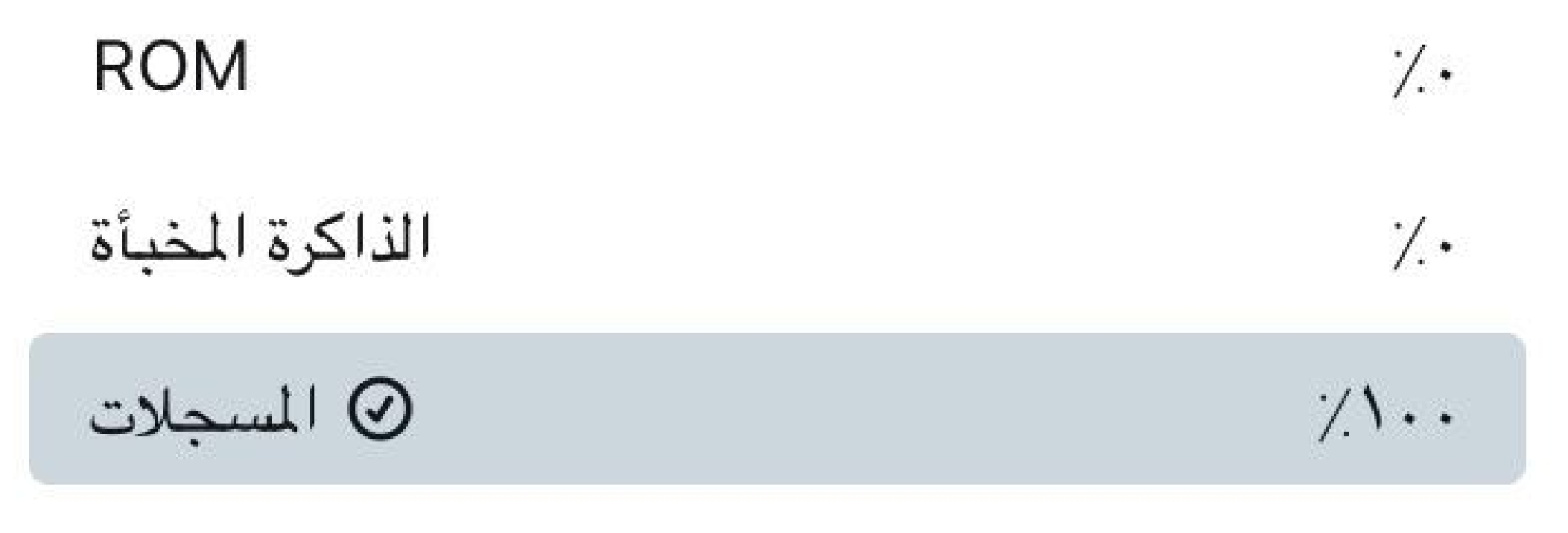

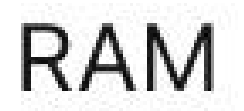

#### ٣-الذاكره المستخدمه عند تشغيل الكمبيوتر هي : **RAM**  $\gamma$ . ROM <sup>O</sup>  $\bigwedge$ .  $\gamma$ . المسجلات الذاكرة المخبأة  $\gamma$ .

## ٤- المسجل الذي يخزن العمليات الحسابيه

Program

Structure

accumulator  $\odot$ 

Rangastzh

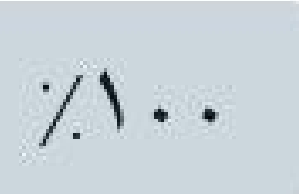

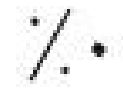

 $\gamma$ .

## ٥- يتكون المعالج من

وحدة التحكم وحدة المواجهة  $\gamma$ . @ وحدة التحكم ووحدة الحساب  $\bigwedge$ . وحدة الذاكرة ووحدة التحكم  $\gamma$ . وحدة التحكم فقط  $\gamma$ .

## ٦- يتكون ناقل النظام System Bus من ناقل :

@ التحكم ،البيانات ،العنوان

التحكم،الذاكرة،المعالج

البيانات،التحكم،RAM

التحكم،العنوان،المنفذ

 $\gamma$ .

 $\bigwedge$ .

 $\gamma$ .

٧- توجد في المعالج نفسة او بين المعالج والذاكرة الرئيسة لتسريع عمل الحاسب

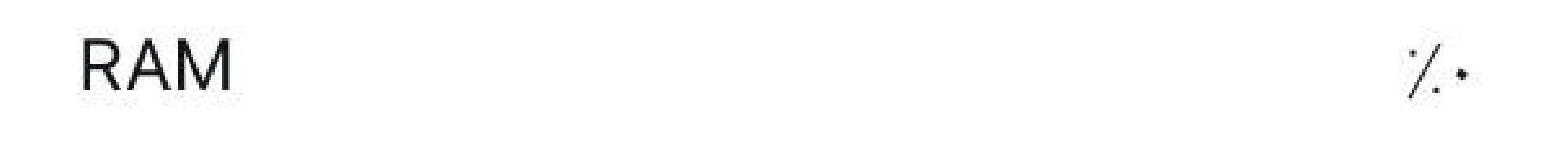

**ROM** 

 $\gamma$ .

@ الذاكرة المخبأة

 $/ \backslash \cdot$ 

المسجلات

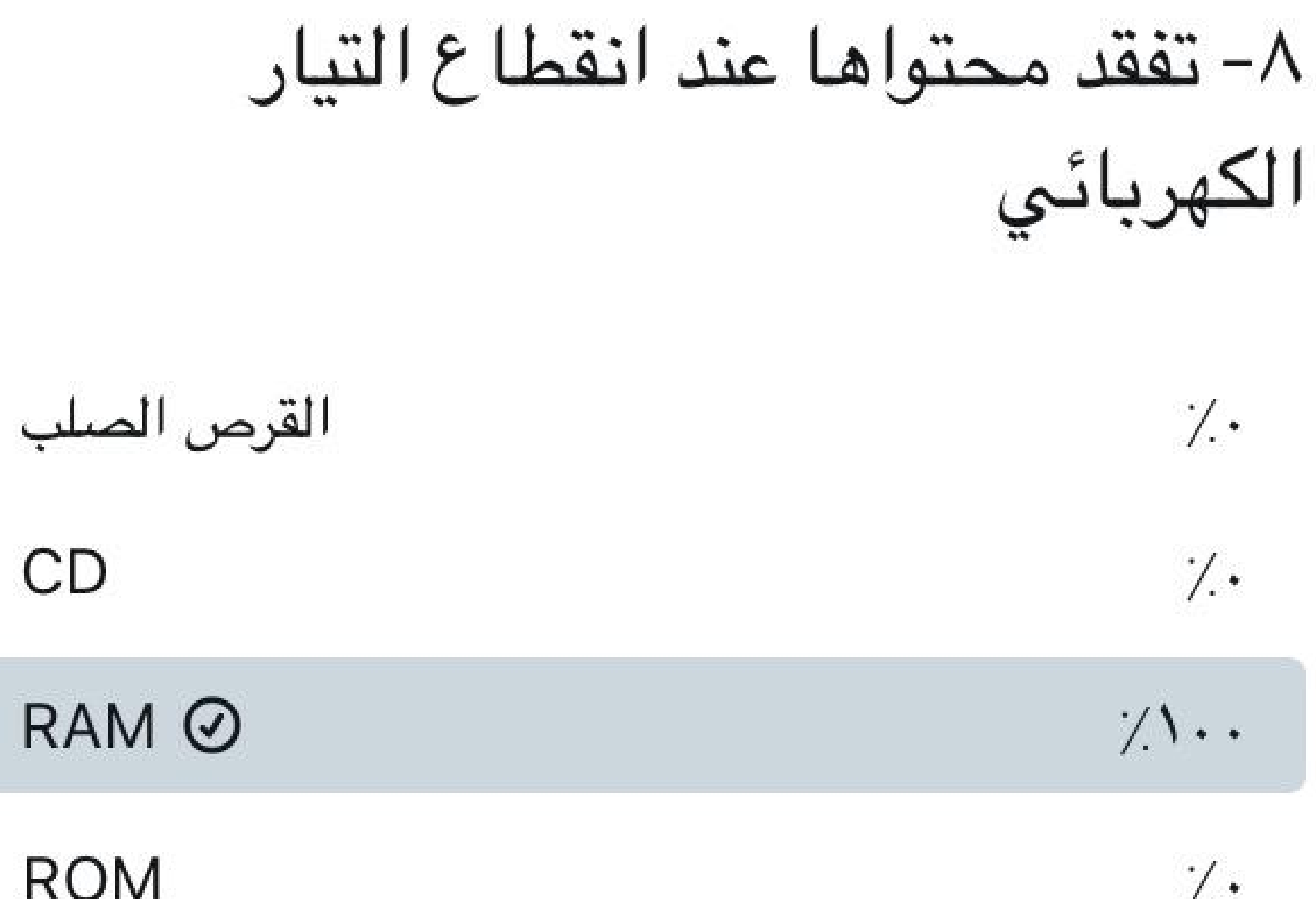

١- يوفر الحماية والامان ويشفر معلومات الموقع

Http

 $\gamma$ .

#### **HTTPS** ⊘

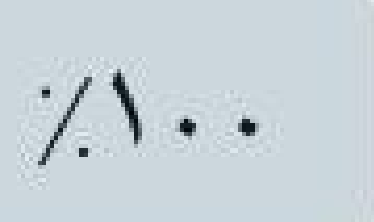

**HTML** 

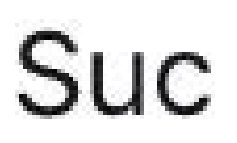

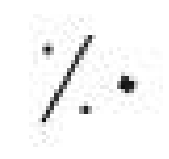

٢ - المفتاح المستخدم في فك التشفير في التشفير الغير متماثل هو

۞ المفتاح الخاص

 $\gamma\rightarrow$ 

المفتاح العام

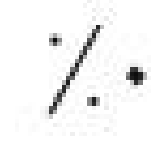

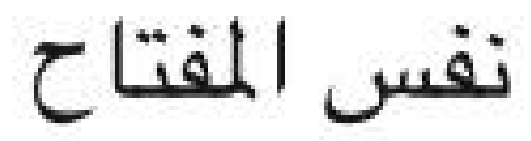

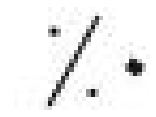

٣- فيروس يقوم بسرقة الحسابات البنكية ويكشف كلمات المرور ويكون مرفقا مع البرامج الدودة  $\gamma$ . @ حصان طروادة  $\gamma\rightarrow$ . الماكرو  $\gamma$ .

النسخ الاحتياطي

@ جدار الحماية

التحديث التلقائي

التشفير

٤ - الذي يتحكم في عملية الاتصال بين الحاسب والشبكة ويمنع البرامج الضارة

 $/ \backslash \cdot$ 

 $\gamma$ .

# ٥- يمكن عن طريقة فتح المواقع المحجوبة

التشفير المتماثل

التشفير التناظري

@ البروكسي

الماكرو

 $\gamma\wedge\cdots$ 

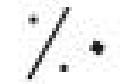

 $\gamma$ .

١- يعتبر نظام تشغيل مغلق المصدر

نظام اليونكس

@ نظام النوافذ

نظام الدوس

اللينكس

 $\gamma\wedge\cdots$ 

 $\gamma$ .

 $\gamma$ .

٢- في نظام التشغيل DOS يكون امتداد الملف التنفيذي هو

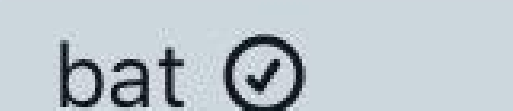

 $\gamma\wedge\ldots$ 

Exe

 $\gamma$ .

Com

 $\gamma$ .

Sys

## ٣- في نظام التشغيل Windows يكون امتداد الملف التنفيذي هو

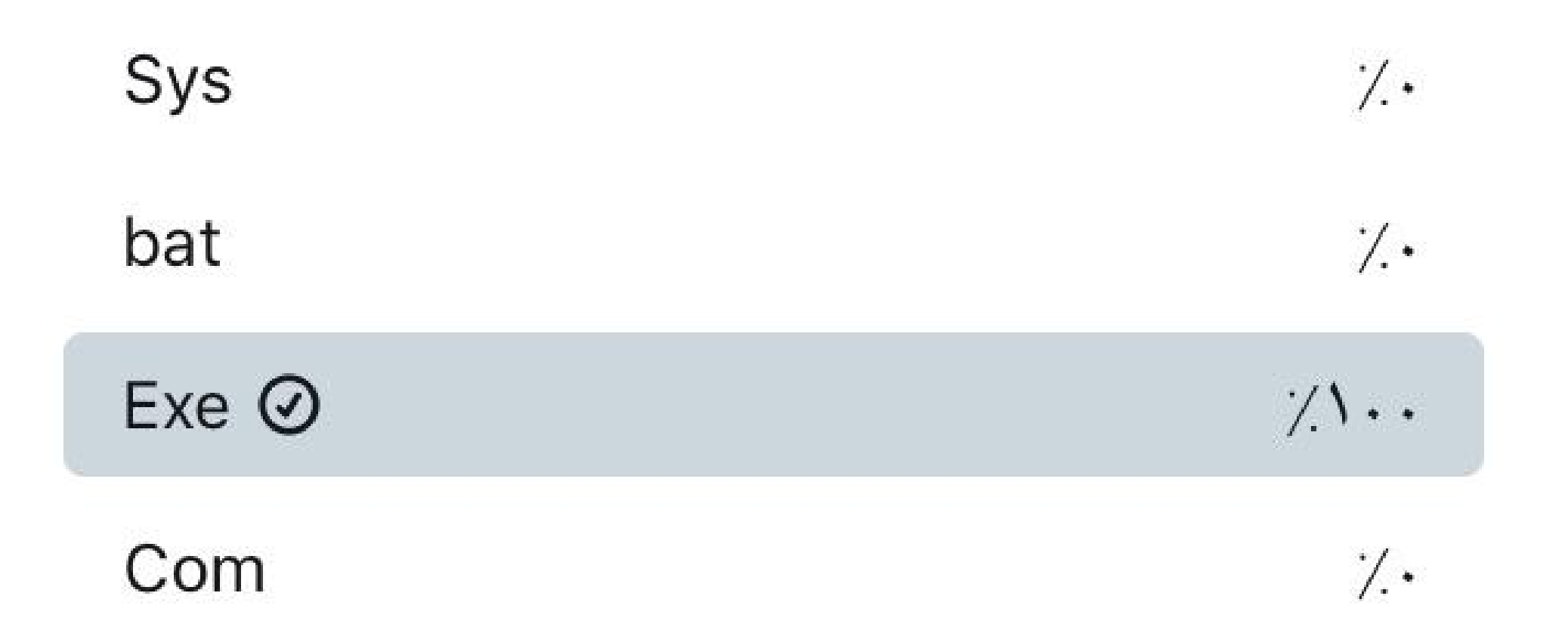

$$
\frac{1}{2}
$$
  
\n
$$
\frac{1}{2}
$$
  
\n
$$
\frac{1}{2}
$$
  
\n
$$
\frac{1}{2}
$$
  
\n
$$
\frac{1}{2}
$$
  
\n
$$
\frac{1}{2}
$$
  
\n
$$
\frac{1}{2}
$$
  
\n
$$
\frac{1}{2}
$$
  
\n
$$
\frac{1}{2}
$$
  
\n
$$
\frac{1}{2}
$$
  
\n
$$
\frac{1}{2}
$$
  
\n
$$
\frac{1}{2}
$$
  
\n
$$
\frac{1}{2}
$$
  
\n
$$
\frac{1}{2}
$$
  
\n
$$
\frac{1}{2}
$$
  
\n
$$
\frac{1}{2}
$$
  
\n
$$
\frac{1}{2}
$$
  
\n
$$
\frac{1}{2}
$$
  
\n
$$
\frac{1}{2}
$$
  
\n
$$
\frac{1}{2}
$$
  
\n
$$
\frac{1}{2}
$$
  
\n
$$
\frac{1}{2}
$$
  
\n
$$
\frac{1}{2}
$$
  
\n
$$
\frac{1}{2}
$$
  
\n
$$
\frac{1}{2}
$$
  
\n
$$
\frac{1}{2}
$$
  
\n
$$
\frac{1}{2}
$$
  
\n
$$
\frac{1}{2}
$$
  
\n
$$
\frac{1}{2}
$$
  
\n
$$
\frac{1}{2}
$$
  
\n
$$
\frac{1}{2}
$$
  
\n
$$
\frac{1}{2}
$$
  
\n
$$
\frac{1}{2}
$$
  
\n
$$
\frac{1}{2}
$$
  
\n
$$
\frac{1}{2}
$$
  
\n
$$
\frac{1}{2}
$$
  
\n
$$
\frac{1}{2}
$$
  
\n
$$
\frac{1}{2}
$$
  
\n
$$
\frac{1}{2}
$$
  
\n
$$
\frac{1}{2}
$$
  
\n
$$
\frac{1}{2}
$$
  
\n
$$
\frac{1}{2}
$$
  
\n
$$
\frac{1}{2}
$$
  
\n
$$
\frac{1}{2}
$$
  
\n
$$
\frac{1}{2}
$$

# ٥- الواجهة التي تستخدم الفأرة في ادخال الاوامر والبيانات هيي الواجهة

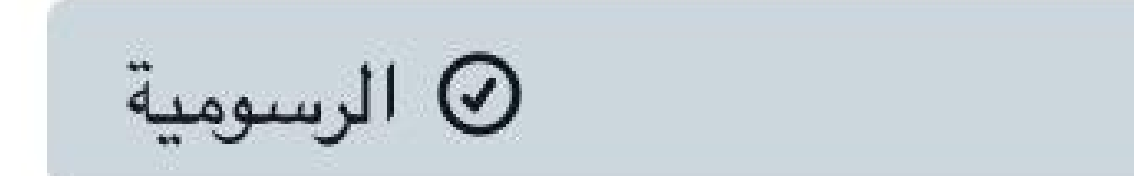

 $/ \backslash \cdot$ 

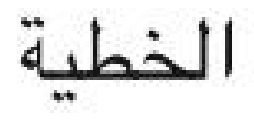

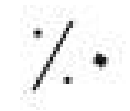

القوائم

جمیع ما ذکر

 $\gamma$ .
٦- يعتبر نظام تشغيل خاص بالشبكات

## Windows 2000  $\odot$

Macc

 $\gamma$ .

 $7.1...$ 

**IOS** 

Windows phon

 $\gamma$ .

 $\gamma$ .